## **LAMPIRAN 1**

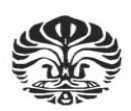

Magister Manajemen Fakultas Ekonomi Universitas Indonesia

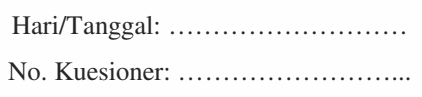

*Saya adalah mahasiswa Magister Manajemen, Fakultas Ekonomi, Universitas Indonesia, yang sedang melakukan penelitian mengenai kepuasan dan kesetiaan konsumen/pelanggan terkait pelayanan kesehatan unit rawat jalan di RS ini. Agar hasil penelitian ini memiliki kredibilitas yang tinggi, saya mengharapkan kesediaan Anda untuk mengisi kuesioner ini dengan lengkap dan benar. Terima kasih atas partisipasi Anda dalam penelitian ini.*

#### **Petunjuk pengisian kuesioner :**

Berikut adalah beberapa petunjuk untuk mengisi kuesioner :

- Bacalah semua pertanyaan dengan baik.
- Berilah tanda silang (x) untuk menjawab setiap pertanyaan
- Dalam menjawab pertanyaan dalam kuesioner ini, tidak ada jawaban yang dianggap salah.

Untuk pertanyaan nomor 1 - 32, mohon beri tanda silang (x) untuk pernyataan berikut yang sesuai dengan pendapat Anda.

\_\_\_\_\_\_\_\_\_\_\_\_\_\_\_\_\_\_\_\_\_\_\_\_\_\_\_\_\_\_\_\_\_\_\_\_\_\_\_\_\_\_\_\_\_\_\_\_\_\_\_\_\_\_\_\_\_\_\_\_\_\_\_\_\_\_\_\_\_\_\_\_\_\_\_\_\_\_\_\_

Keterangan:

- STS = sangat tidak setuju
- $TS = tidak setuiu$
- $N = netral$
- $S =$  setuju  $SS =$ sangat setuju

**Admisi/Pendaftaran** 

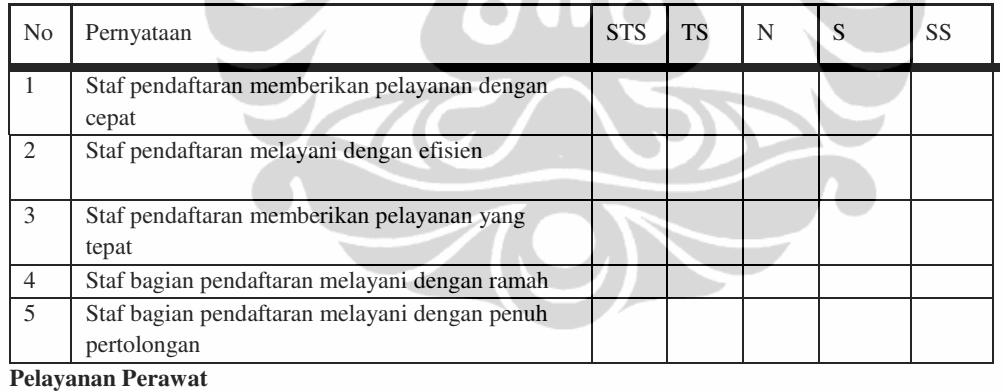

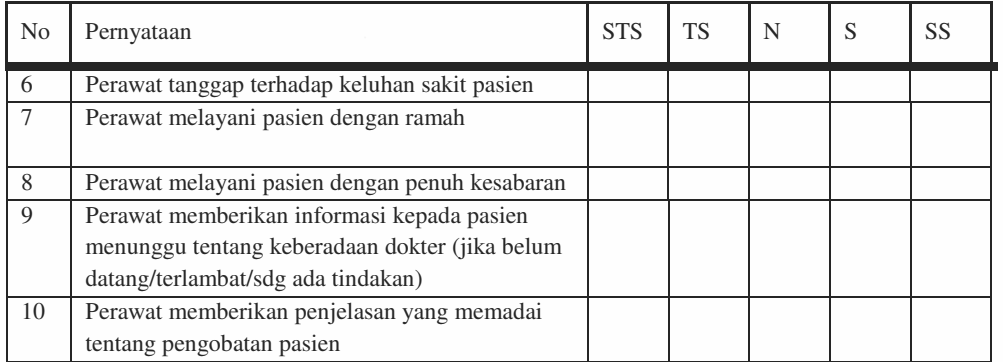

## **Pelayanan Dokter**

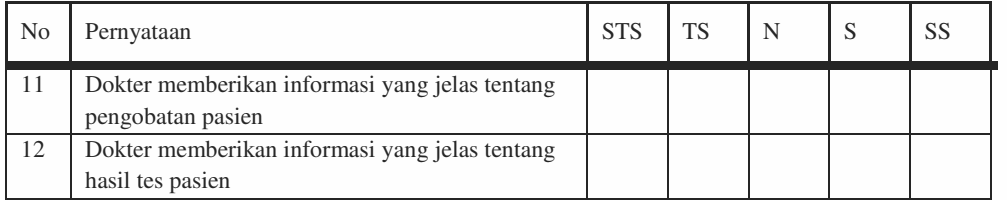

#### **Farmasi**

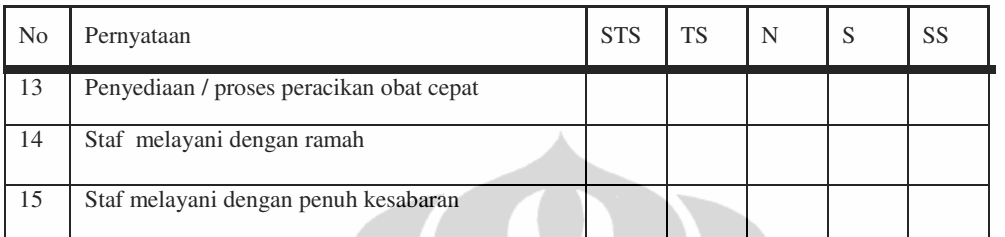

# **Fasilitas Ruang Tunggu Poliklinik**

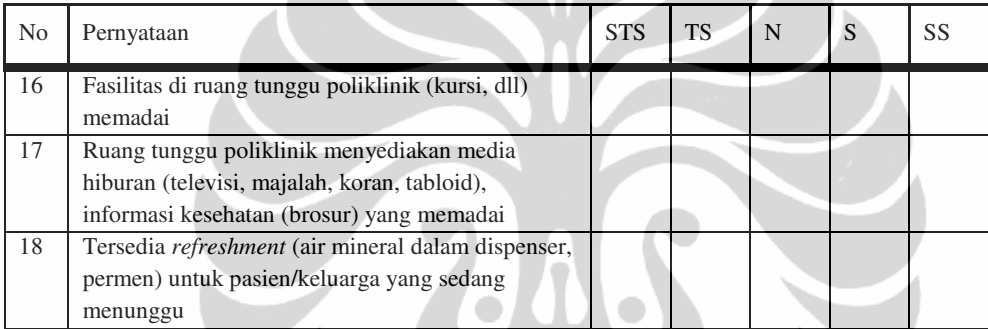

# **Fasilitas Kamar Kecil (***Rest Room***)**

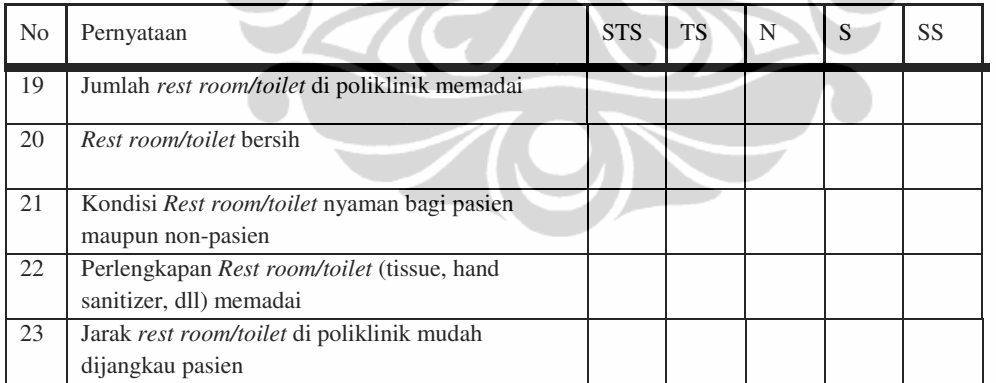

#### **Waktu Tunggu/Antri**

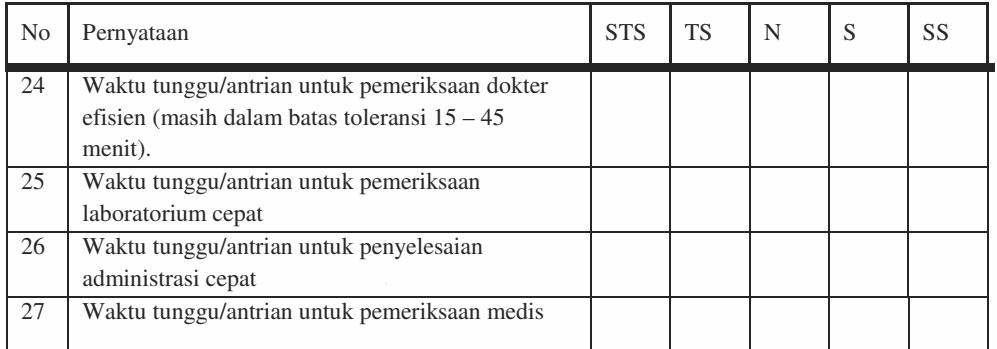

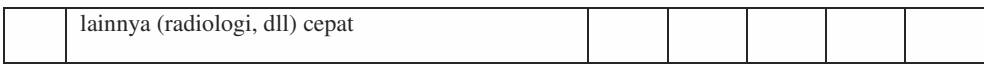

#### **Biaya Pengobatan**

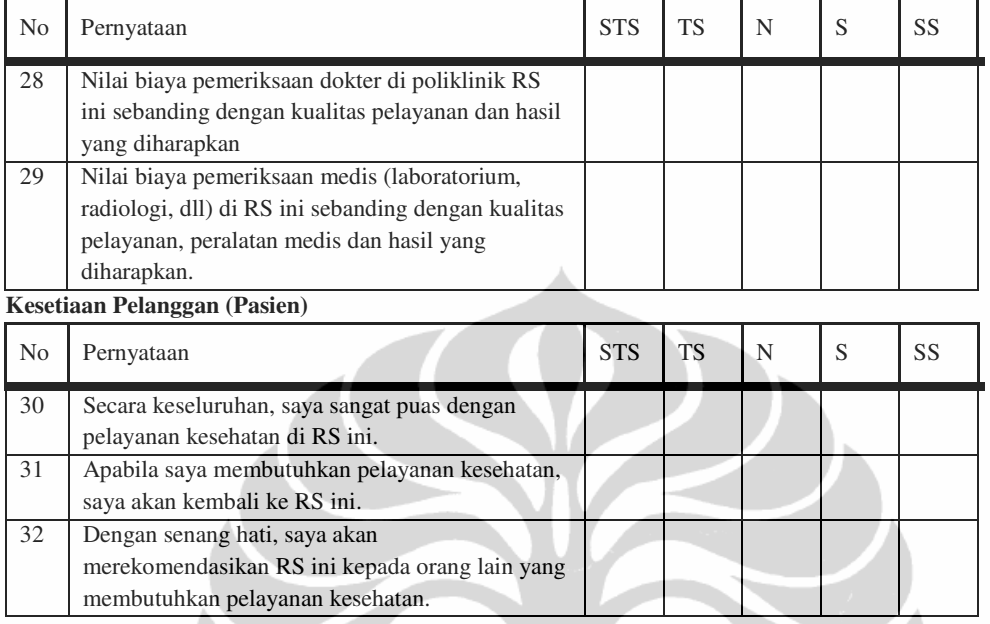

#### **PROFIL RESPONDEN**

33. Usia Anda :

- a.  $18 24 \tanh$ <br>b.  $25 31 \tanh$ <br>d.  $39 45 \tanh$ <br>e.  $> 45 \tanh$
- b.  $25 31$  tahun
- c. 32 38 tahun
- 34. Jenis Kelamin Anda :

b. Wanita

- 35. Pendidikan terakhir Anda :
	- a. SD/SMP d. S2<br>b. SMA e. S3
	- b. SMA<br>c. D3/S

37. Anda termasuk kategori:

- $D3/S1$
- 36. Pekerjaan Anda :
	- a. Wiraswasta c. Pelajar/Mahasiswa
		-
- b. Keluarga pasien c. Pasien (Karyawan RS)

d. Lain-lain ……….

- 38. Pengeluaran rutin rumah tangga perbulan seperti listrik, air, telepon, biaya dapur, dll (tidak termasuk pengeluaran cicilan atau kredit) :
	- a. Lebih dari Rp 3.001.000,-
	- b. Rp 2.501.000,- sampai Rp 3.000.000,-
	- c. Rp 1.751.000 sampai Rp 2.500.000,-
	- d. Rp 1.251.000,- sampai Rp 1.750.000,-
	- e. Rp 901.000,- sampai Rp 1.250.000,-

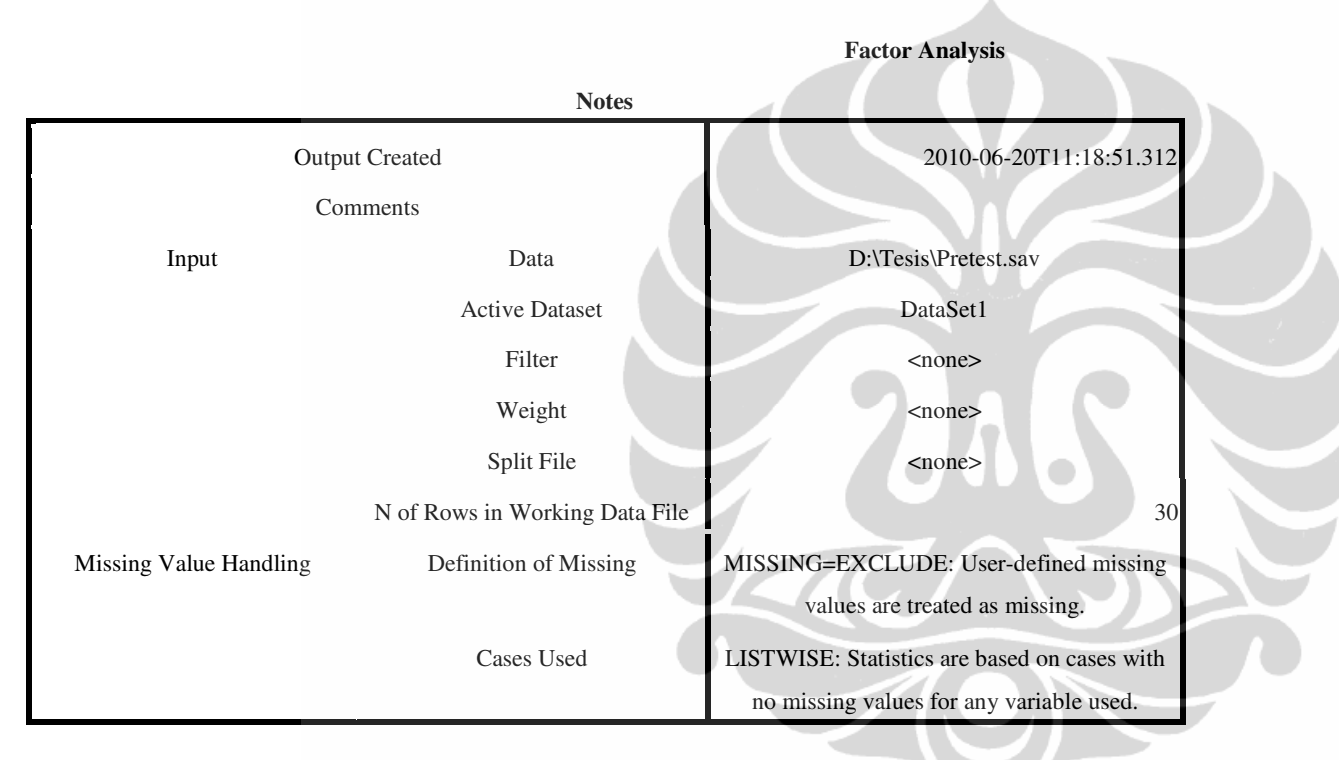

#### **LAMPIRAN 2**

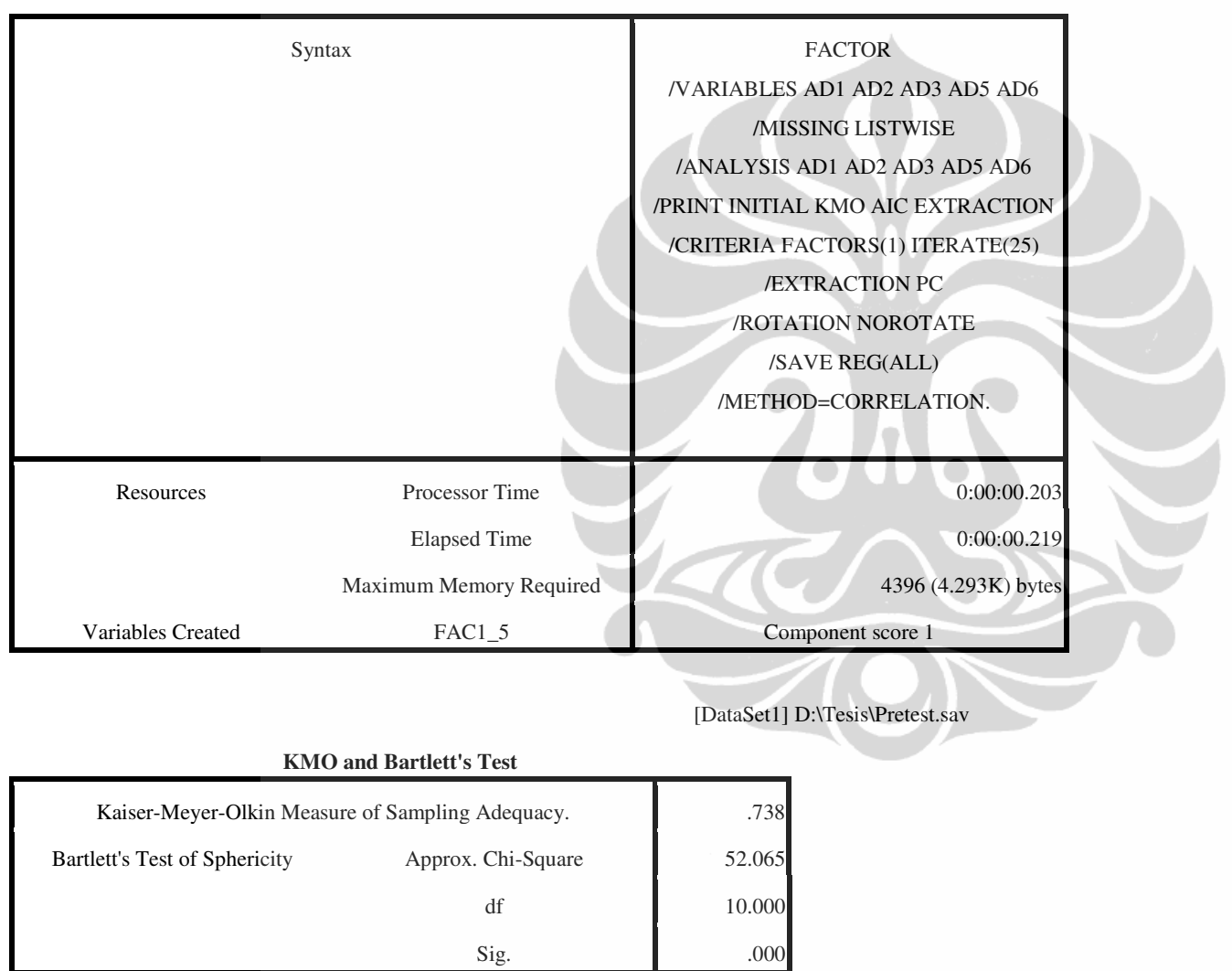

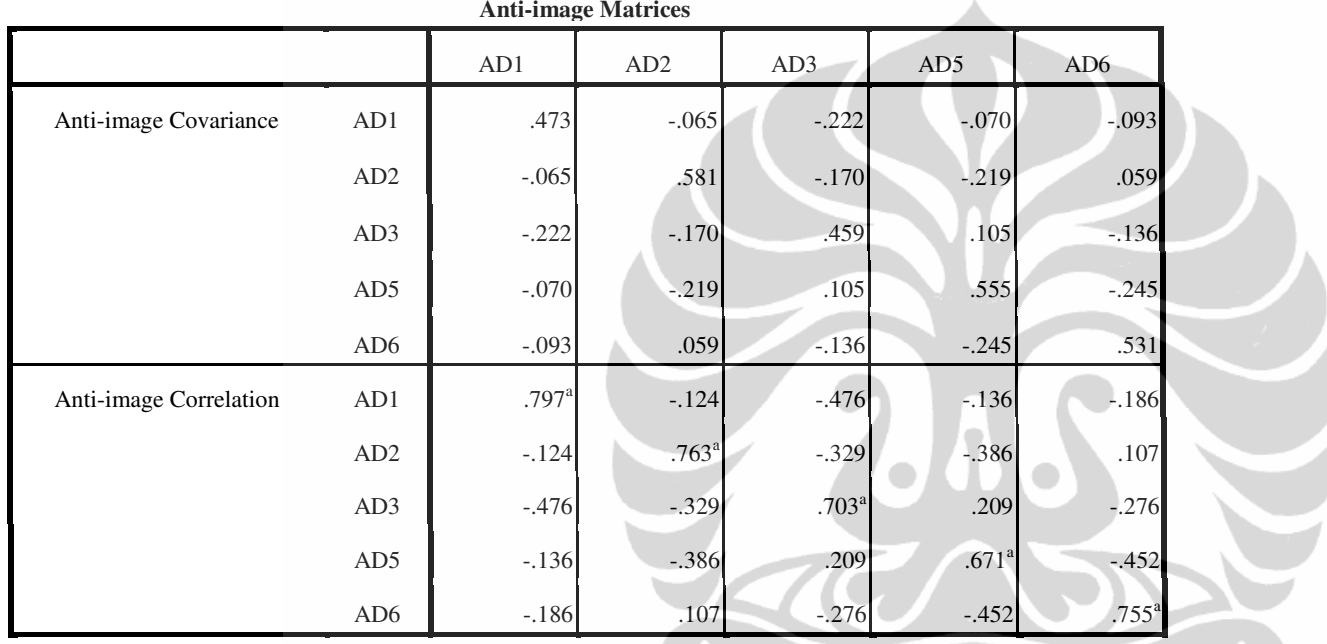

a. Measures of Sampling Adequacy(MSA)

 $\bigtriangledown$ 

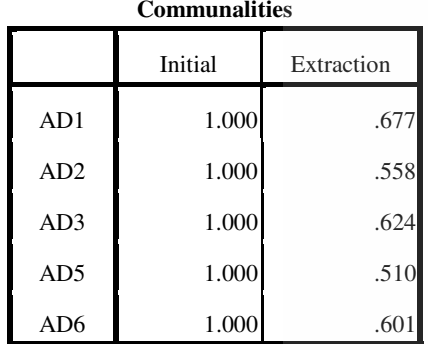

Extraction Method: Principal Component

Analysis.

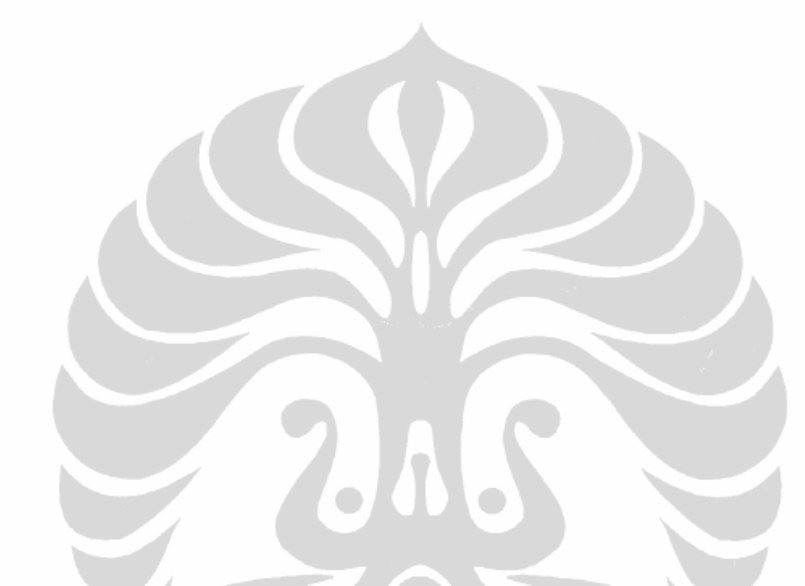

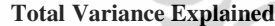

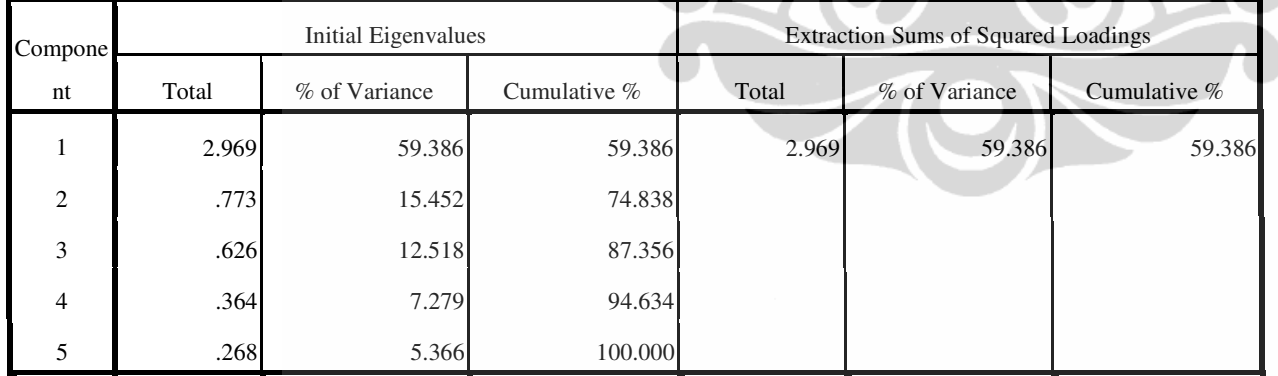

Extraction Method: Principal Component Analysis.

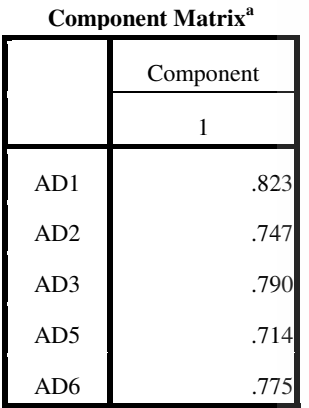

Extraction Method: Principal

Component Analysis.

a. 1 components extracted.

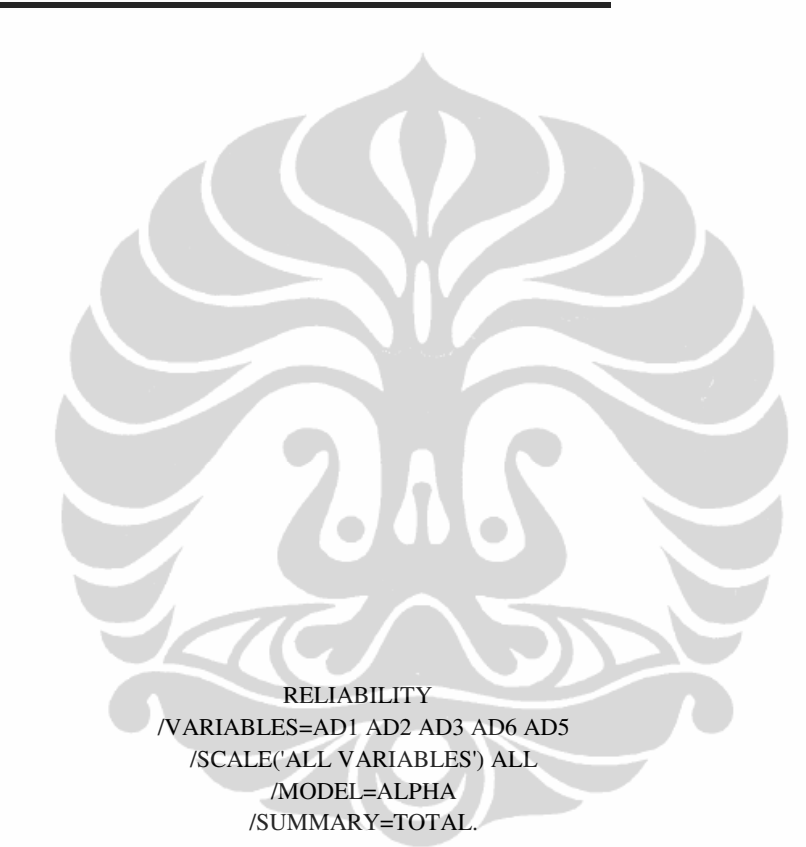

**Notes**

**Reliability** 

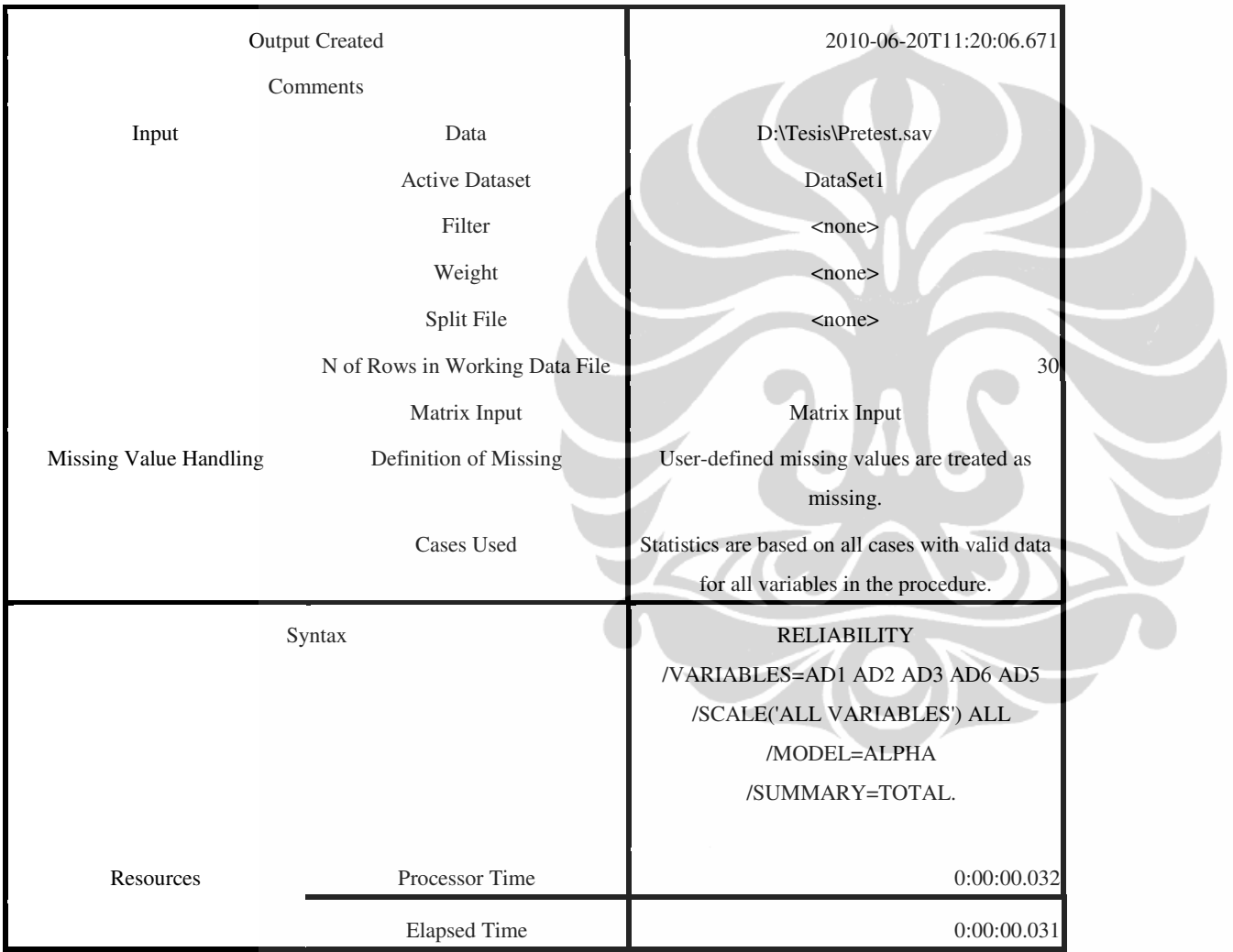

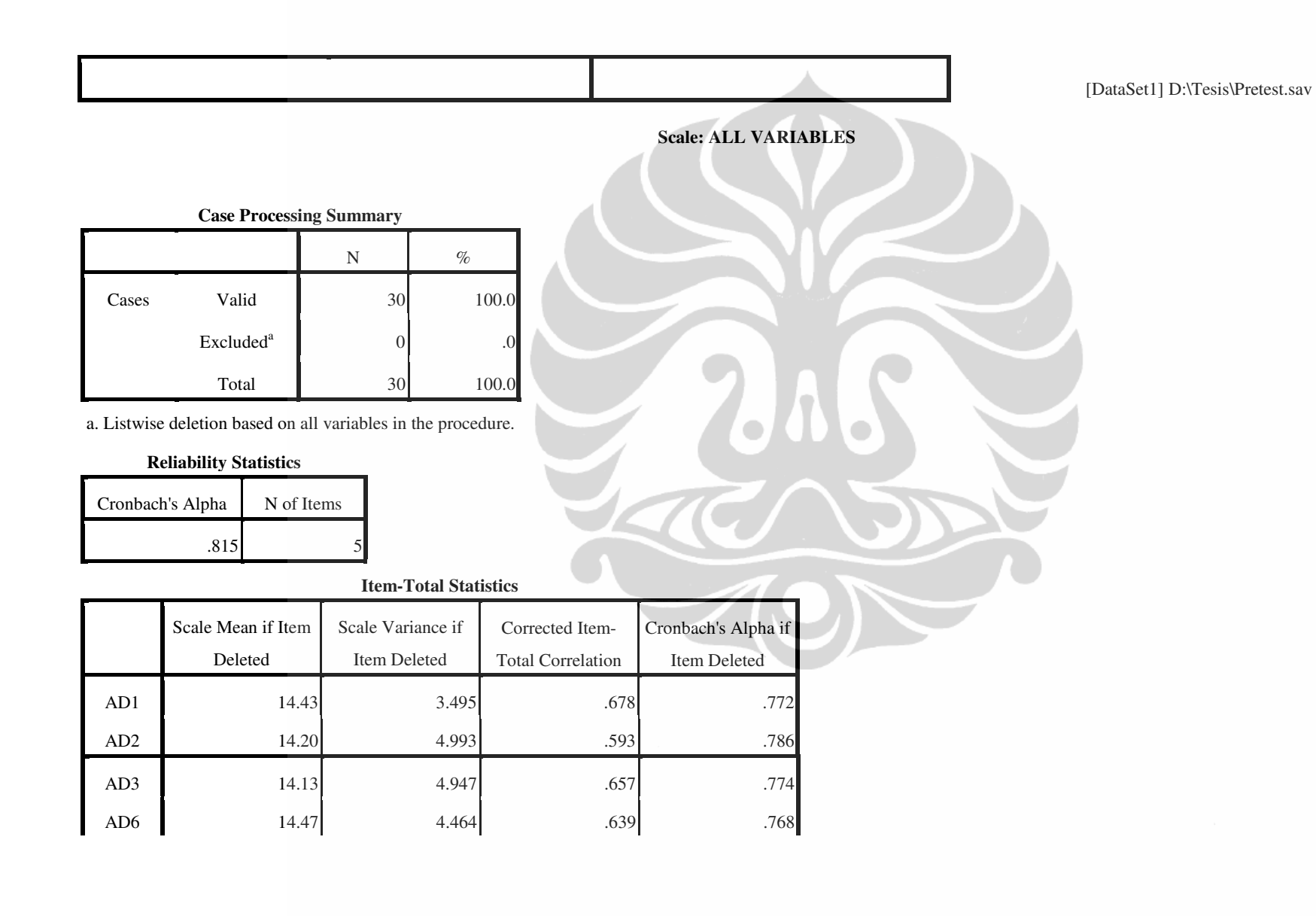

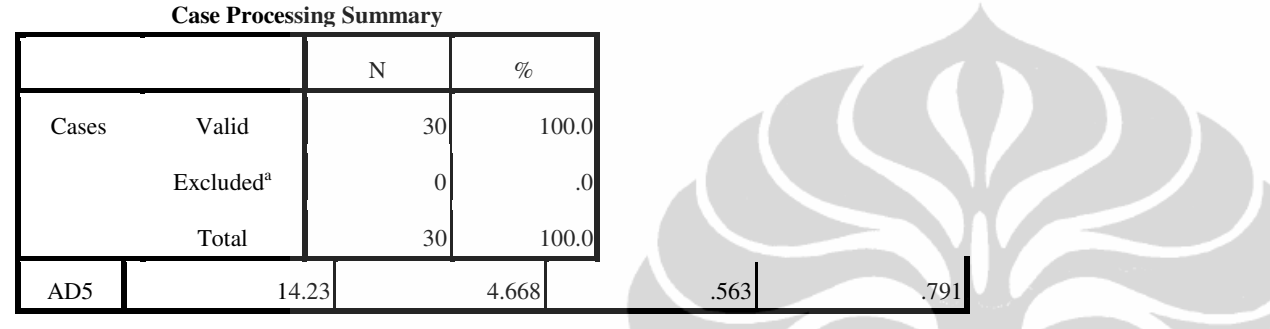

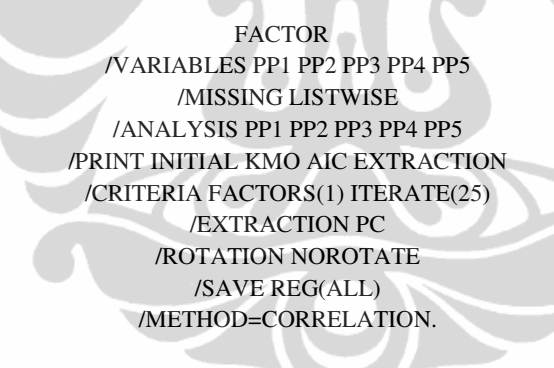

**Factor Analysis** 

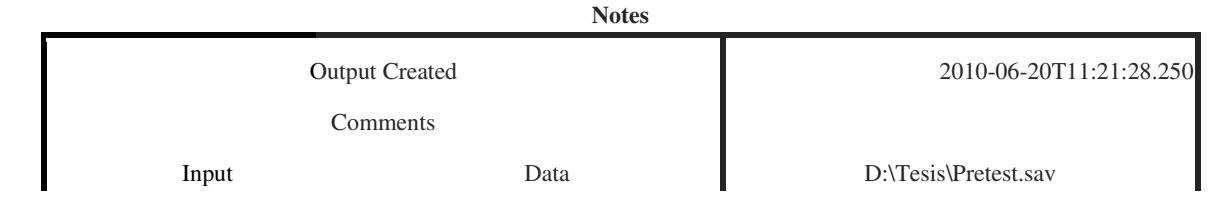

Analisis pengaruh..., Agnes Murniati, FE UI, 2010.

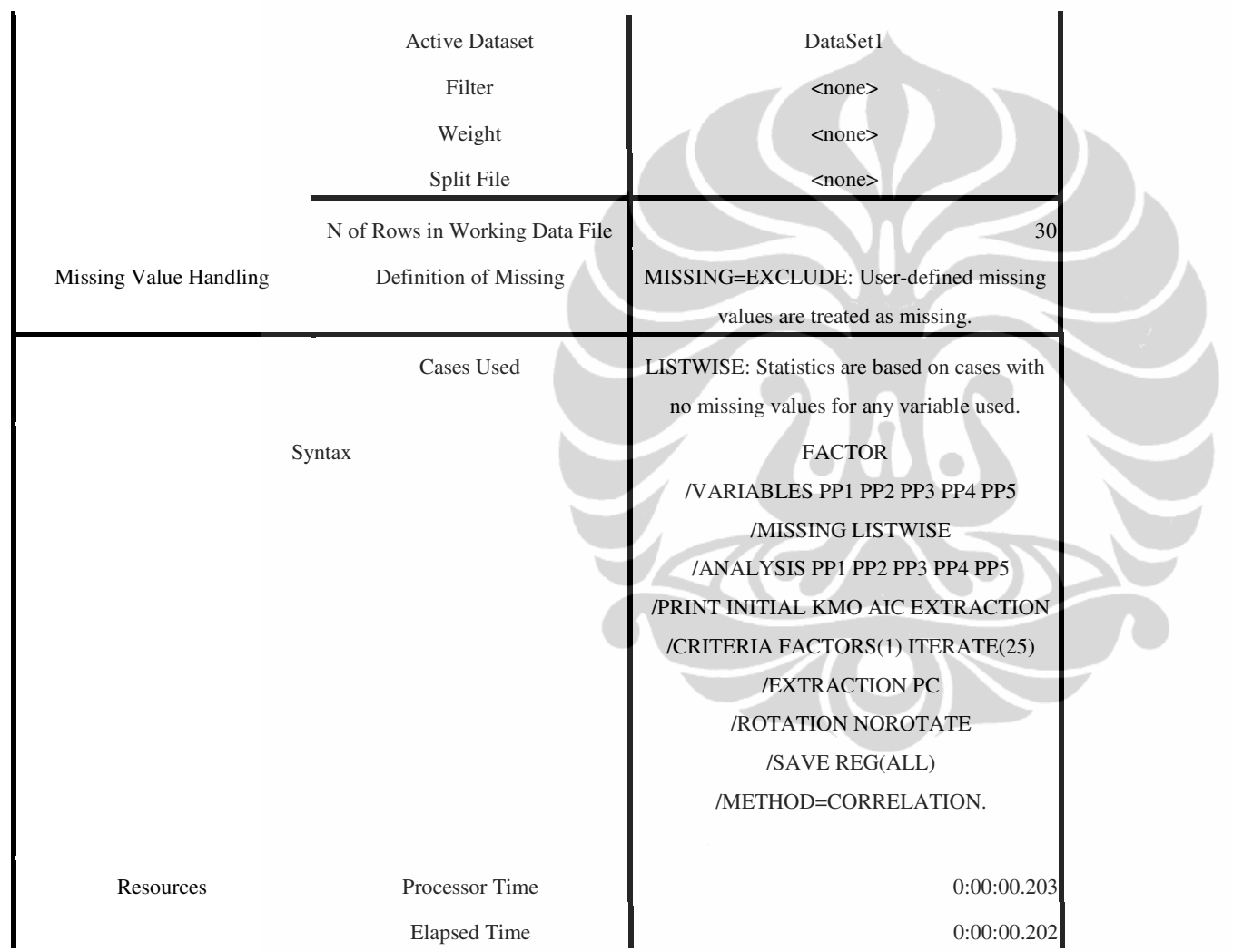

 $\mathbf{r}$ 

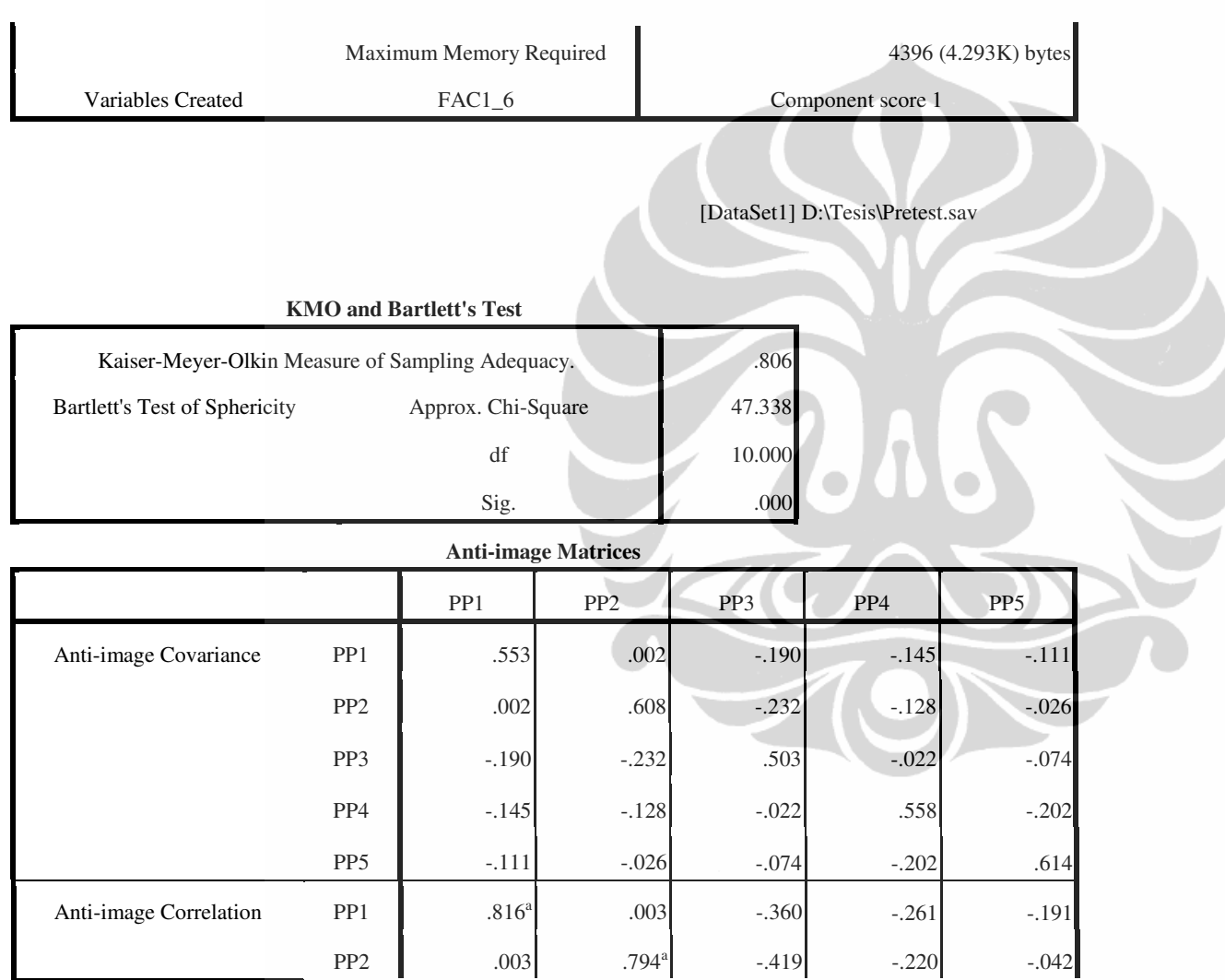

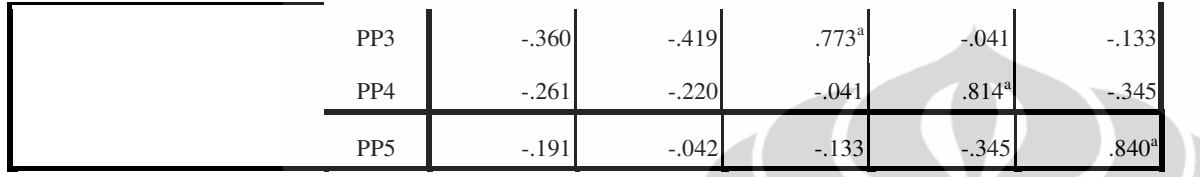

a. Measures of Sampling Adequacy(MSA)

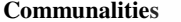

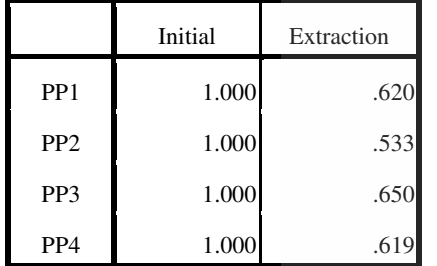

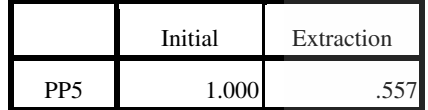

Extraction Method: Principal Component

Analysis.

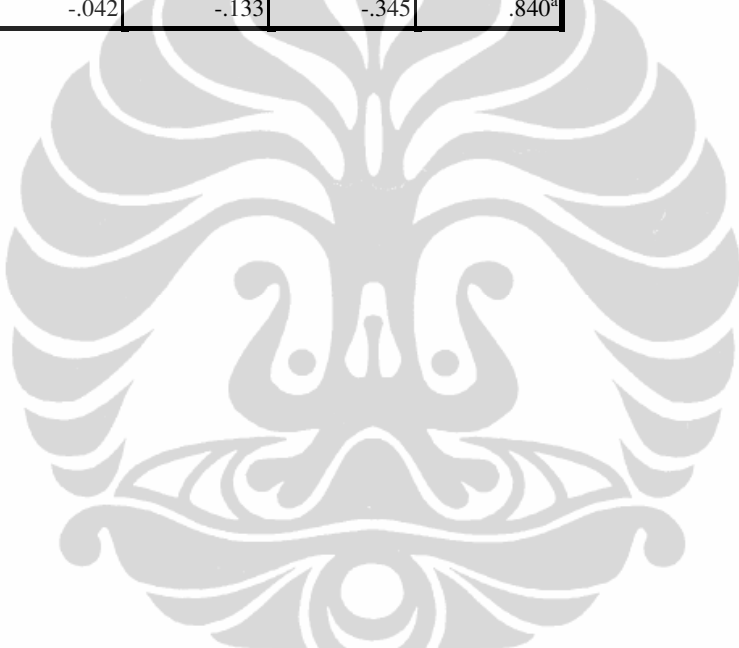

# **Total Variance Explained**

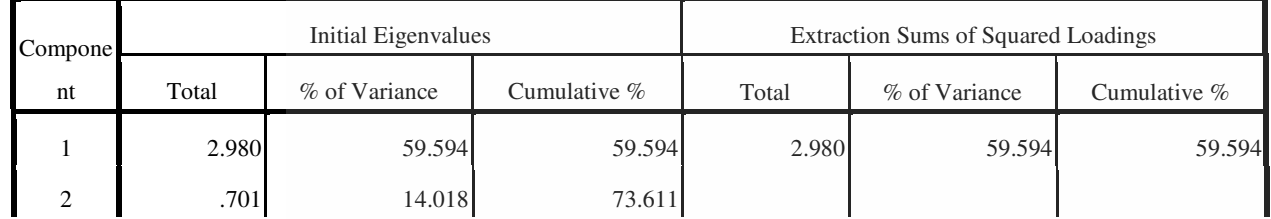

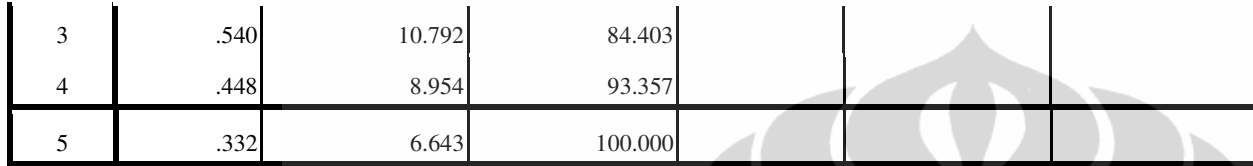

Extraction Method: Principal Component Analysis.

# **Component Matrix<sup>a</sup>**

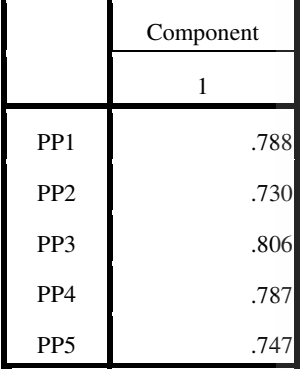

Extraction Method: Principal

Component Analysis.

a. 1 components extracted.

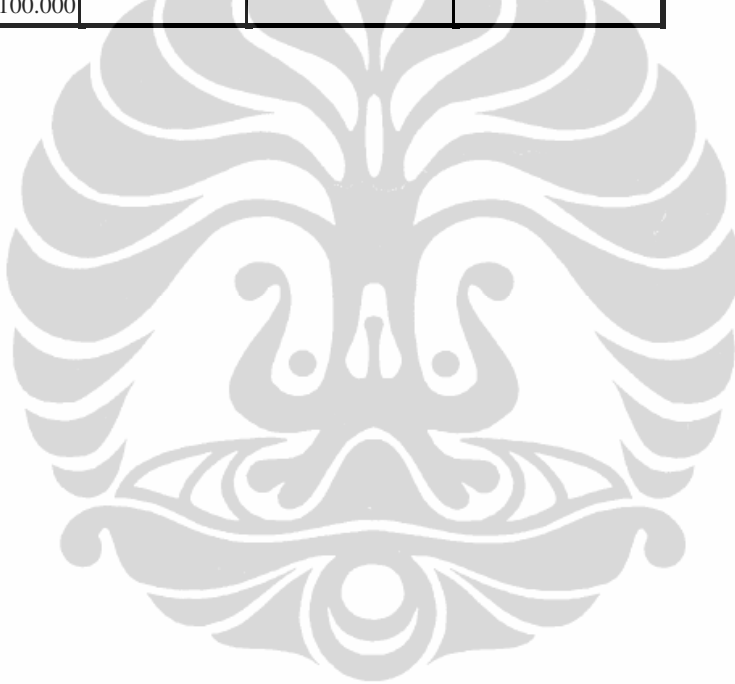

RELIABILITY /VARIABLES=PP1 PP2 PP3 PP4 PP5 /SCALE('ALL VARIABLES') ALL /MODEL=ALPHA

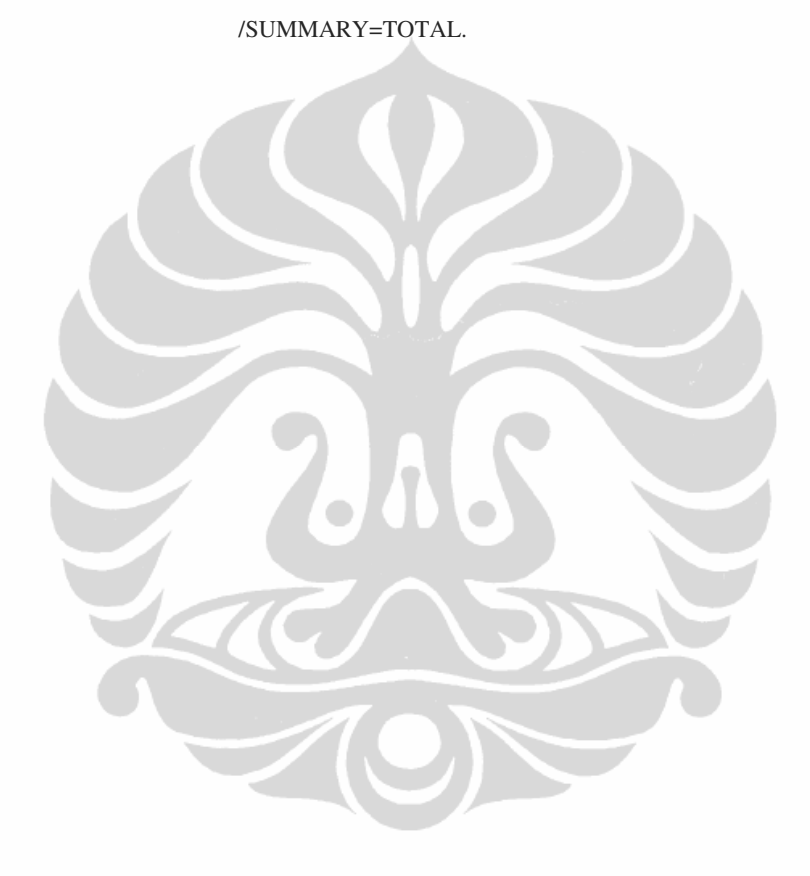

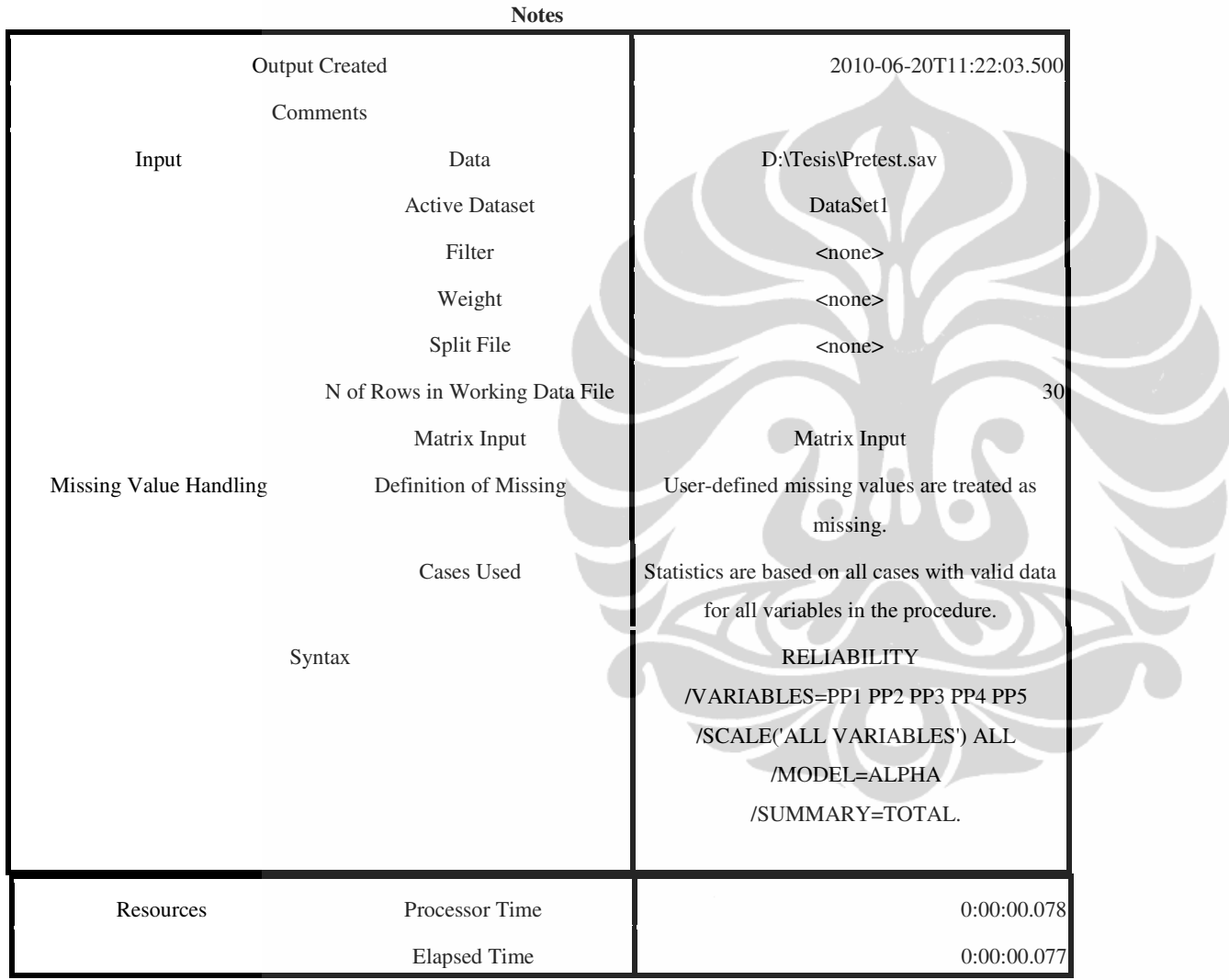

**Reliability** 

Analisis pengaruh..., Agnes Murniati, FE UI, 2010.

[DataSet1] D:\Tesis\Pretest.sav

# **Scale: ALL VARIABLES**

**Case Processing Summary**

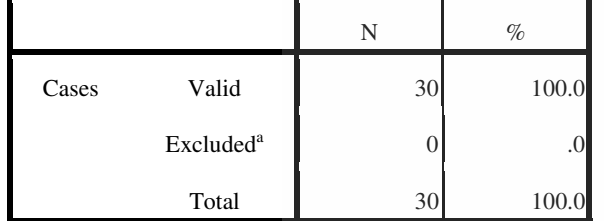

a. Listwise deletion based on all variables in the procedure.

# **Reliability Statistics**

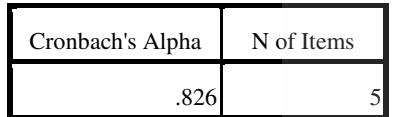

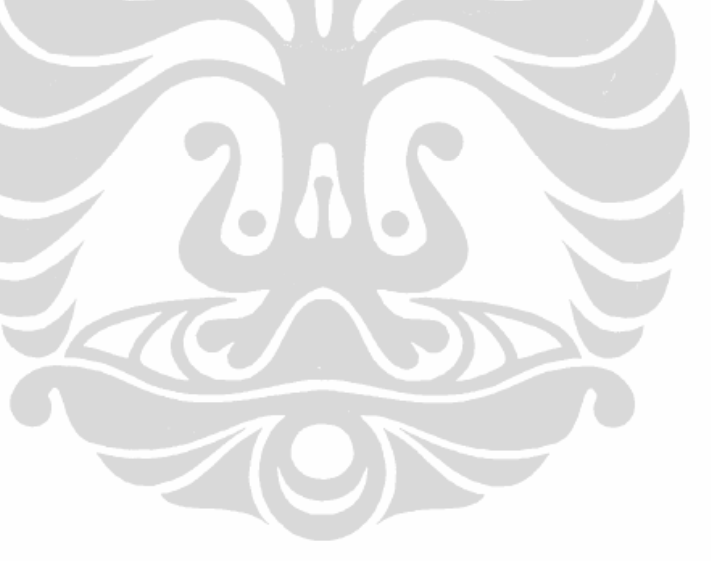

**Item-Total Statistics**

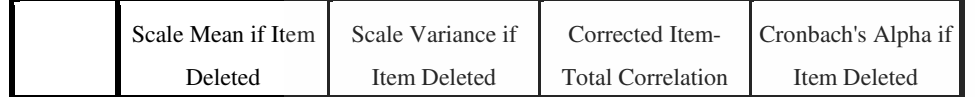

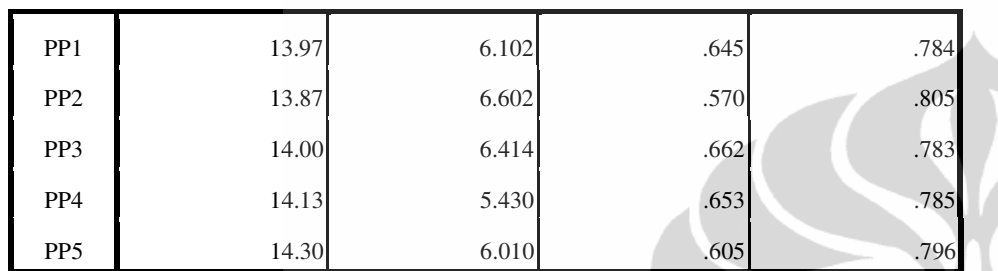

FACTOR /VARIABLES PD1 PD2 /MISSING LISTWISE /ANALYSIS PD1 PD2 /PRINT INITIAL KMO AIC EXTRACTION /CRITERIA FACTORS(1) ITERATE(25) /EXTRACTION PC /ROTATION NOROTATE /SAVE REG(ALL) /METHOD=CORRELATION.

**Factor Analysis** 

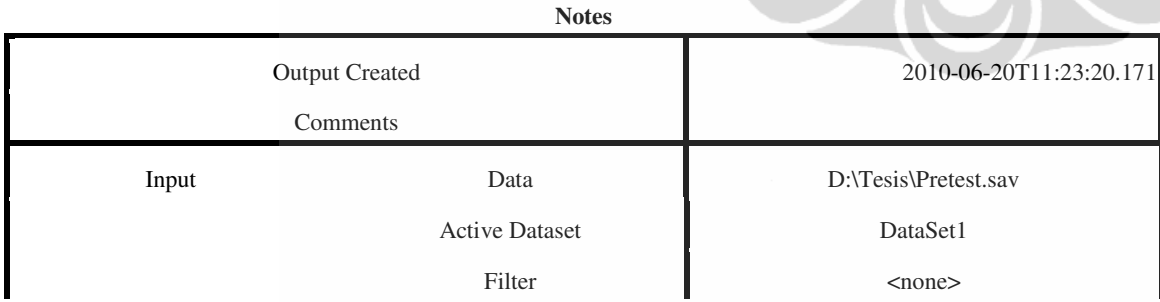

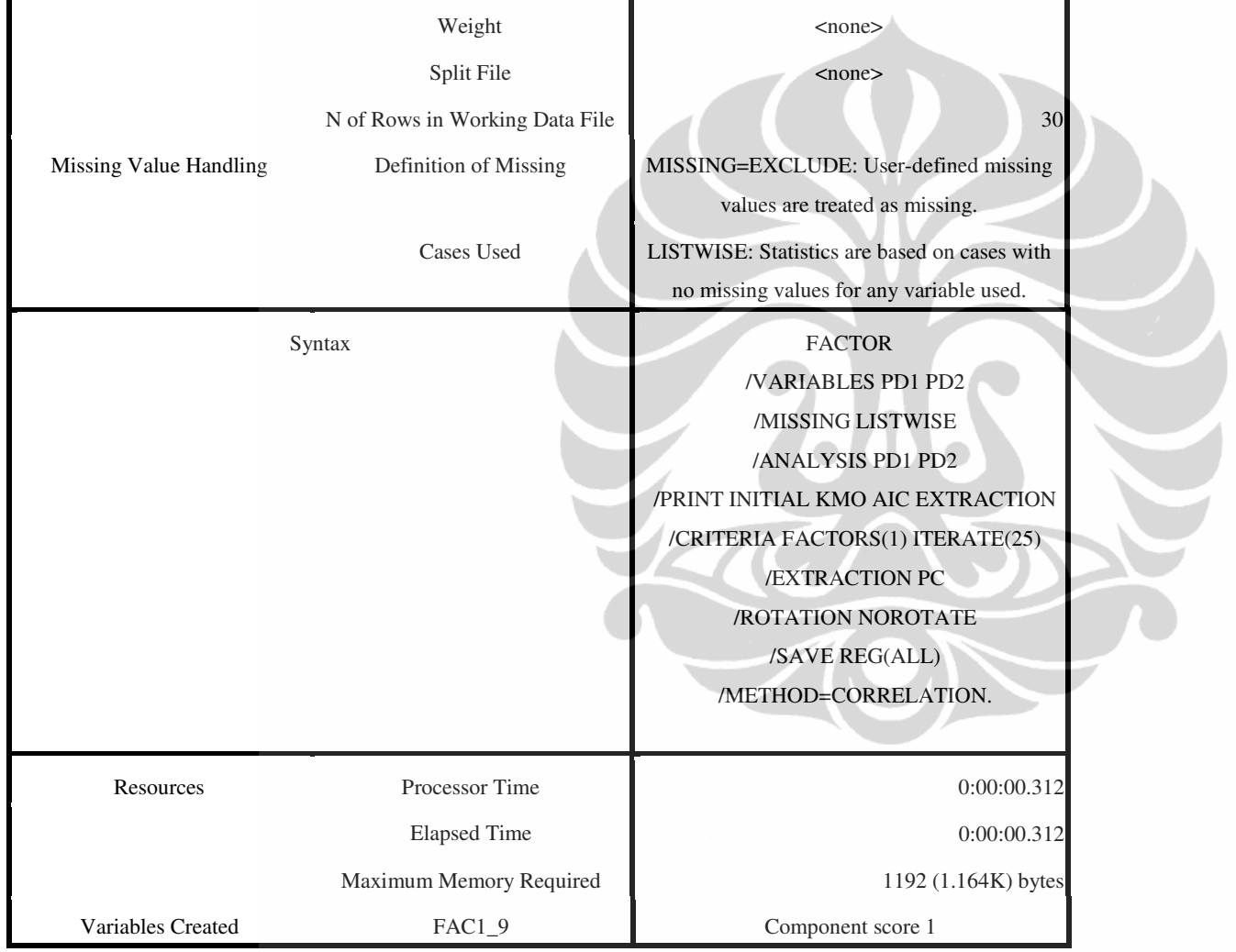

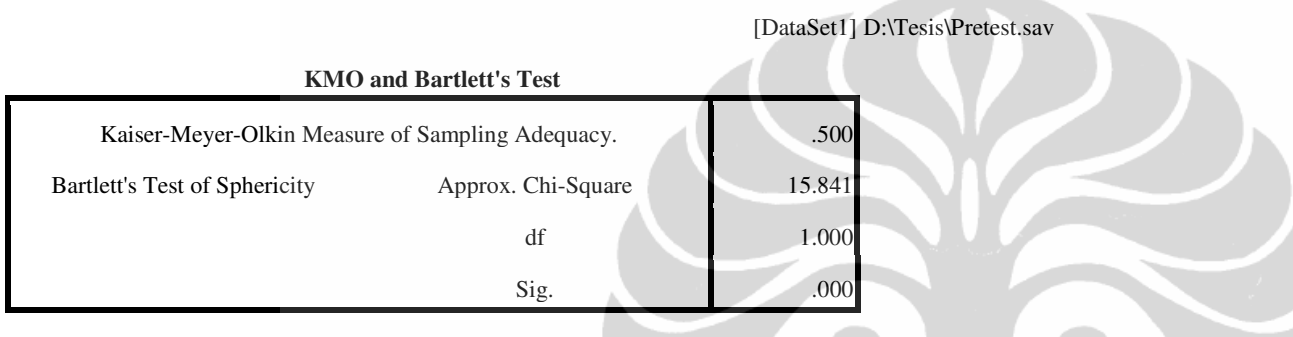

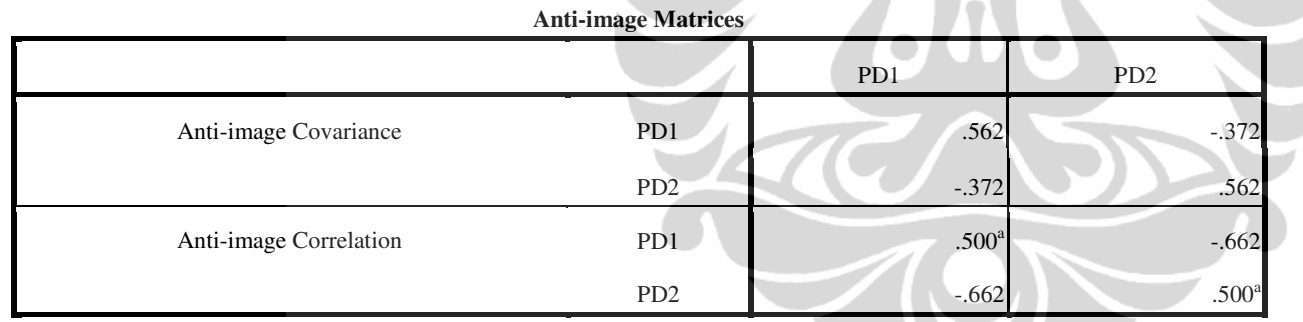

a. Measures of Sampling Adequacy(MSA)

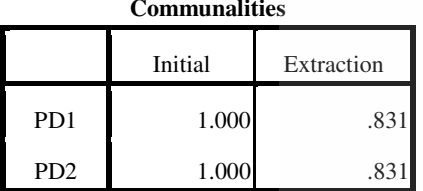

Extraction Method: Principal Component

Analysis.

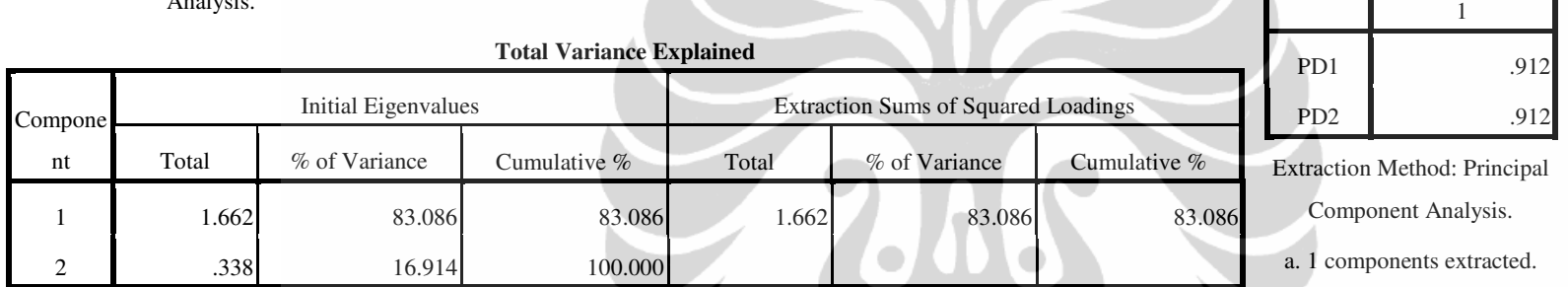

Extraction Method: Principal Component Analysis.

RELIABILITY /VARIABLES=PD1 PD2 /SCALE('ALL VARIABLES') ALL /MODEL=ALPHA /SUMMARY=TOTAL.

W

**Reliability** 

**Component Matrix<sup>a</sup>**

Component

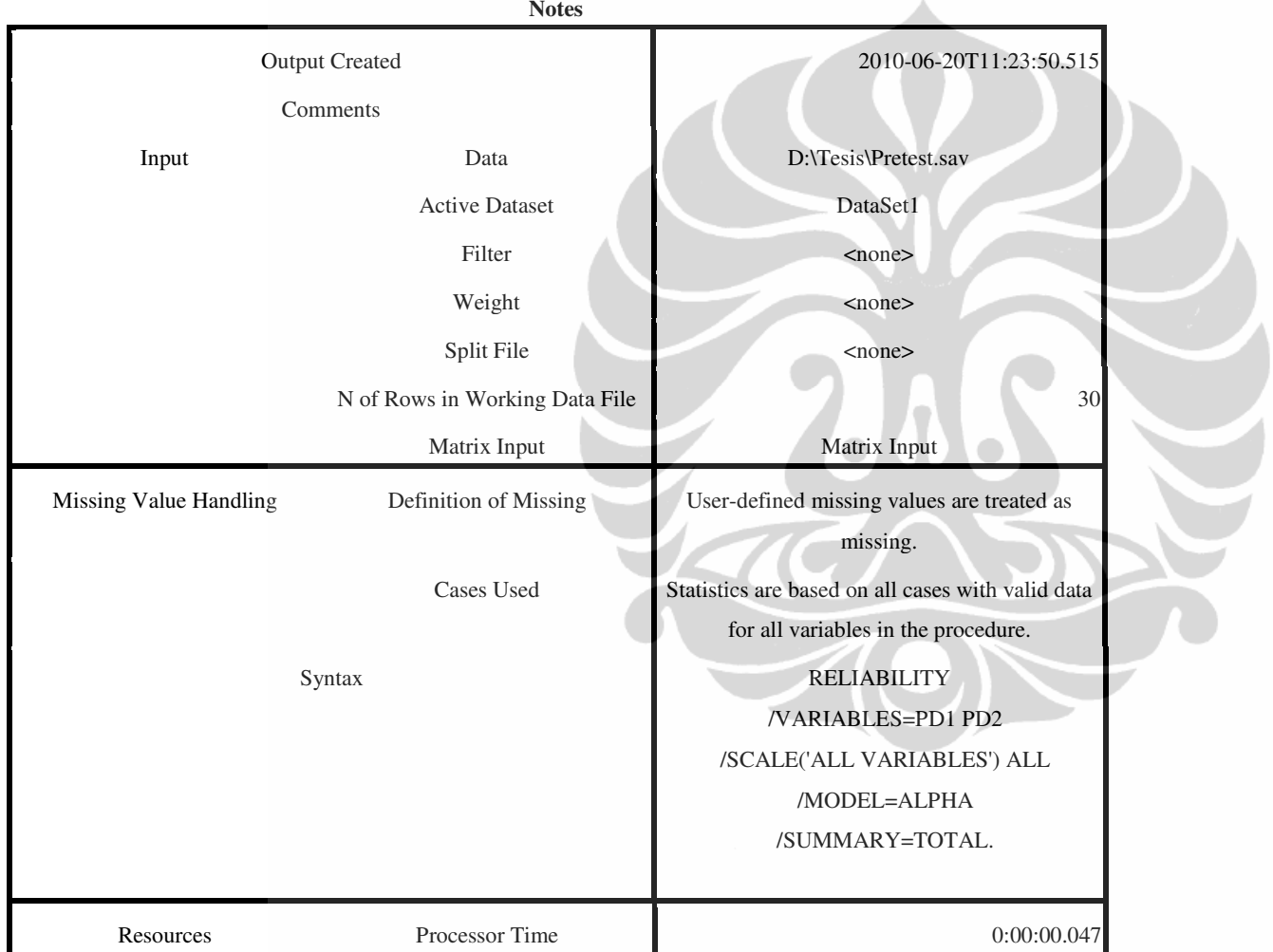

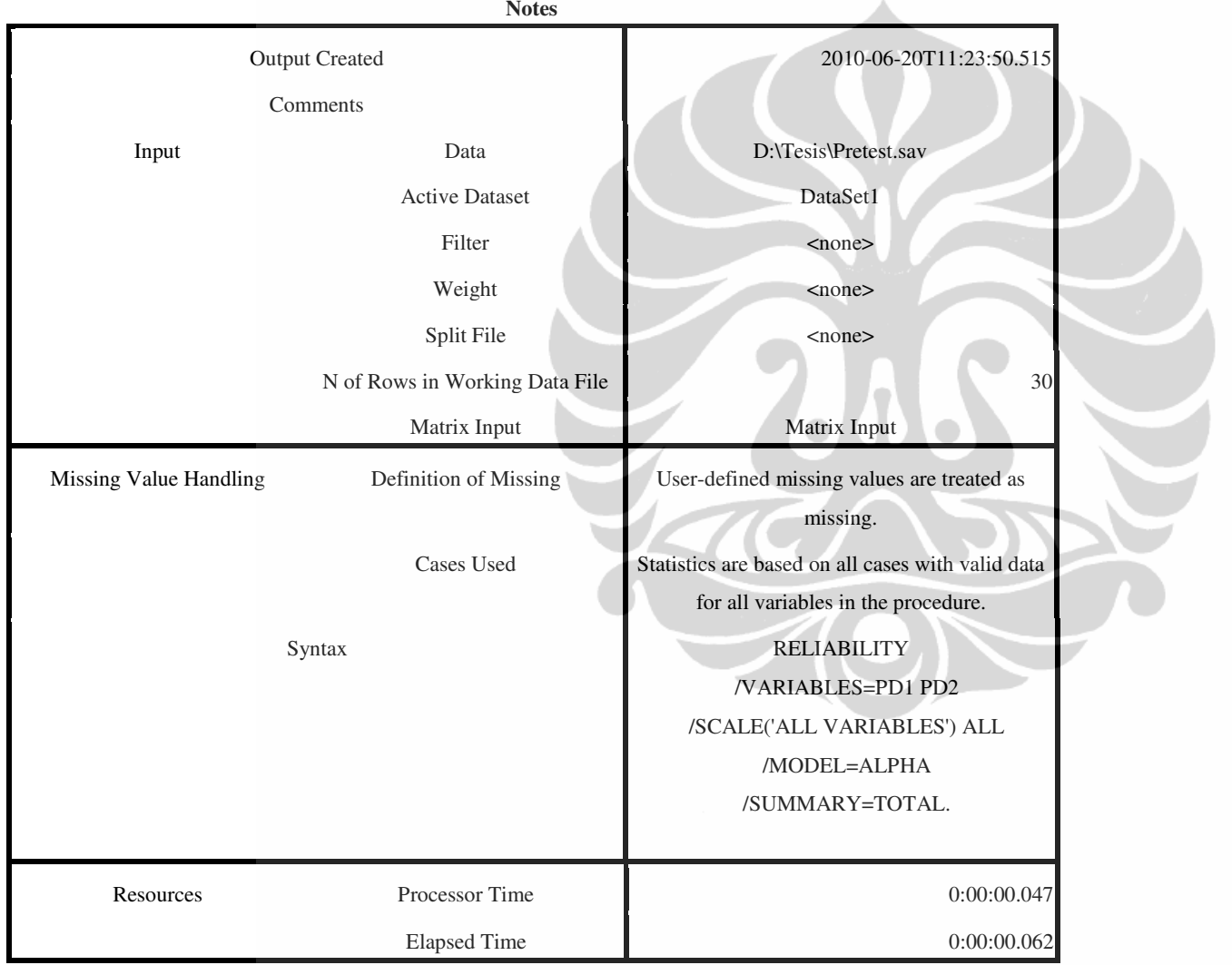

Analisis pengaruh..., Agnes Murniati, FE UI, 2010.

[DataSet1] D:\Tesis\Pretest.sav

**Scale: ALL VARIABLES** 

**Case Processing Summary**

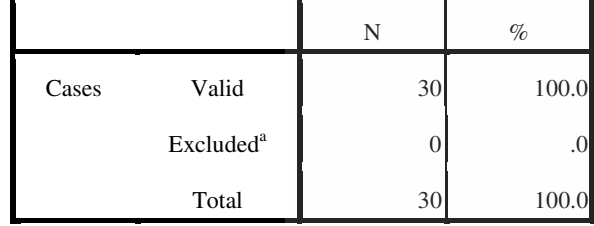

a. Listwise deletion based on all variables in the procedure.

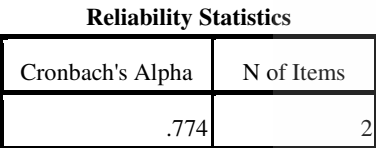

**Item-Total Statistics**

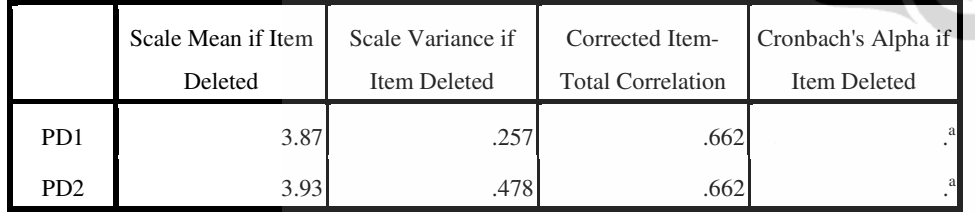

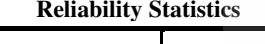

Cronbach's Alpha N of Items

a. The value is negative due to a negative average covariance among items. This violates

reliability model assumptions. You may want to check item codings.

FACTOR /VARIABLES FA1 FA4 FA5 /MISSING LISTWISE /ANALYSIS FA1 FA4 FA5 /PRINT INITIAL KMO AIC EXTRACTION /CRITERIA FACTORS(1) ITERATE(25) /EXTRACTION PC /ROTATION NOROTATE /SAVE REG(ALL) /METHOD=CORRELATION.

**Factor Analysis Notes**Output Created 2010-06-20T11:25:36.718Comments Input Data Data D:\Tesis\Pretest.sav Active Dataset DataSet1 Filter <none> Weight <none>

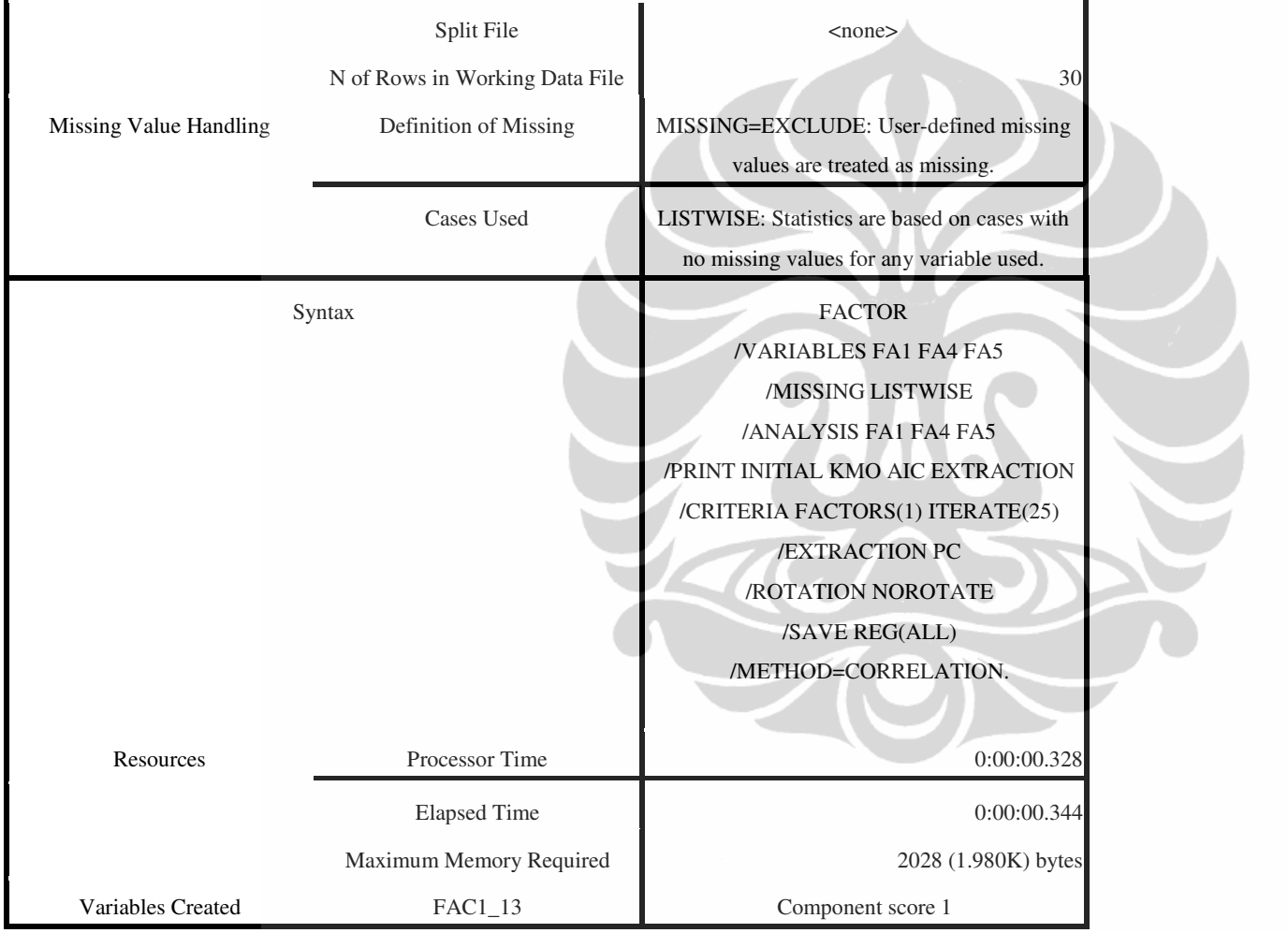

[DataSet1] D:\Tesis\Pretest.sav

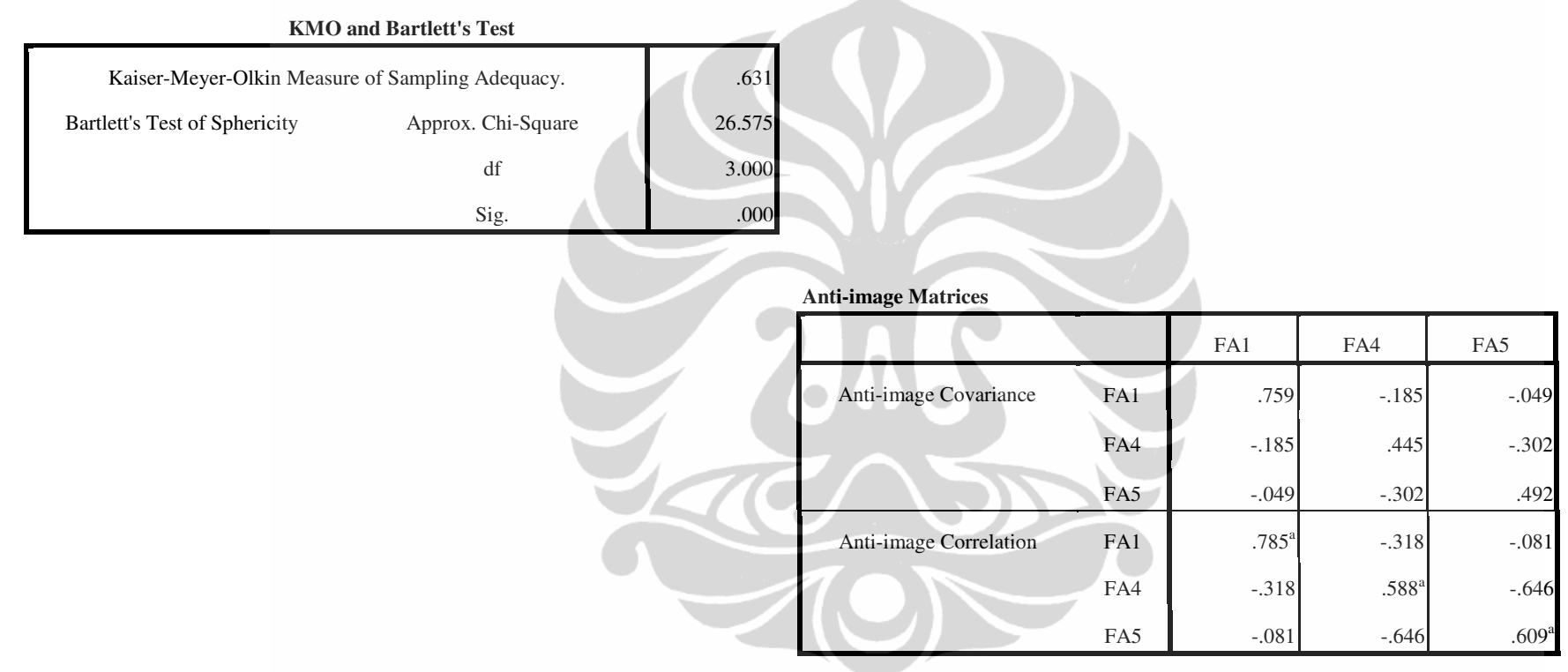

a. Measures of Sampling Adequacy(MSA)

**Communalities**

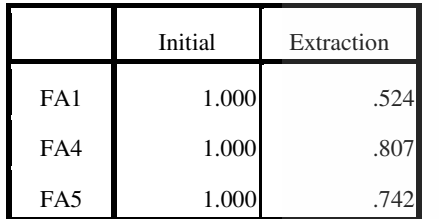

Extraction Method: Principal Component

Analysis.

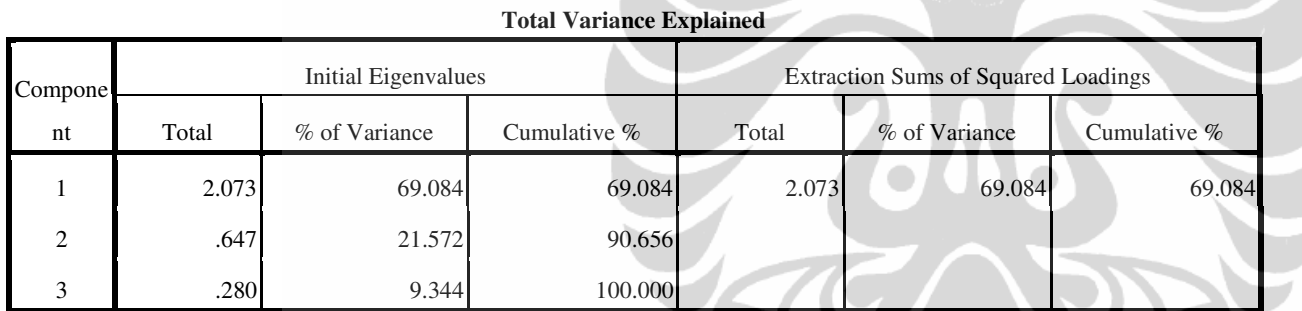

# Extraction Method: Principal Component Analysis.

# **Component Matrix<sup>a</sup>**

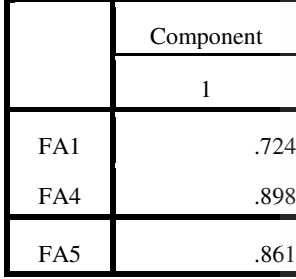

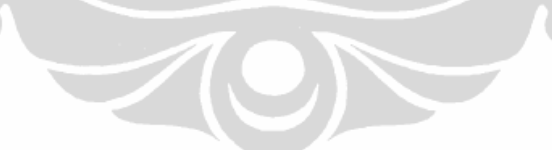

d

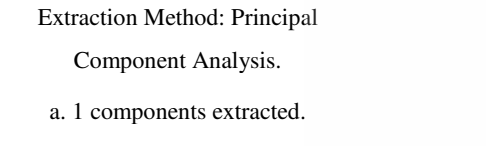

# RELIABILITY /VARIABLES=FA1 FA4 FA5 /SCALE('ALL VARIABLES') ALL /MODEL=ALPHA /SUMMARY=TOTAL.

# **Reliability Notes**Output Created 2010-06-20T11:26:09.687Comments Input Data D:\Tesis\Pretest.sav Active Dataset DataSet1 Filter <none> Weight <none> Split File <none> N of Rows in Working Data File 30 Matrix Input Natrix Input

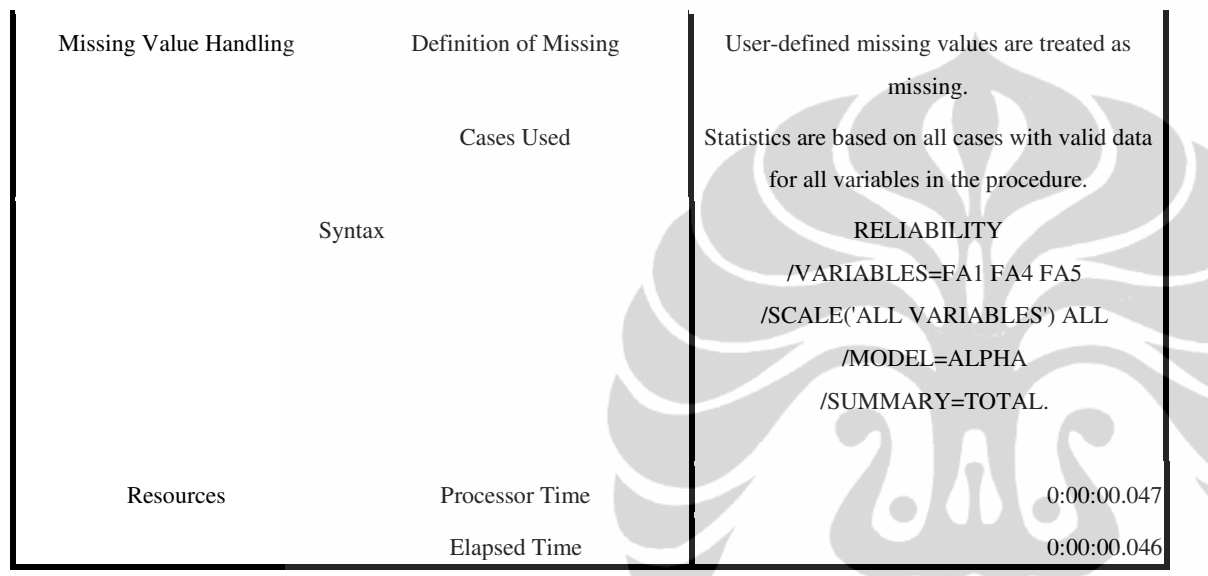

[DataSet1] D:\Tesis\Pretest.sav

**Scale: ALL VARIABLES** 

# **Case Processing Summary**

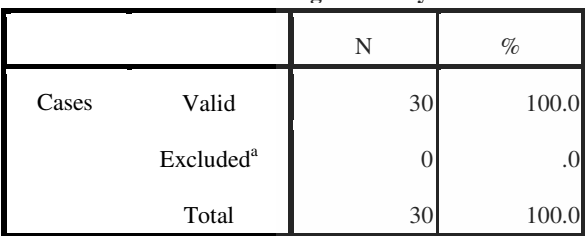

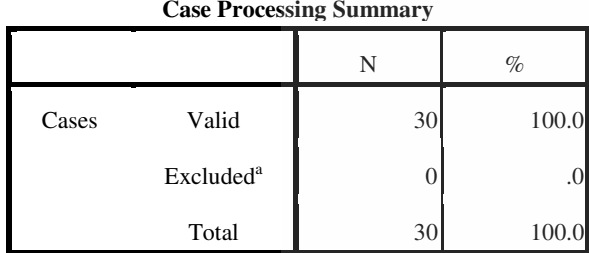

a. Listwise deletion based on all variables in the procedure.

# **Reliability Statistics**

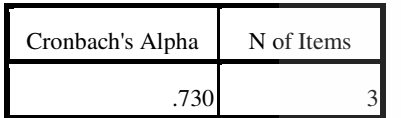

## **Item-Total Statistics**

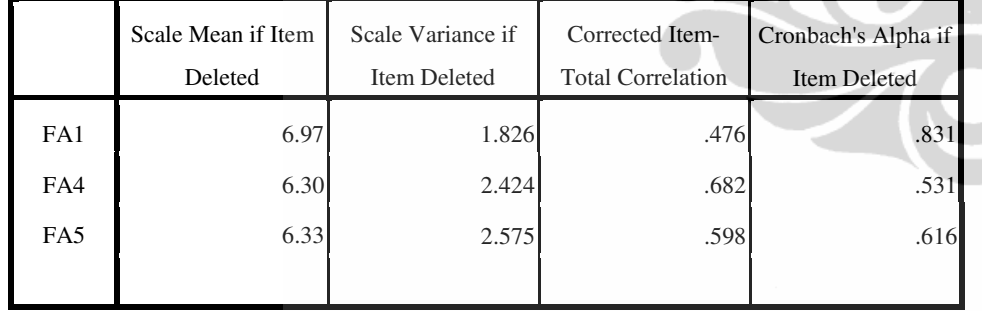

Analisis pengaruh..., Agnes Murniati, FE UI, 2010.

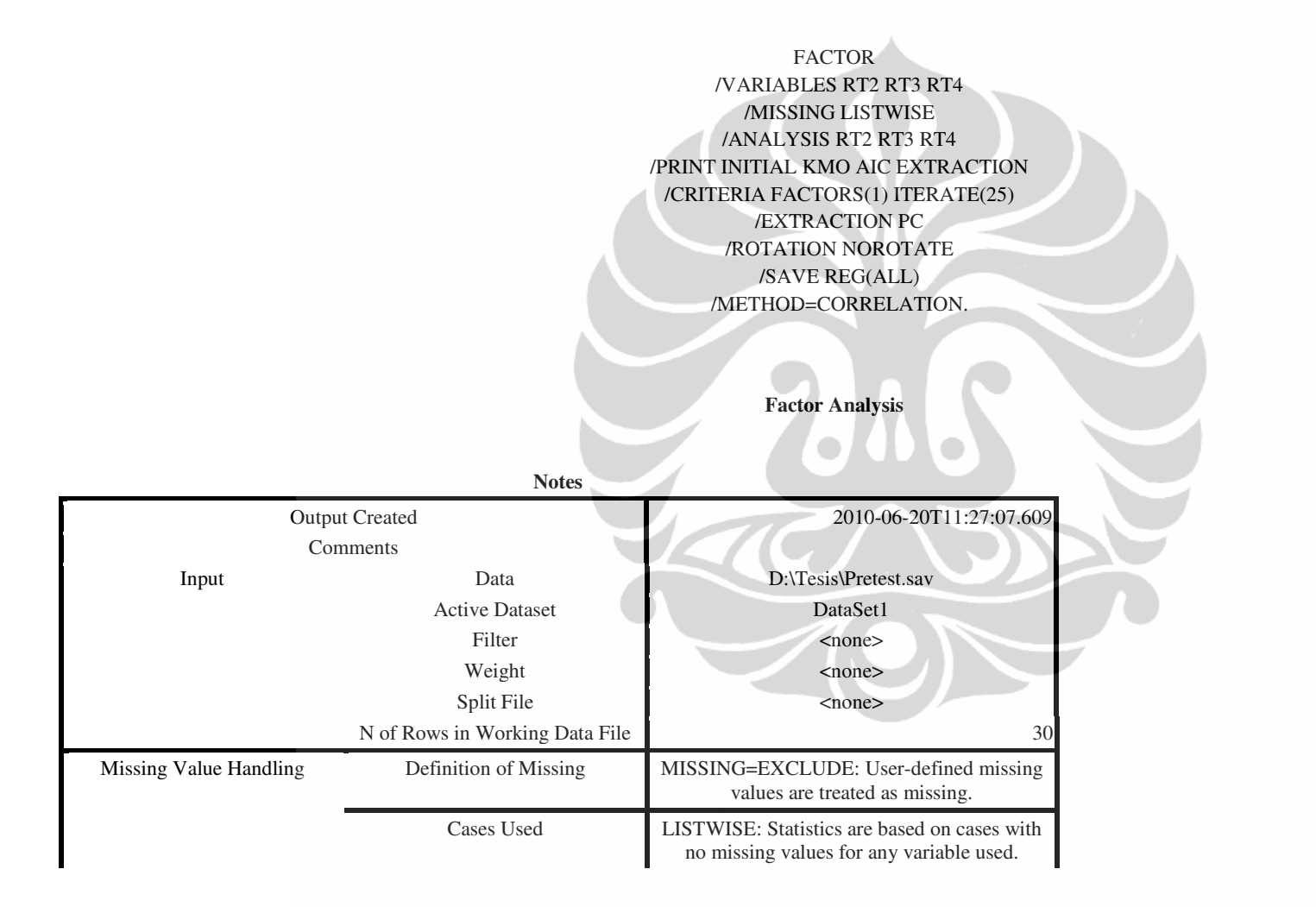

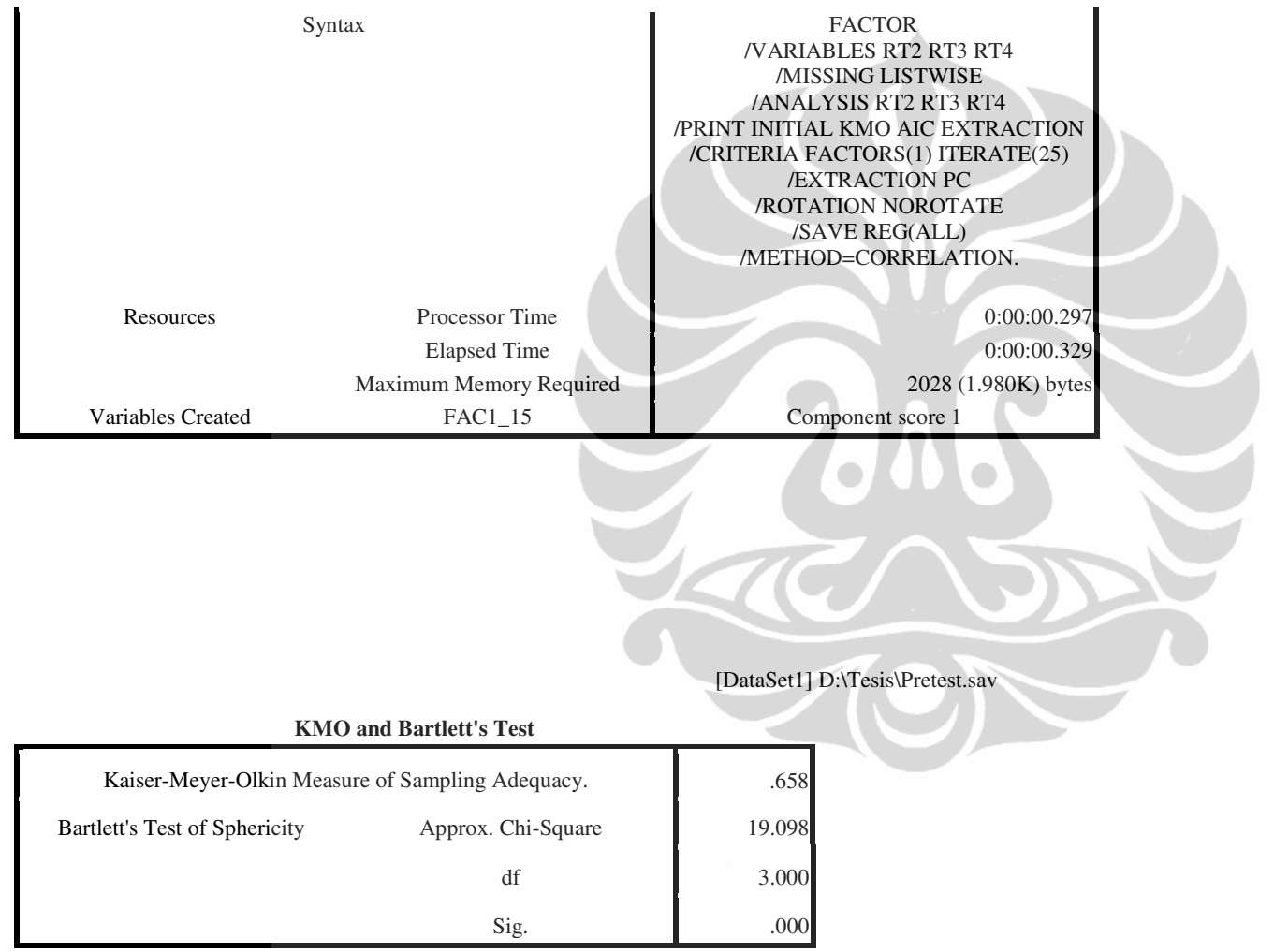

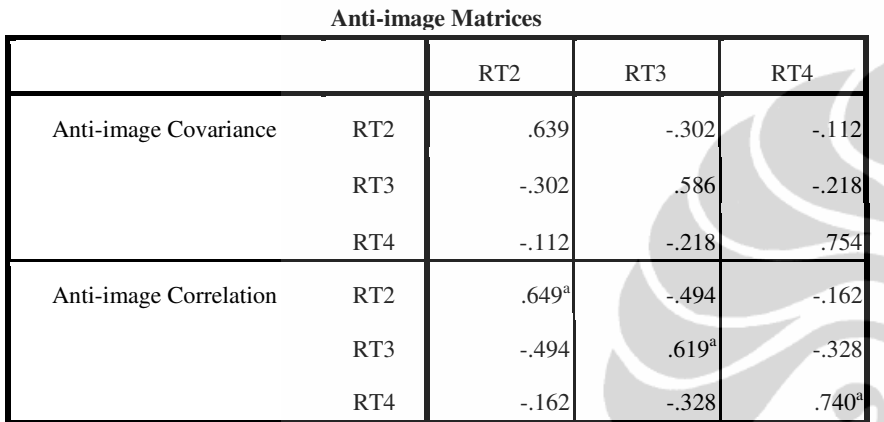

a. Measures of Sampling Adequacy(MSA)

#### **Communalities**

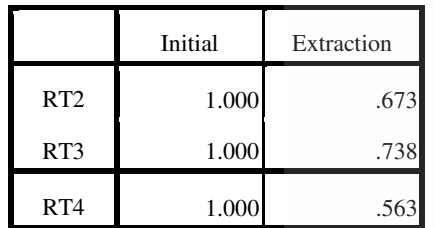

Extraction Method: Principal Component

Analysis.

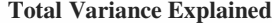

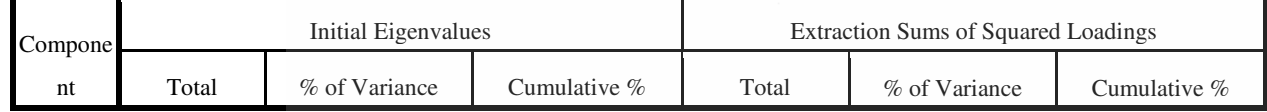

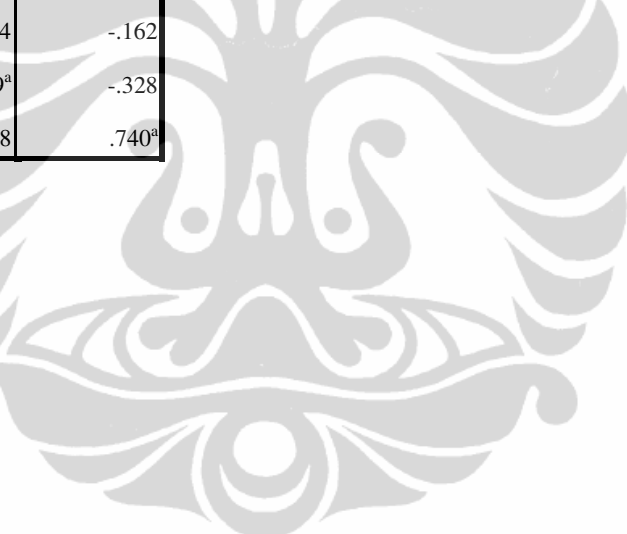

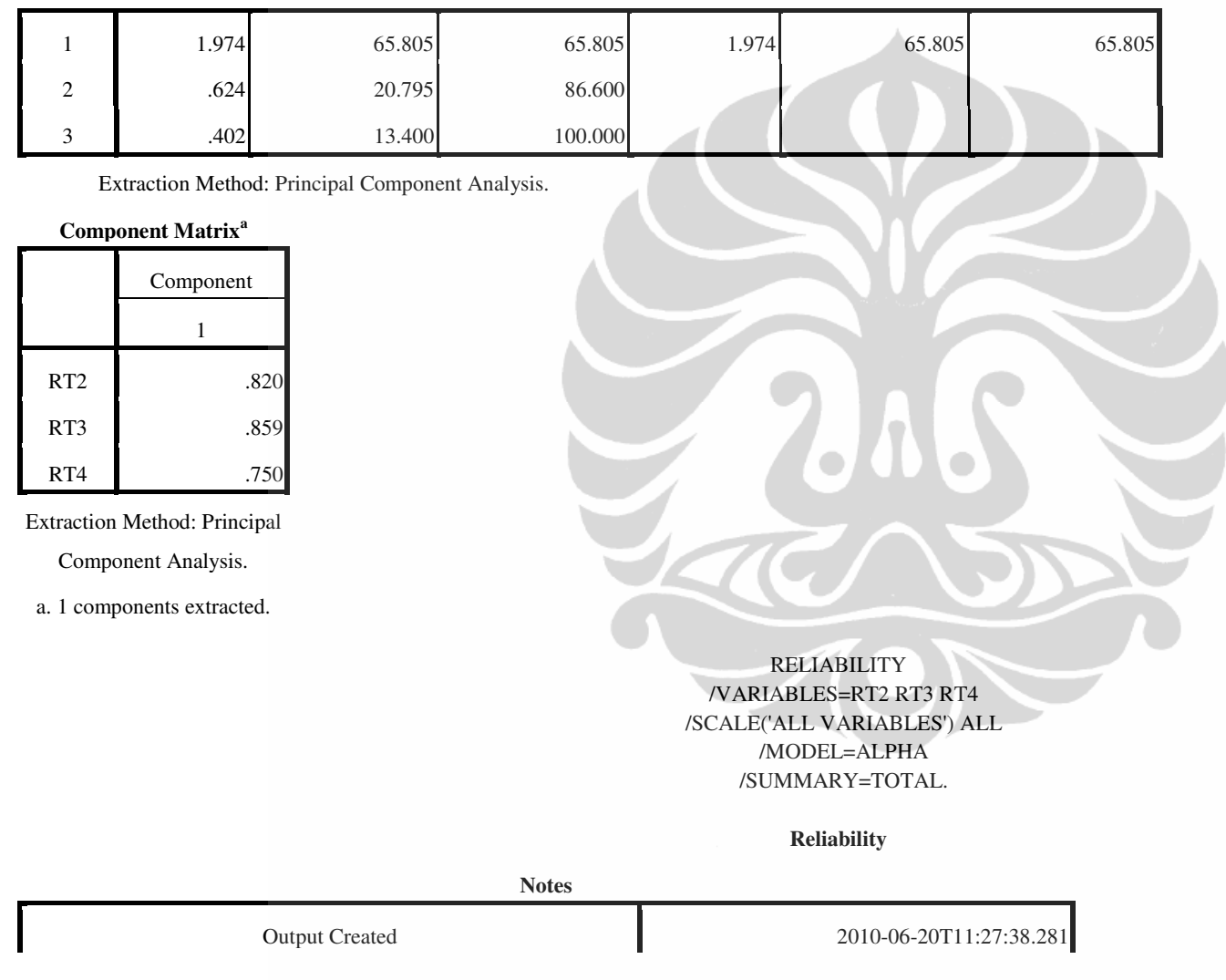
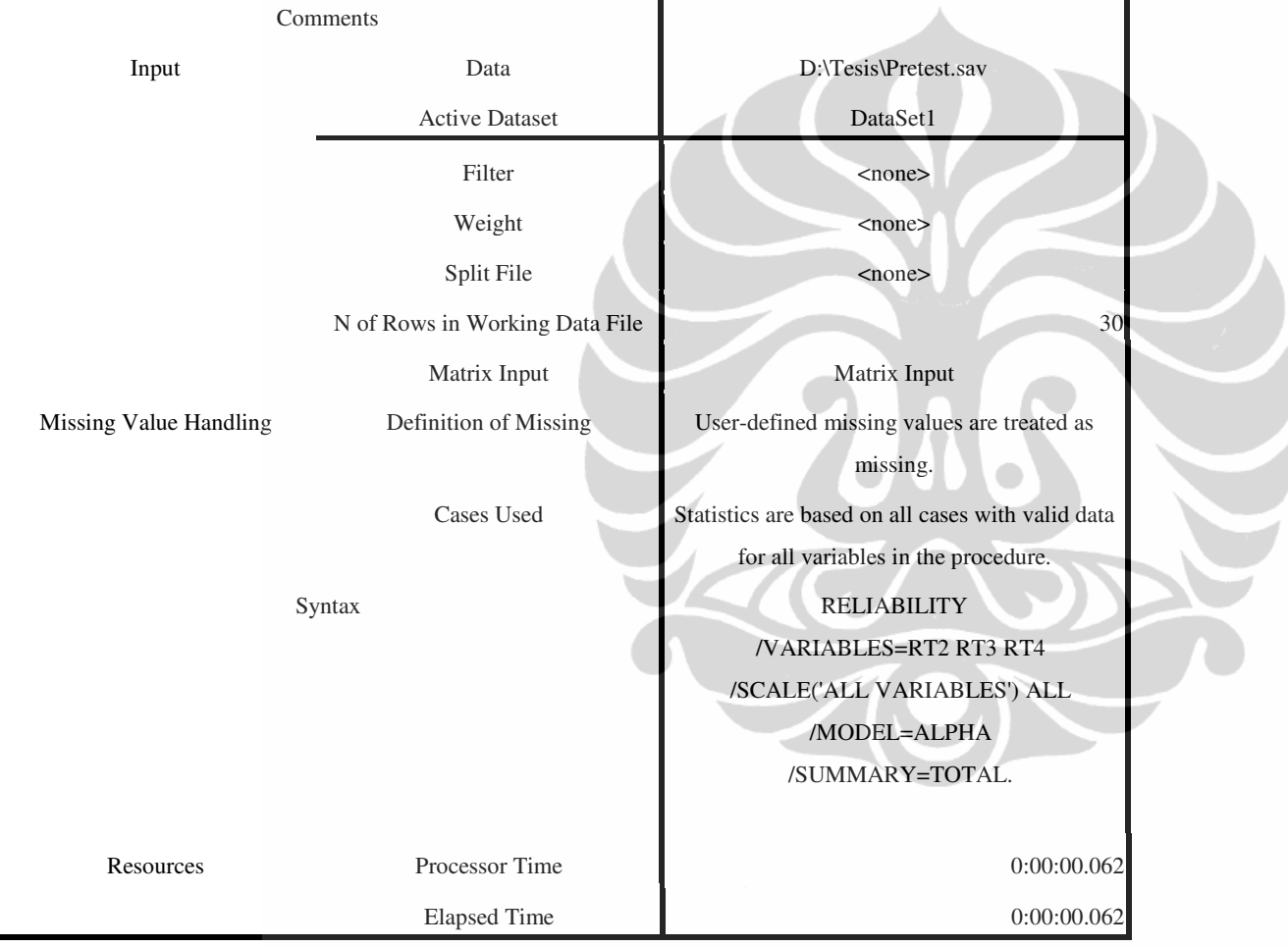

134

 $\blacksquare$ 

### [DataSet1] D:\Tesis\Pretest.sav

### **Scale: ALL VARIABLES**

**Case Processing Summary**

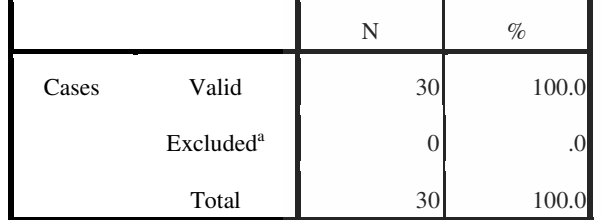

a. Listwise deletion based on all variables in the procedure.

### **Reliability Statistics**

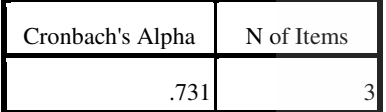

### **Item-Total Statistics**

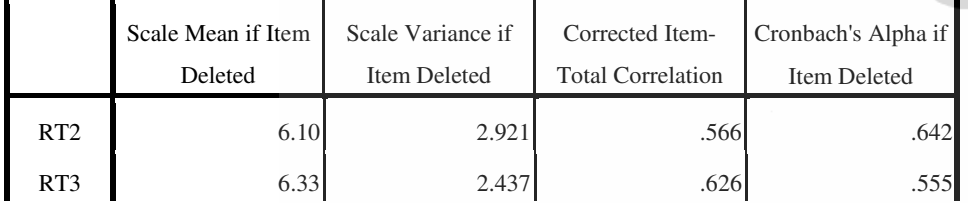

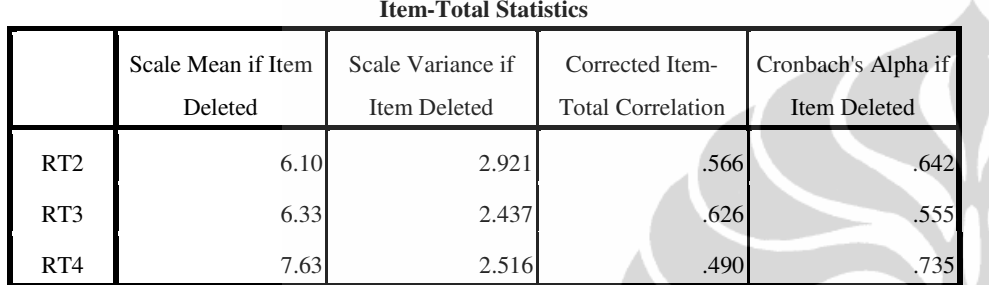

### FACTOR /VARIABLES RR1 RR2 RR3 RR4 RR5 /MISSING LISTWISE /ANALYSIS RR1 RR2 RR3 RR4 RR5 /PRINT INITIAL KMO AIC EXTRACTION /CRITERIA FACTORS(1) ITERATE(25) /EXTRACTION PC /ROTATION NOROTATE /SAVE REG(ALL) /METHOD=CORRELATION.

### **Factor Analysis**

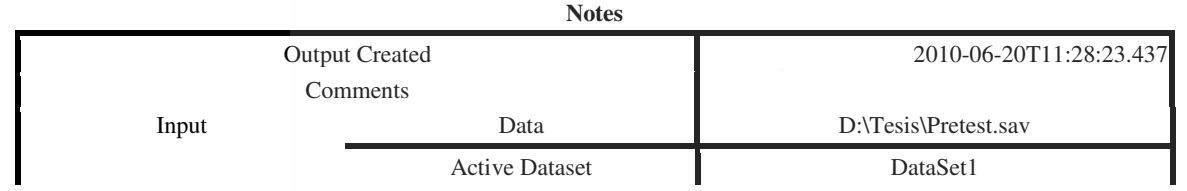

Analisis pengaruh..., Agnes Murniati, FE UI, 2010.

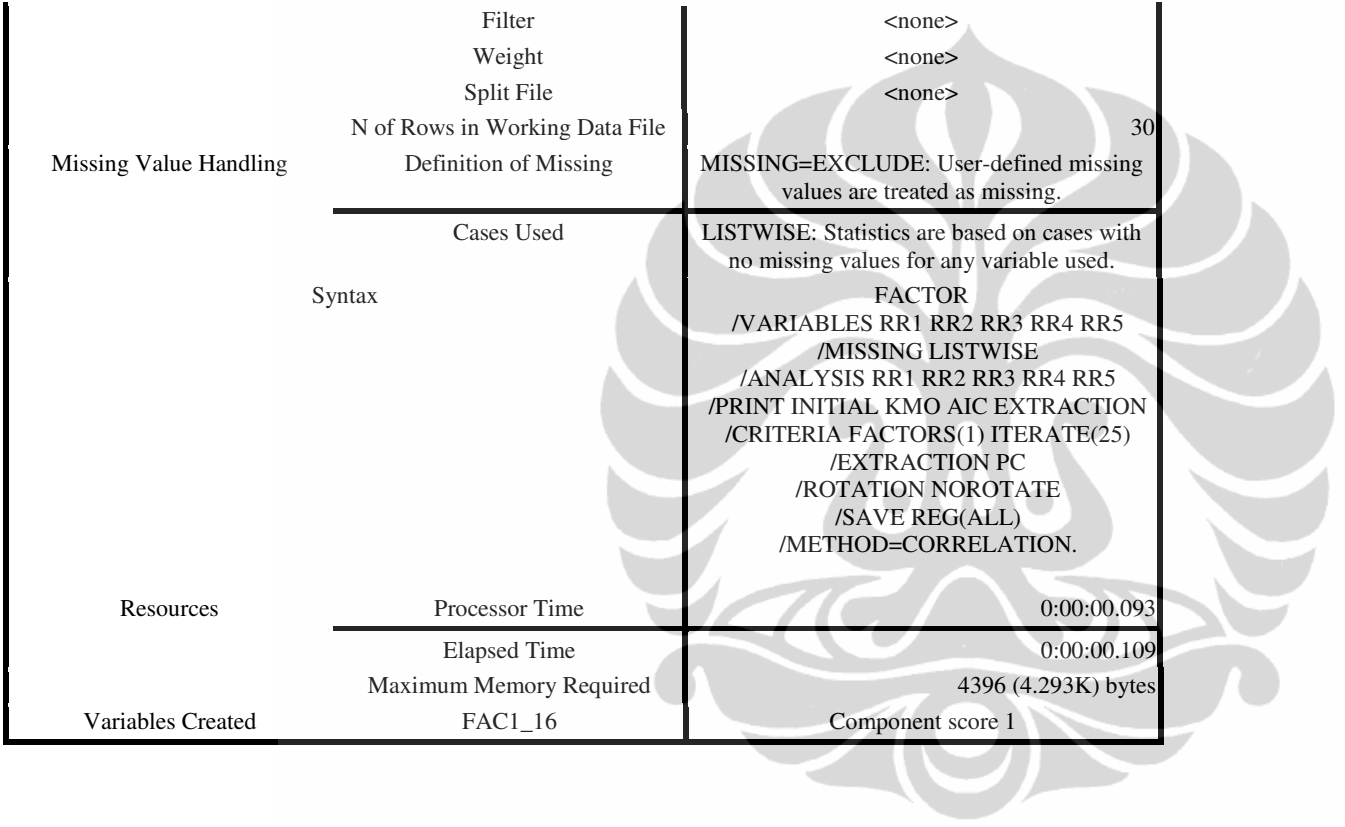

[DataSet1] D:\Tesis\Pretest.sav

**KMO and Bartlett's Test**

137

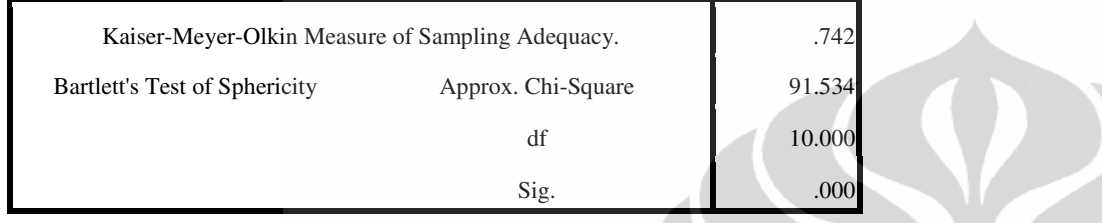

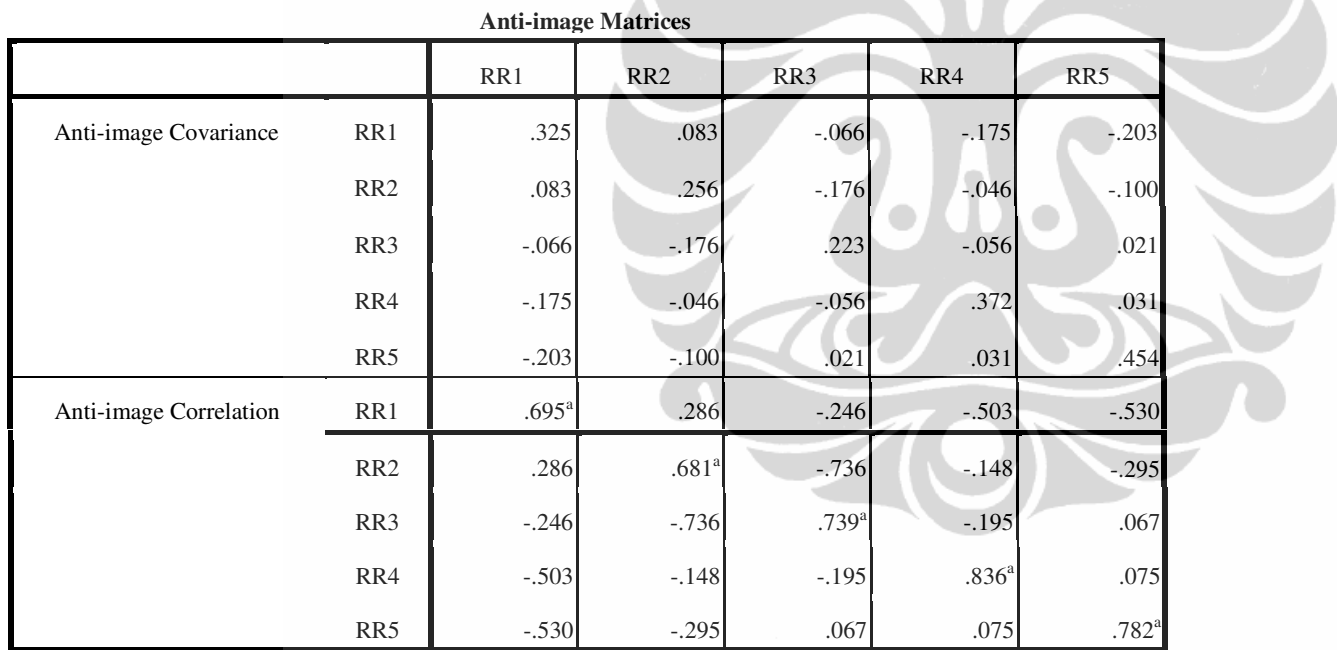

a. Measures of Sampling Adequacy(MSA)

**Communalities**

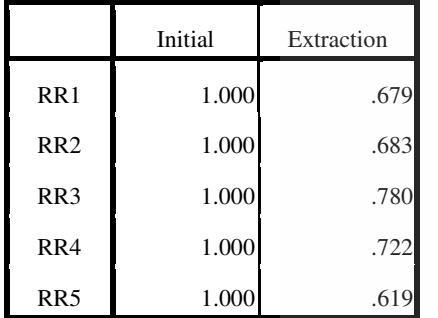

Extraction Method: Principal Component

Analysis.

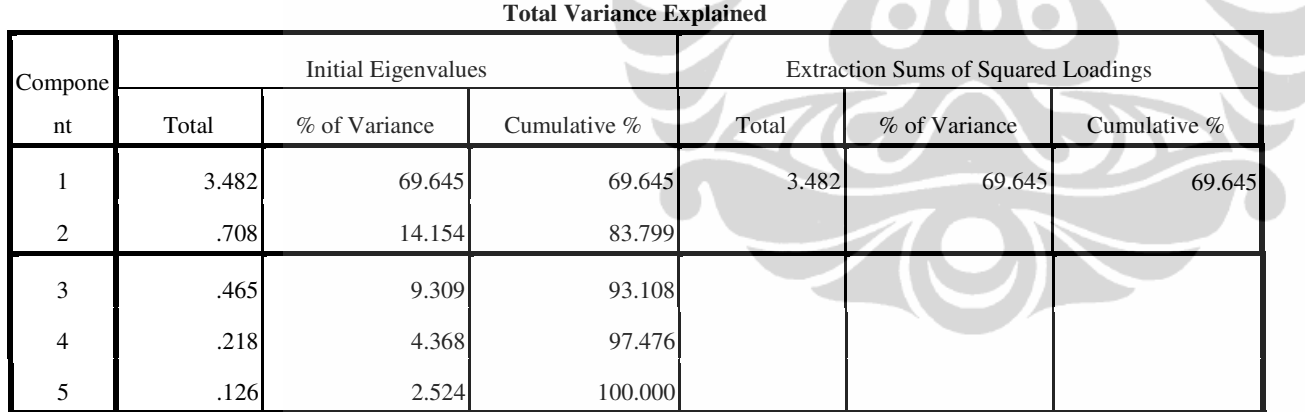

Extraction Method: Principal Component Analysis.

**Component Matrix<sup>a</sup>**

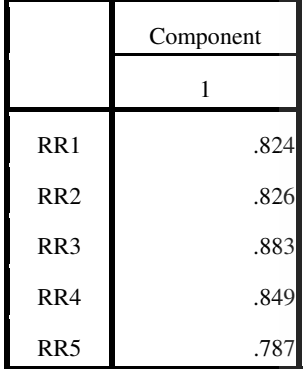

Extraction Method: Principal

Component Analysis.

a. 1 components extracted.

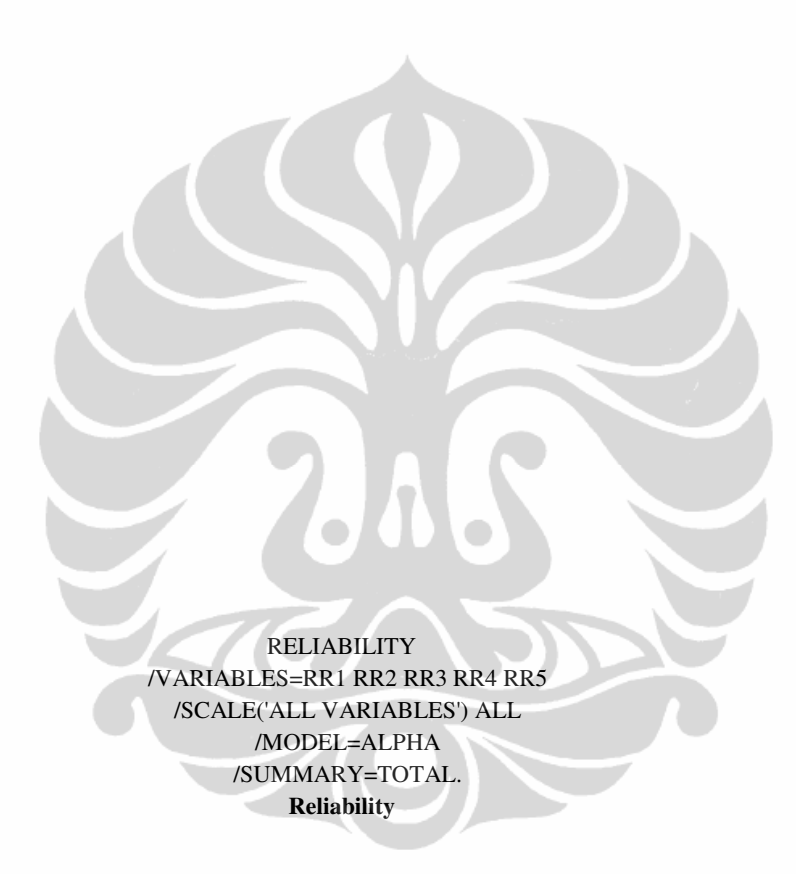

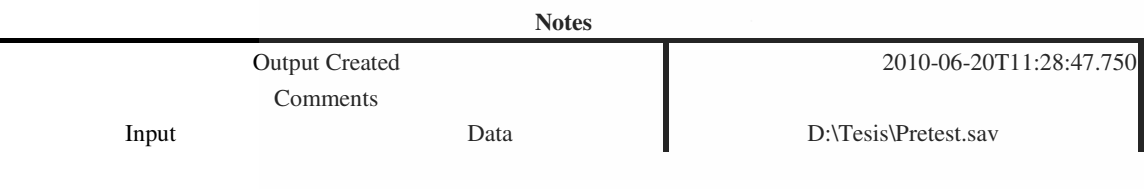

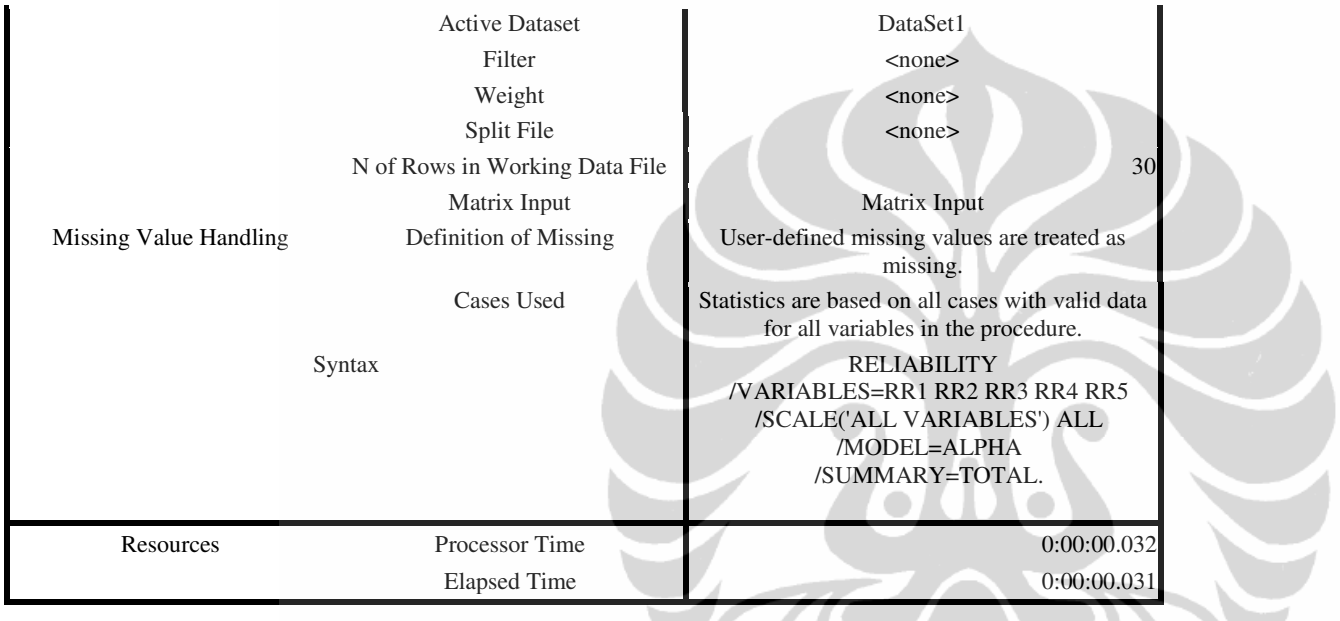

[DataSet1] D:\Tesis\Pretest.sav

**Scale: ALL VARIABLES** 

### **Case Processing Summary**

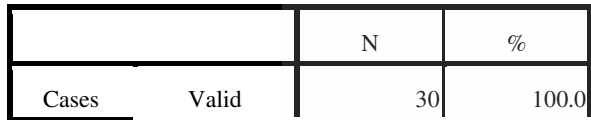

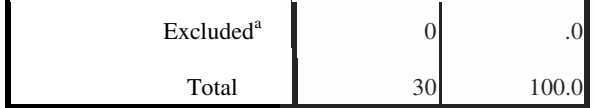

a. Listwise deletion based on all variables in the procedure.

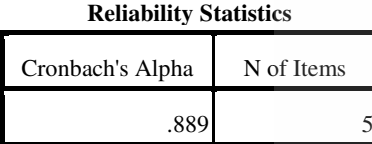

**Item-Total Statistics**

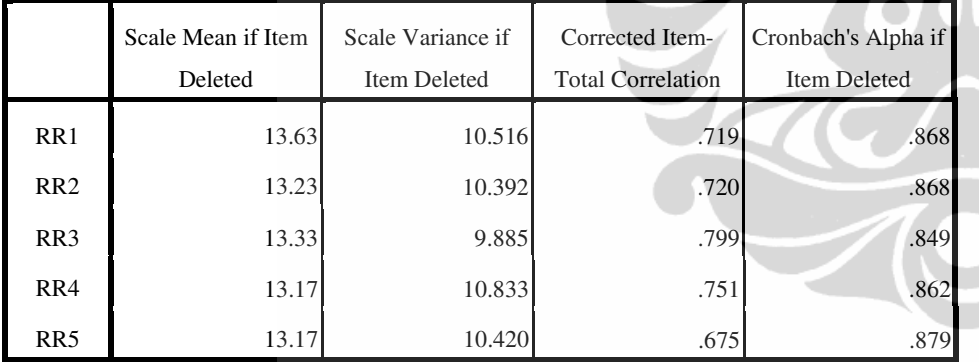

### FACTOR /VARIABLES WT1 WT2 WT3 WT4 /MISSING LISTWISE /ANALYSIS WT1 WT2 WT3 WT4 /PRINT INITIAL KMO AIC EXTRACTION

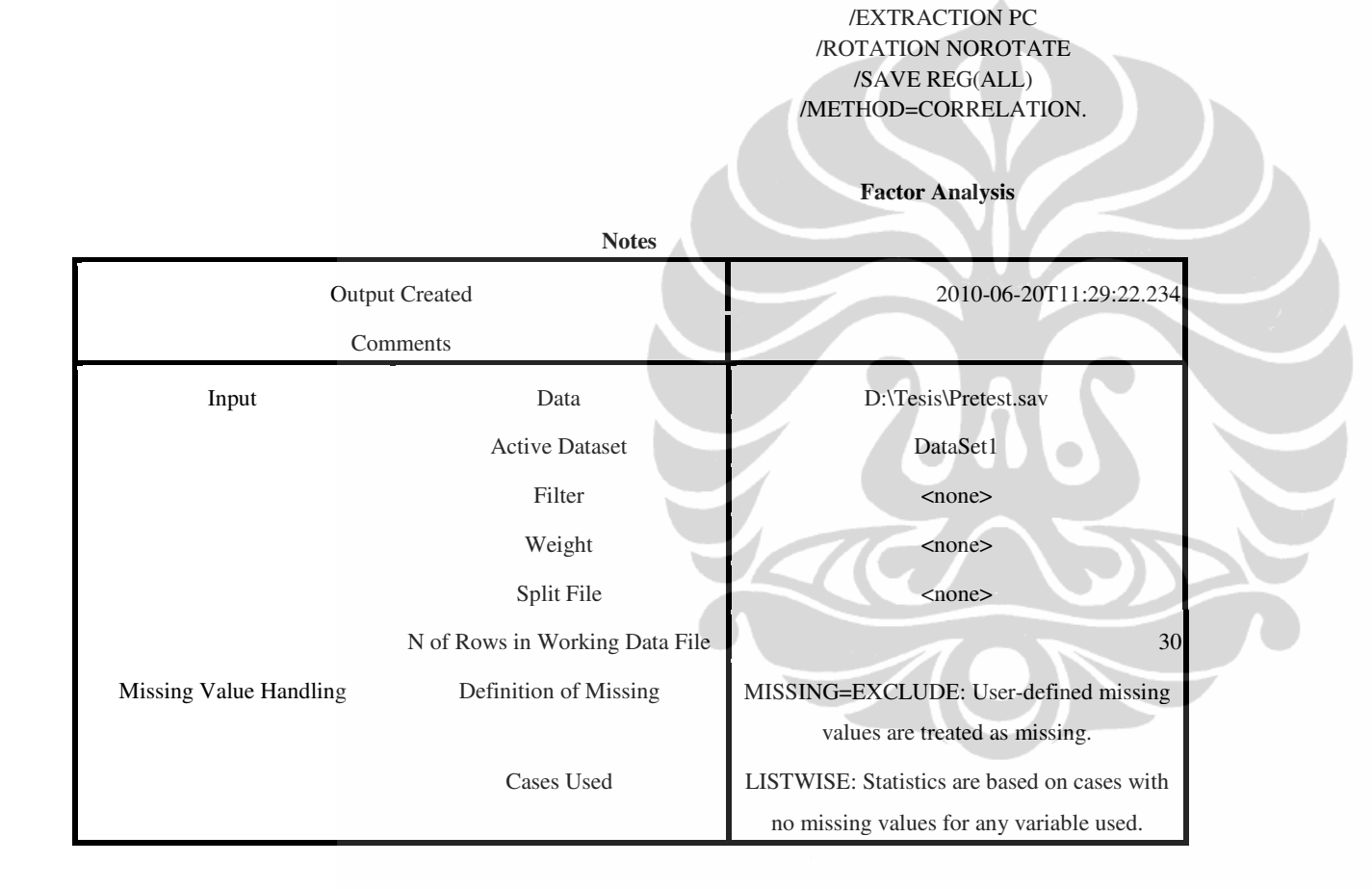

Analisis pengaruh..., Agnes Murniati, FE UI, 2010.

/CRITERIA FACTORS(1) ITERATE(25)

143

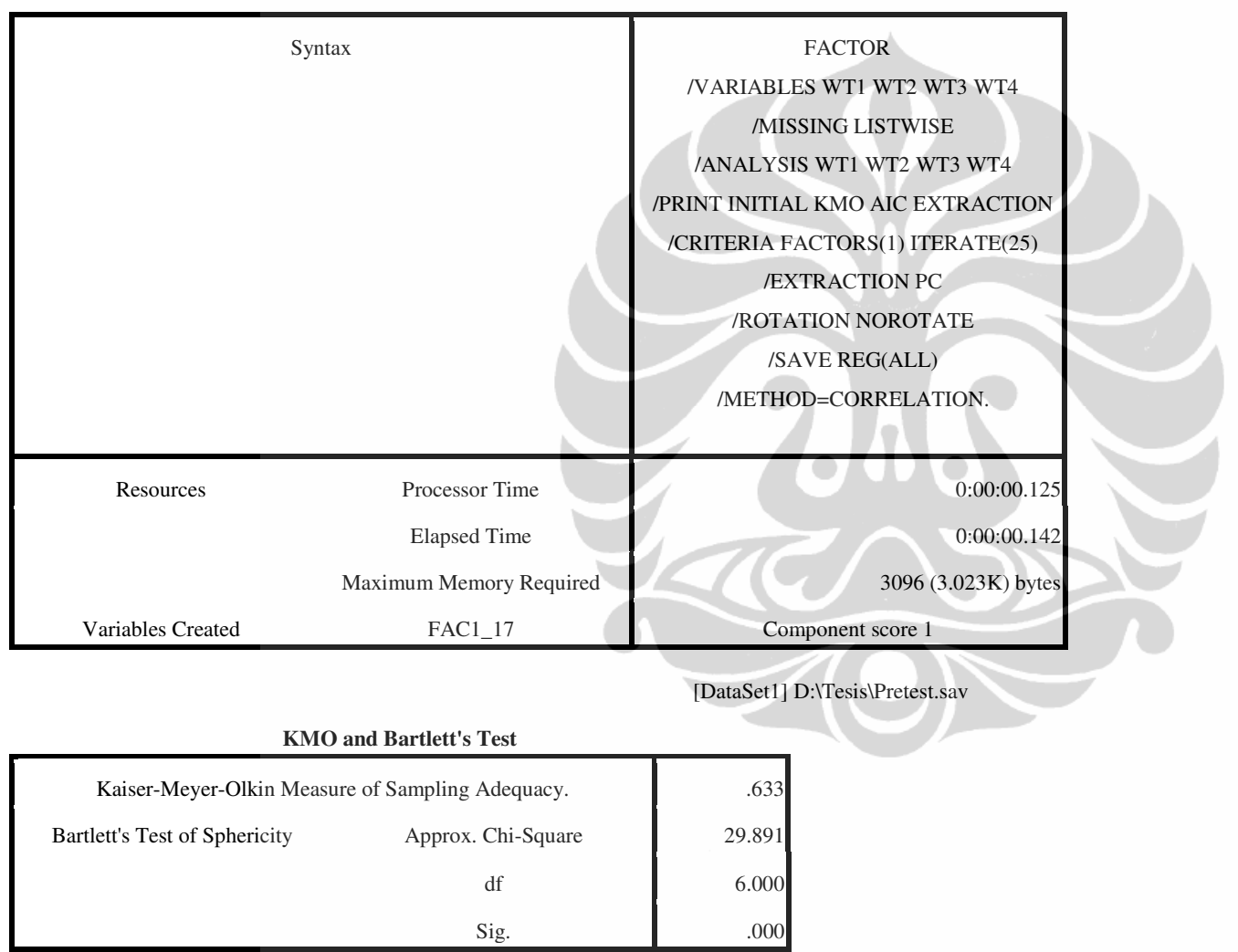

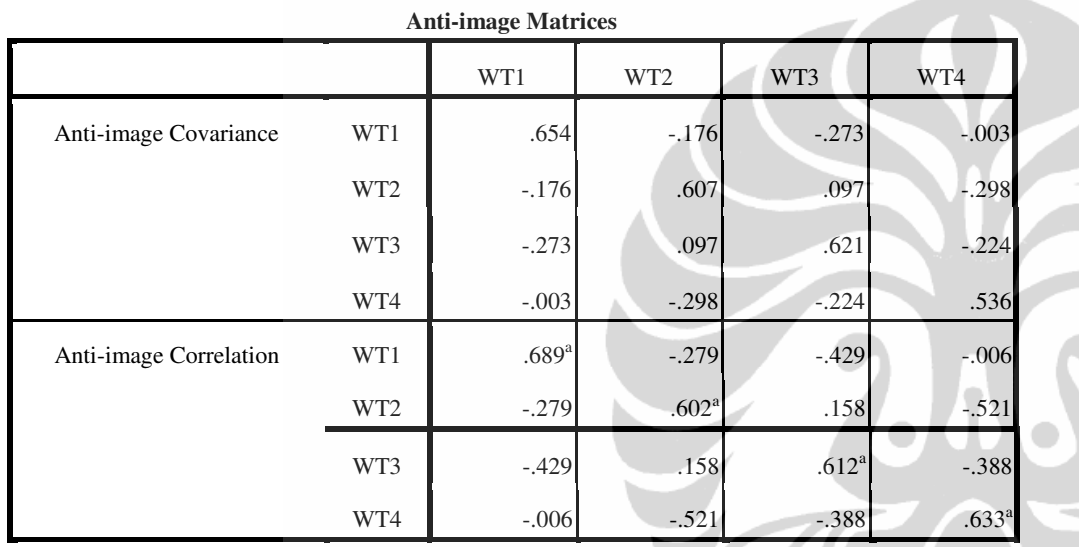

a. Measures of Sampling Adequacy(MSA)

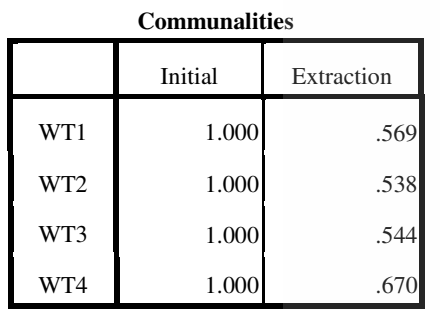

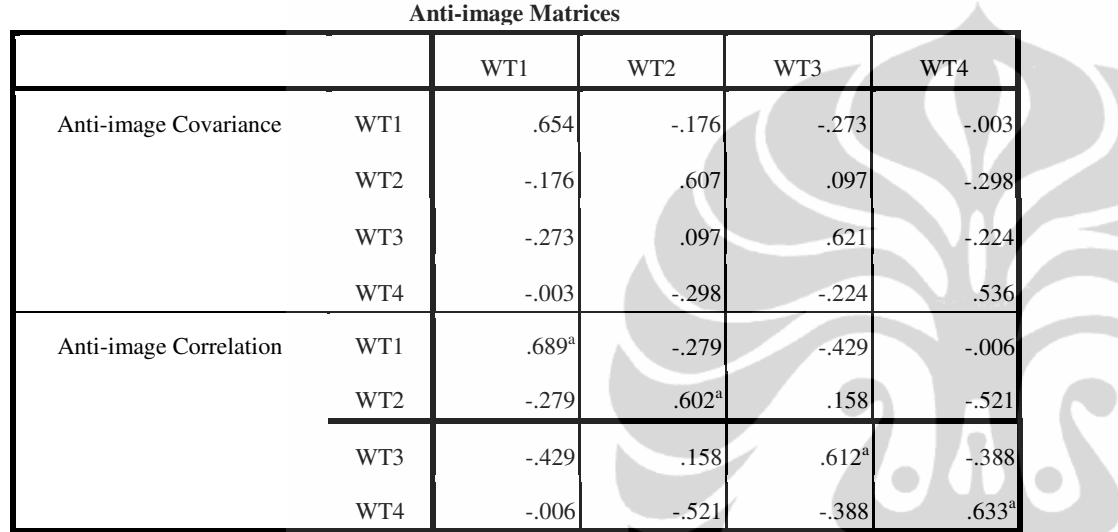

Extraction Method: Principal Component

Analysis.

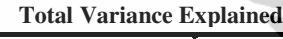

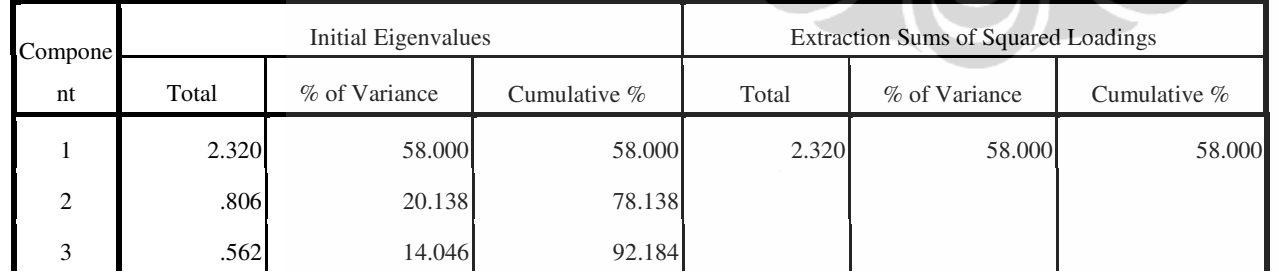

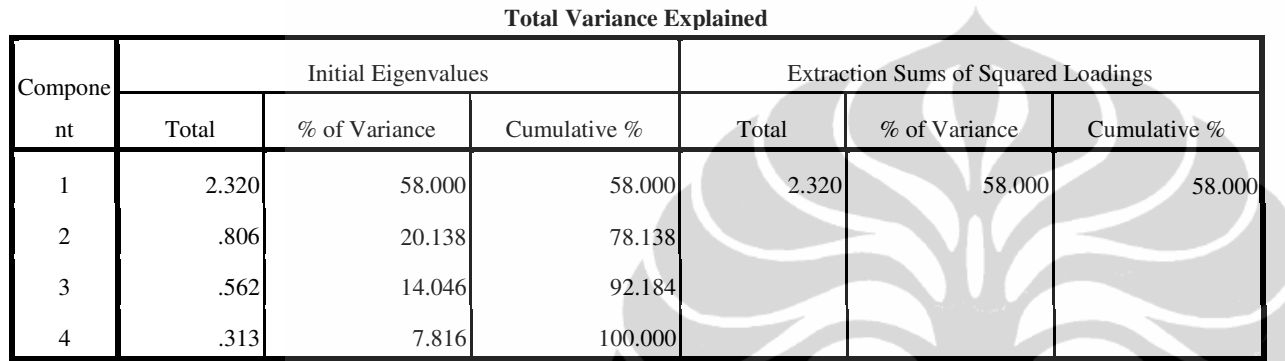

Extraction Method: Principal Component Analysis.

### **Component Matrix<sup>a</sup>**

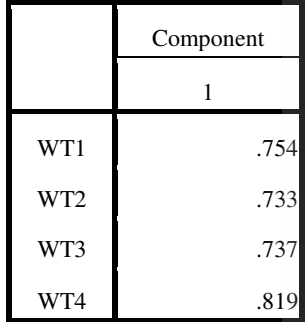

Extraction Method: Principal

Component Analysis.

a. 1 components extracted.

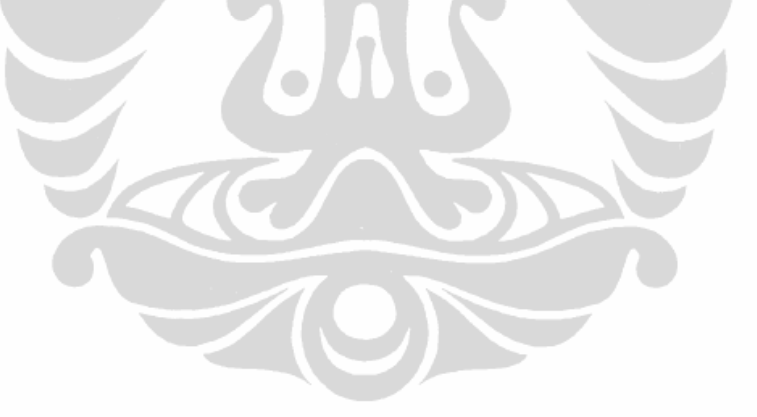

△

RELIABILITY

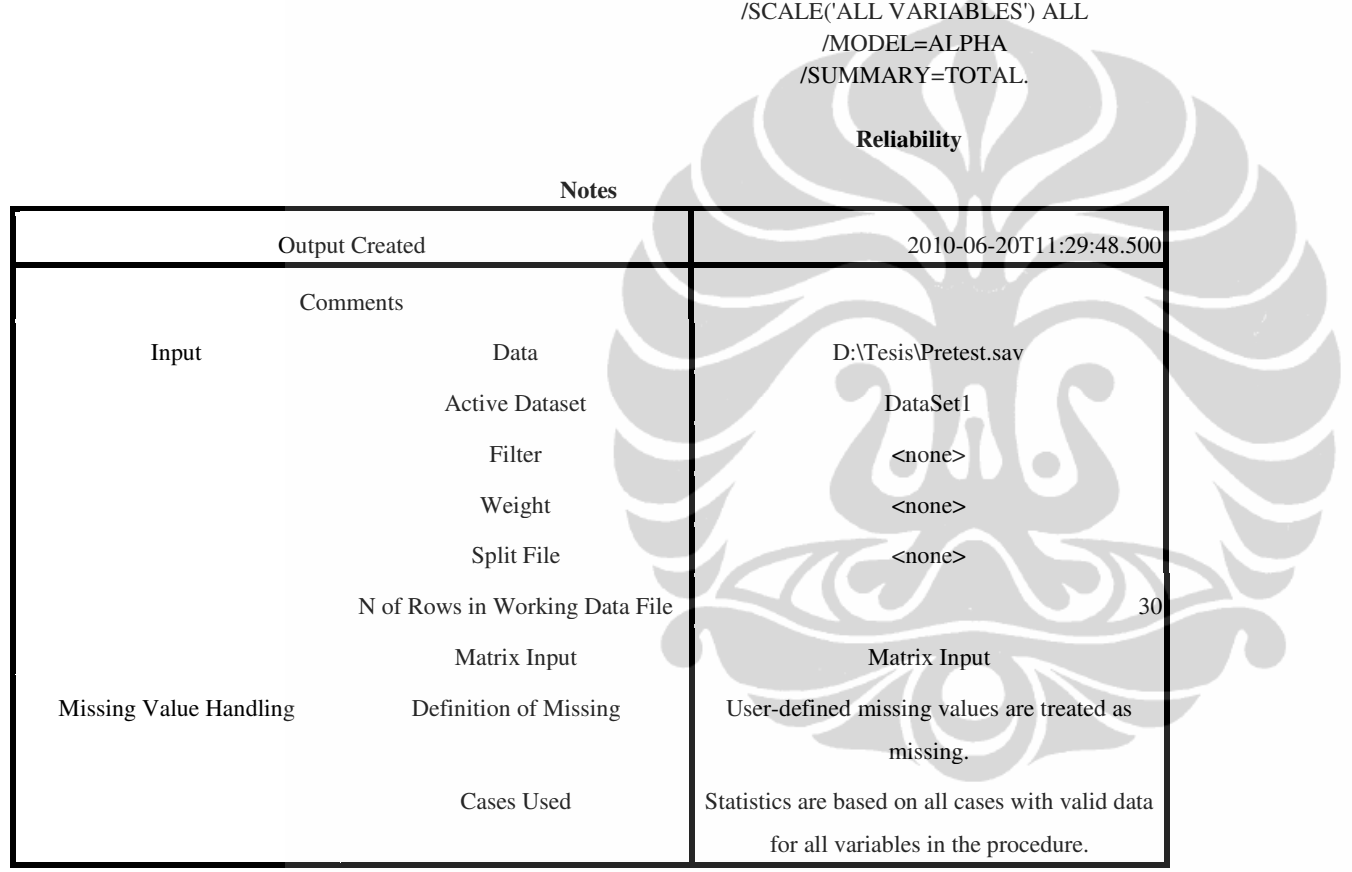

Analisis pengaruh..., Agnes Murniati, FE UI, 2010.

/VARIABLES=WT1 WT2 WT3 WT4

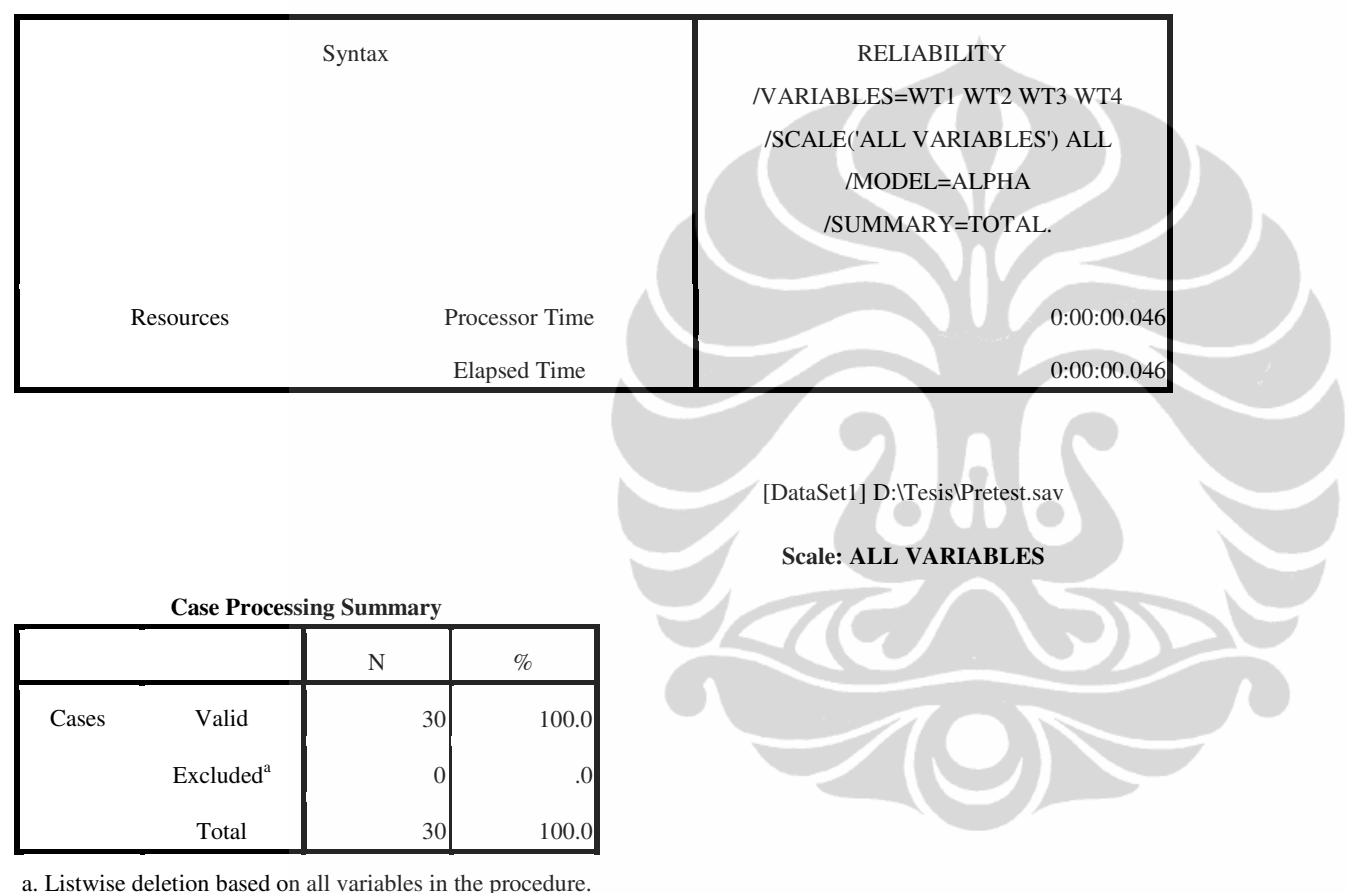

**Reliability Statistics**

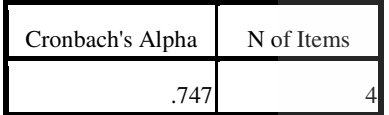

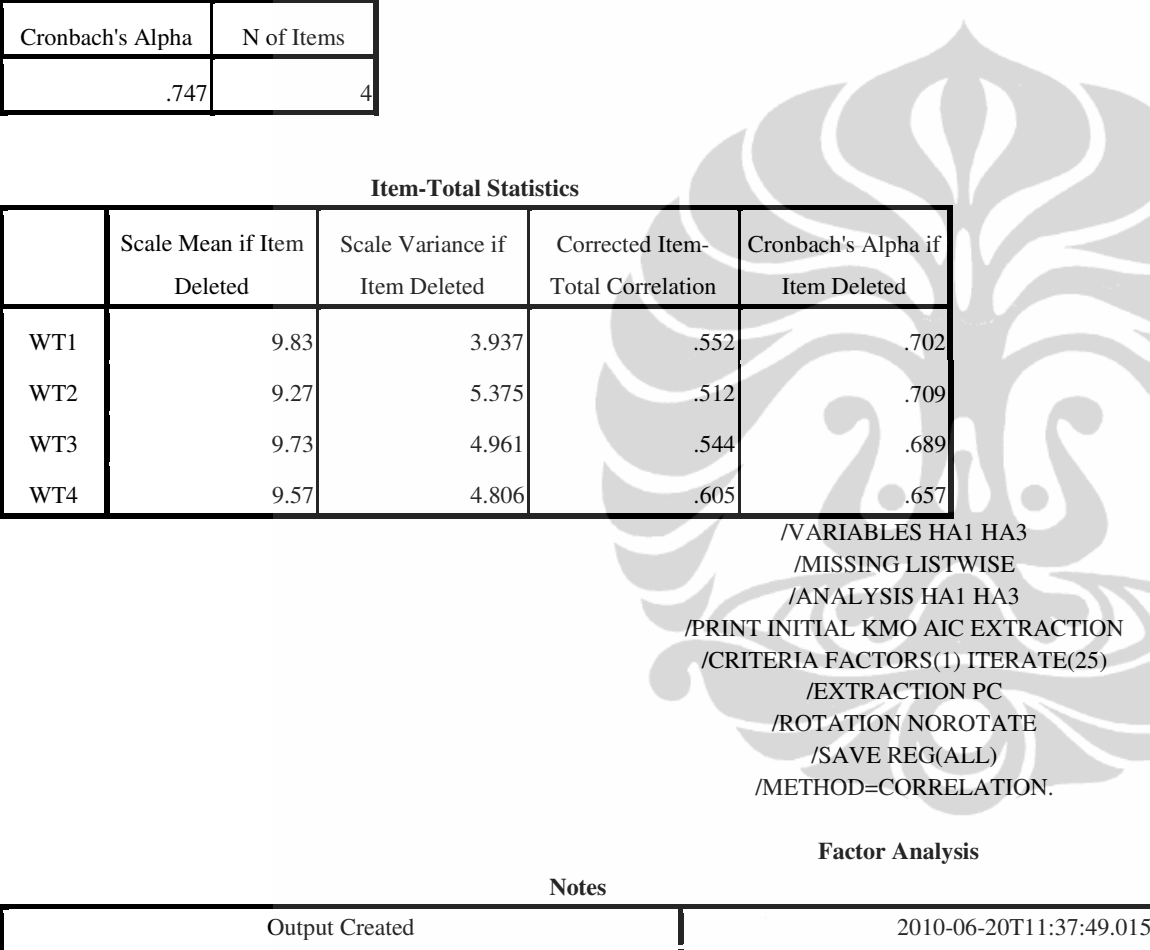

Comments

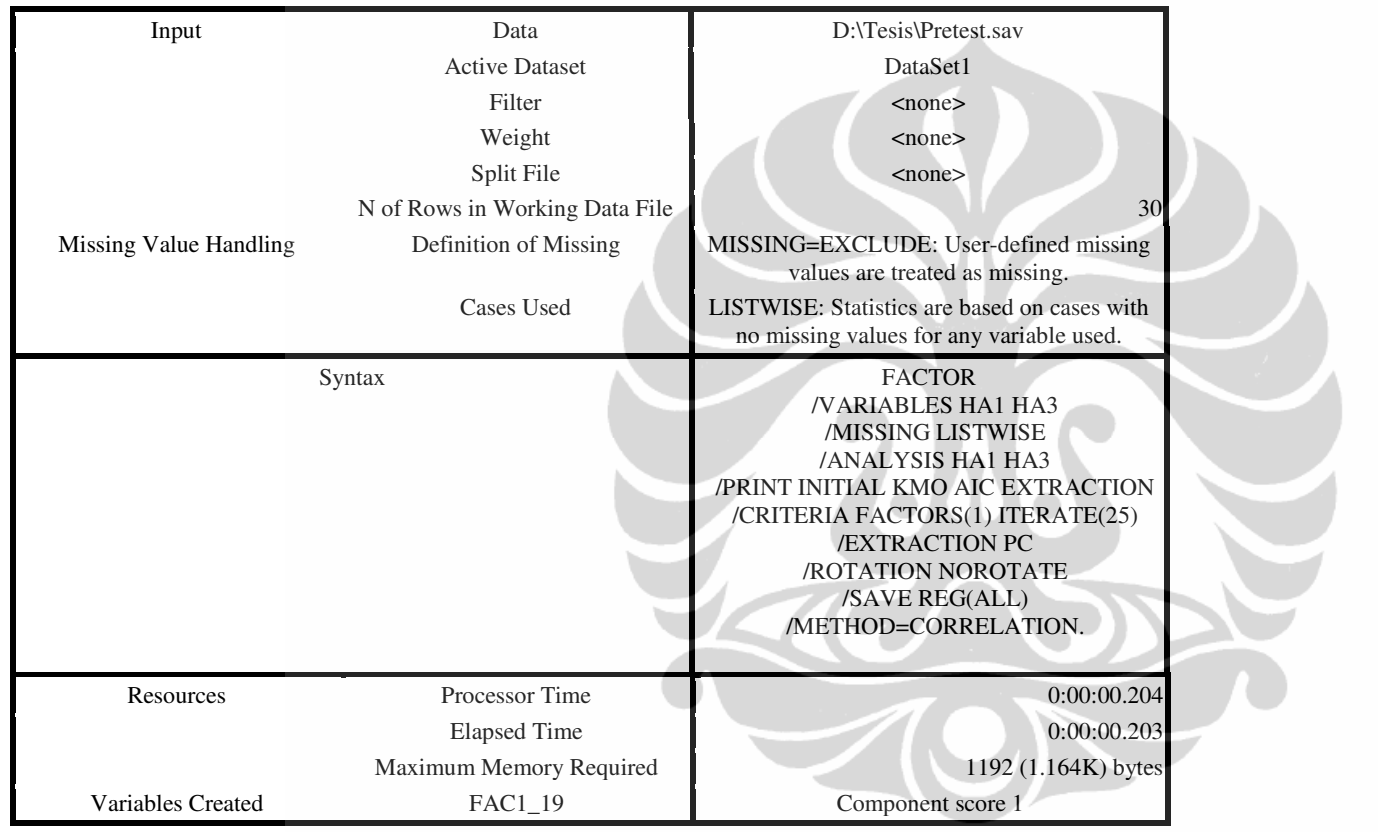

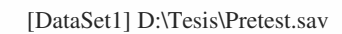

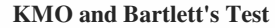

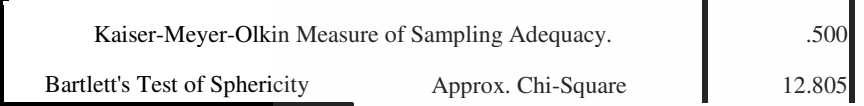

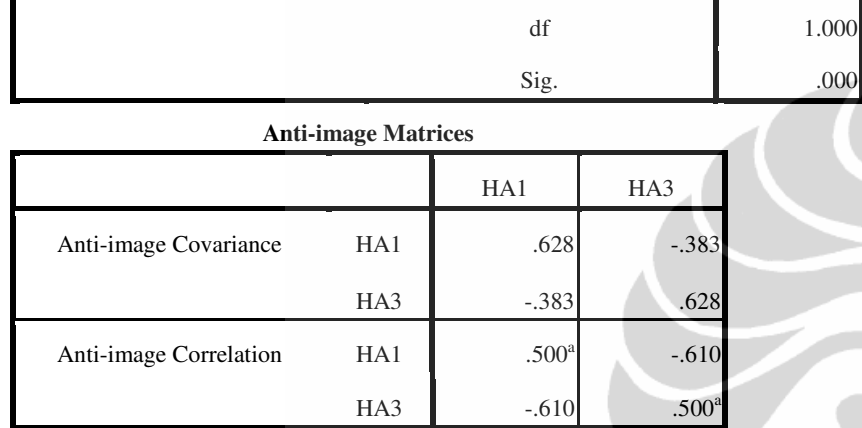

a. Measures of Sampling Adequacy(MSA)

### **Communalities**

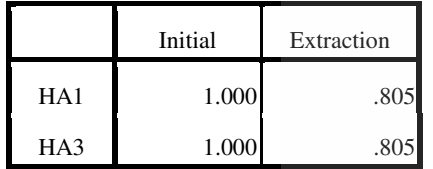

Extraction Method: Principal Component

Analysis.

### **Total Variance Explained**

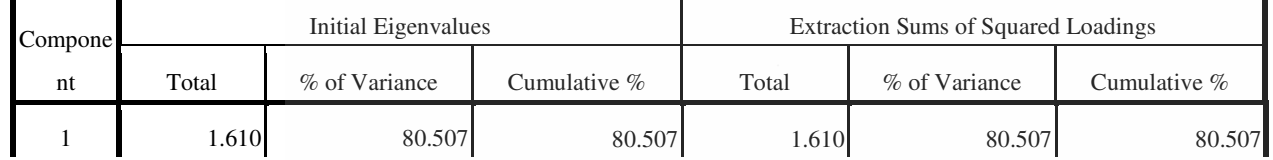

152

Sig. .000

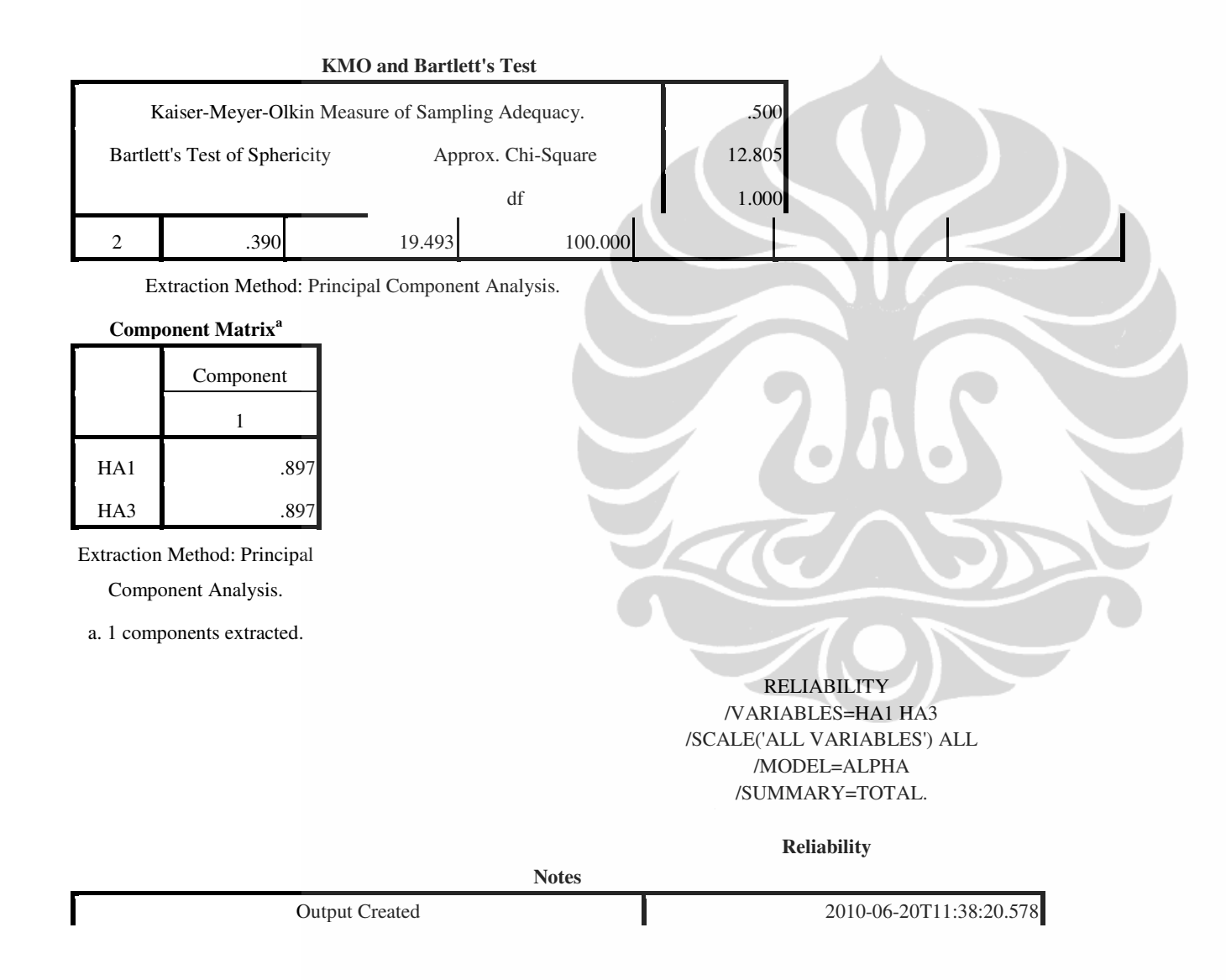

Analisis pengaruh..., Agnes Murniati, FE UI, 2010.

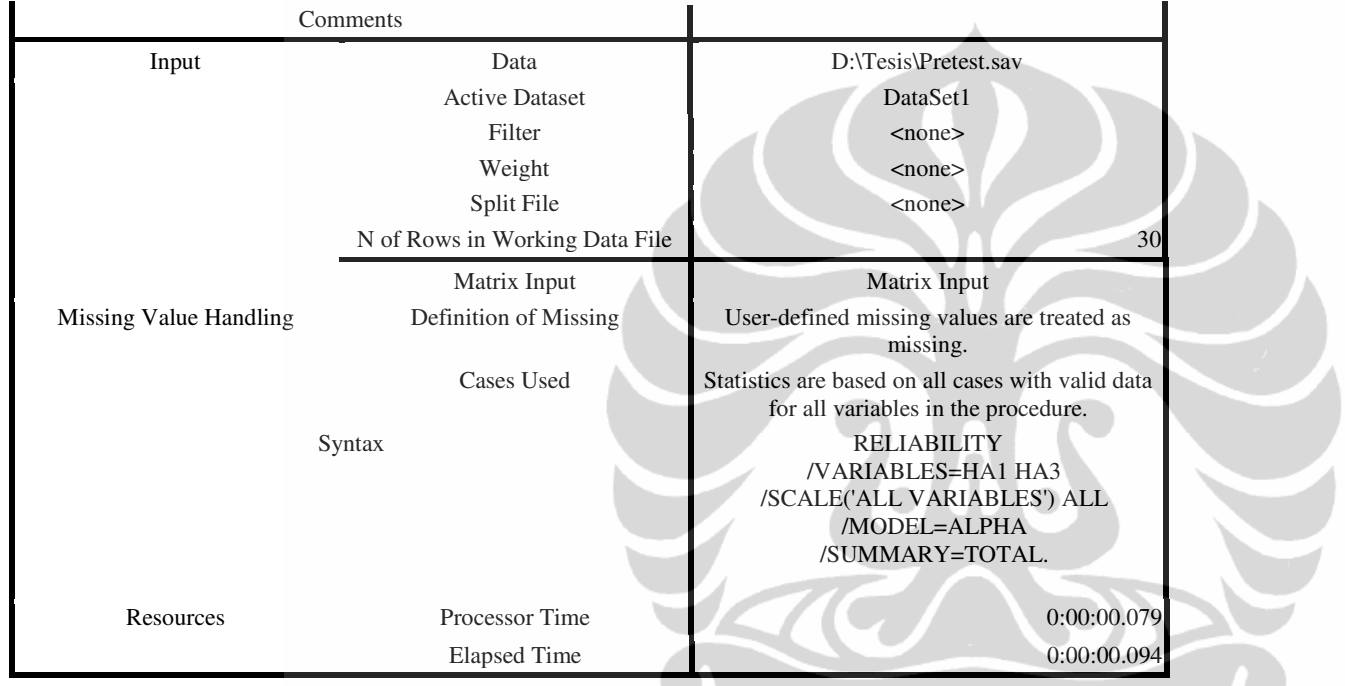

[DataSet1] D:\Tesis\Pretest.sav

**Scale: ALL VARIABLES** 

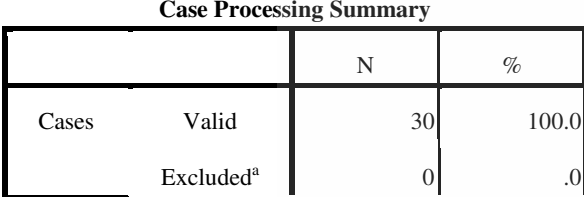

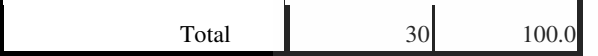

a. Listwise deletion based on all variables in the procedure.

<sup>2</sup>

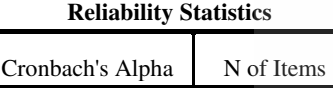

.757

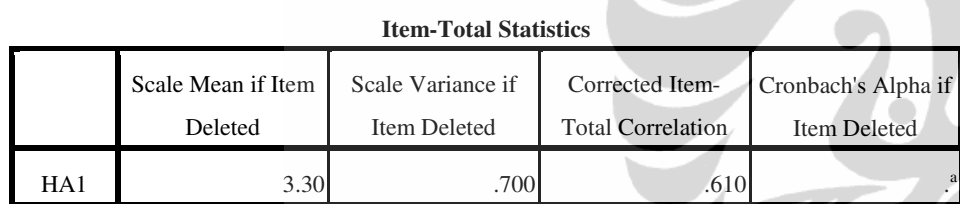

Analisis pengaruh..., Agnes Murniati, FE UI, 2010.

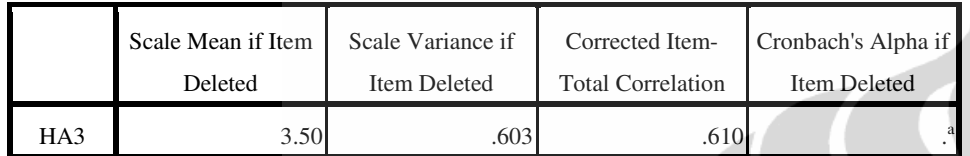

a. The value is negative due to a negative average covariance among items. This violates reliability model assumptions. You may want to check item codings.

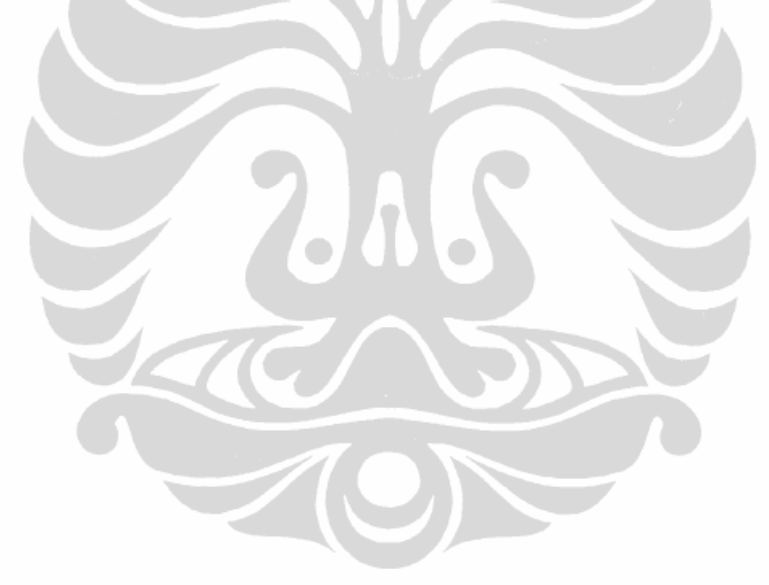

## LAMPIRAN 3

DATE: 7/ 2/2010

TIME: 21:16

L I S R E L 8.70

BY

Karl G. Jöreskog & Dag Sörbom

 This program is published exclusively by Scientific Software International, Inc. 7383 N. Lincoln Avenue, Suite 100 Lincolnwood, IL 60712, U.S.A. Phone: (800)247-6113, (847)675-0720, Fax: (847)675-2140 Copyright by Scientific Software International, Inc., 1981-2004 Use of this program is subject to the terms specified in the Universal Copyright Convention. Website: www.ssicentral.com

The following lines were read from file D:\Tesis\Uji2.spl:

System File from File 2CFA.DSF

Latent Variables: AD PP PD FA RT RR WA HA Evaluasi Kembali Rekomendasi

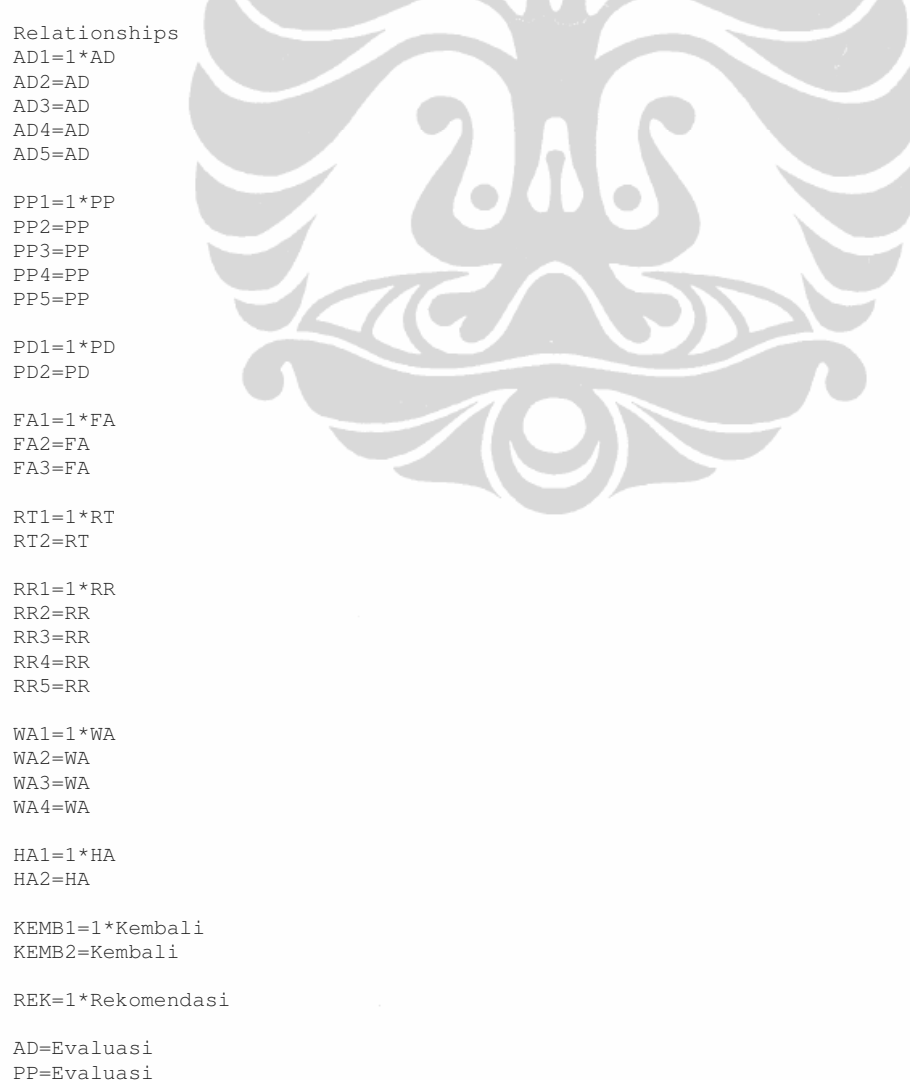

 PD=Evaluasi FA=EvaluasiRT=Evaluasi RR=Evaluasi WA=Evaluasi HA=Evaluasi

 Kembali=Evaluasi Rekomendasi=Evaluasi Kembali

Set Error Variance of REK to 0.01

 !Options: SC AD=OFF Path Diagram End of Problem

Sample Size = 160

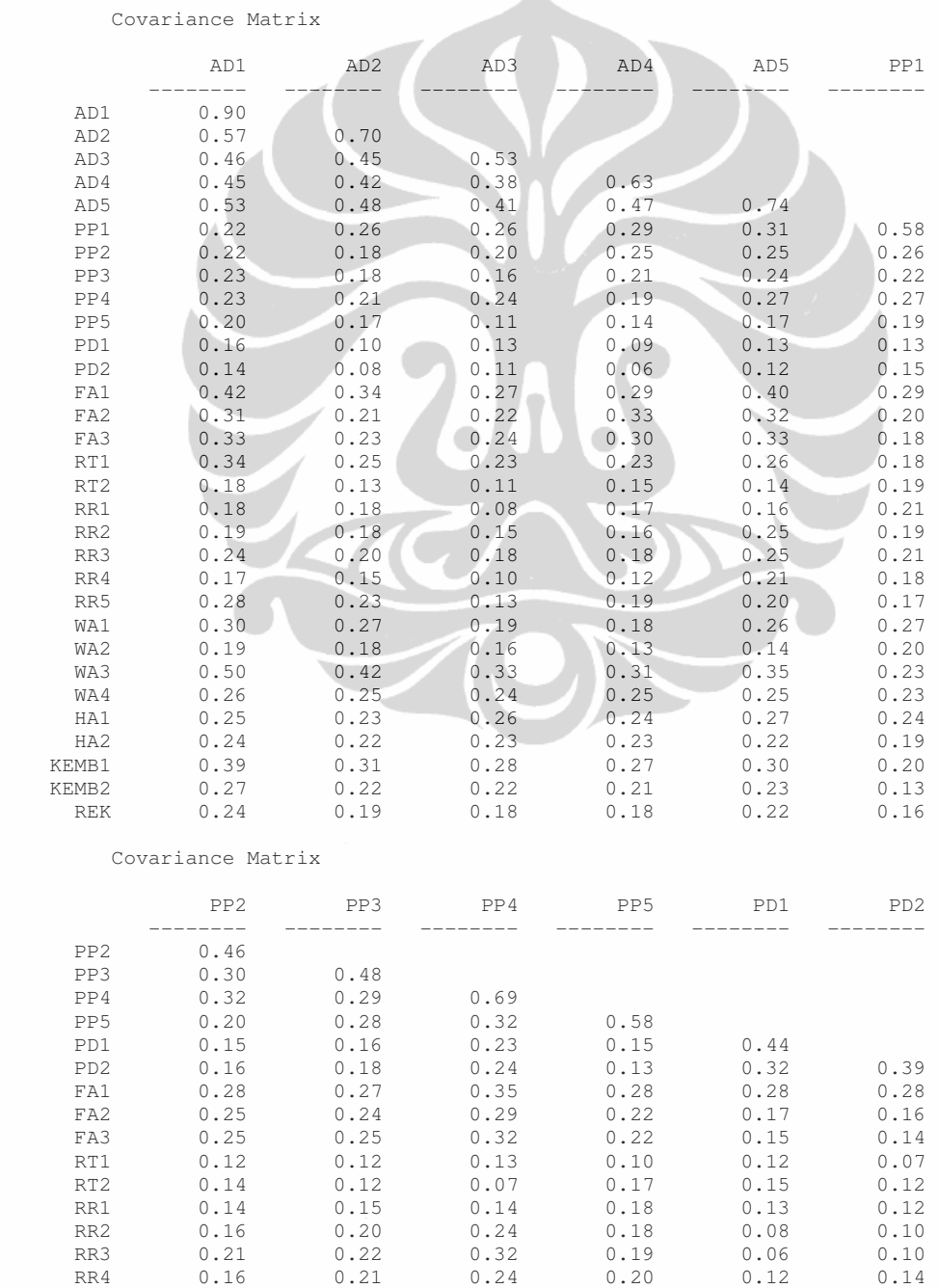

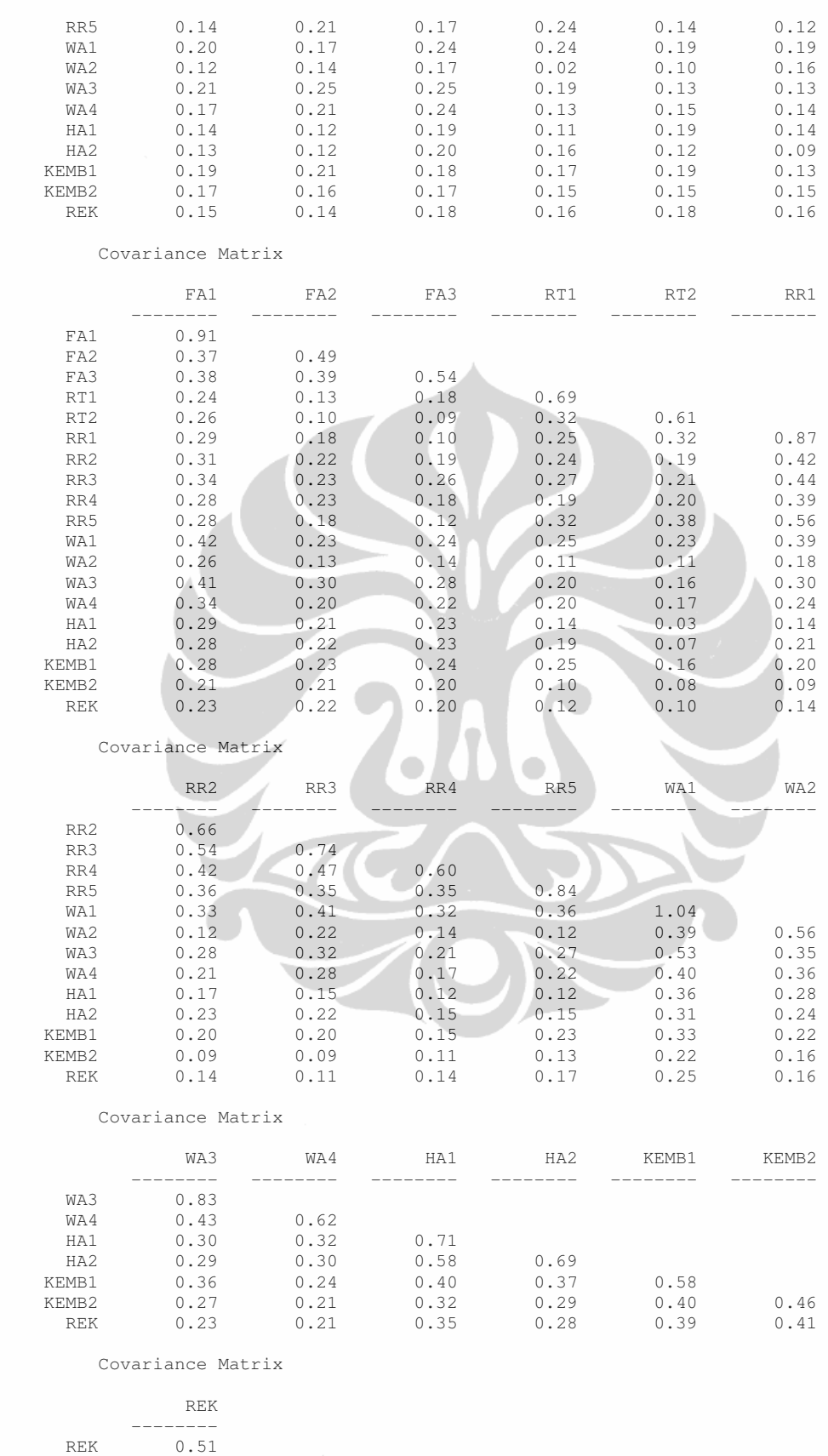

Number of Iterations = 34

159

 LISREL Estimates (Robust Maximum Likelihood) Measurement Equations AD1 = 1.00\*AD, Errorvar.= 0.31 , R² = 0.66 (0.055) 5.66  $AD2 = 0.91*AD$ , Errorvar. = 0.21,  $R^2 = 0.70$  (0.078) (0.064) 11.73 3.27 AD3 = 0.80\*AD, Errorvar.= 0.15 , R² = 0.71 (0.069) (0.025) 11.57 6.16 AD4 =  $0.81*AD$ , Errorvar.=  $0.25$ <br>(0.070) (0.039) (0.070) (0.039) 11.65 6.23 AD5 =  $0.91*$ AD, Errorvar. =  $0.25$  ,  $R^2$  =  $0.67$  $(0.071)$  (0.039) 12.85 6.25 PP1 =  $1.00*PP$ , Errorvar. = 0.36 , R<sup>2</sup> = 0.38 (0.084) 4.31 PP2 =  $1.13*PP$ , Errorvar.= 0.19 , R<sup>2</sup> = 0.60<br>(0.17) (0.028)  $(0.17)$   $(0.02$ <br>6.72 6.64 6.72 PP3 =  $1.12*PP$ , Errorvar.= 0.21,  $R^2 = 0.57$ <br>(0.19)  $(0.19)$  (0.036) 5.82 5.68  $\bullet$ PP4 = 1.27\*PP, Errorvar.= 0.34 (0.053)<br>7.28 (0.18) (0.053) 7.28 6.31  $PP5 = 0.98*PP,$  Errorvar. = 0.37,  $R^2 = 0.36$  $(0.19)$  (0.058) 5.24 6.43  $PDI = 1.00*PD$ , Errorvar.= 0.10 ,  $R^2 = 0.77$  (0.051) 1.95 PD2 =  $0.94*PD$ , Errorvar.=  $0.087$ ,  $R^2 = 0.78$ <br>(0.10) (0.038)  $(0.10)$   $(0.038)$ <br>9.20  $(2.29)$  9.20 2.29 FA1 =  $1.00*FA$ , Errorvar. =  $0.49$ ,  $R^2 = 0.46$  (0.062) 7.88  $FA2 = 0.94*FA$ , Errorvar.= 0.13 ,  $R^2 = 0.75$ <br>(0.11) (0.028)  $(0.028)$  8.25 4.44  $FA3 = 0.96*FA$ , Errorvar. = 0.15,  $R^2 = 0.72$  (0.10) (0.039) 9.34 3.82 RT1 = 1.00\*RT, Errorvar.= 0.28 , R² = 0.60 (0.10) 2.65 RT2 = 0.77\*RT, Errorvar.= 0.37 , R² = 0.40 (0.22) (0.078) 3.54 4.68

```
 RR1 = 1.00*RR, Errorvar.= 0.48 , R² = 0.45 
                           (0.079) 
                            6.04 
RR2 = 1.10*RR, Errorvar. = 0.18, R^2 = 0.72 (0.12) (0.035) 
 9.57 5.15 
    RR3 = 1.18*RR, Errorvar. = 0.18 , R^2 = 0.75 (0.12) (0.055) 
 9.83 3.37 
    RR4 = 0.99*RR, Errorvar.= 0.21 , R^2 = 0.64<br>(0.11) (0.045)
 (0.11) (0.045) 
 8.65 4.78 
    RR5 = 0.88*RR, Errorvar. = 0.53, R^2 = 0.37(0.10) (0.067)<br>8.51 7.86
                           7.86
    WA1 = 1.00*WA, Errorvar. = 0.54 , R^2 = 0.48 (0.088) 
                            6.08 
    WA2 = 0.72*WA, Errorvar.= 0.30, R<sup>2</sup> = 0.47 (0.087) (0.044)
                   (0.087) (0.044) 
           8.33 6.89 
    WA3 = 1.02*WA, Errorvar.= 0.30 , R<sup>2</sup> = 0.64<br>(0.12) (0.056)
 (0.12) (0.056) 
 8.43 5.37 
    WA4 = 0.87*WA, Errorvar.= 0.24 , R<sup>2</sup> = 0.61<br>(0.11) (0.040)
                (0.040)\overline{\phantom{a}} 7.72 6.07 
                                         \sqrt{2}O
    HAI = 1.00*HA, Errorvar. = 0.11
(0.045) 2.43 
HA2 = 0.97*HA, Errorvar. = 0.13, R^2 = 0.81 (0.072) (0.041) 
 13.40 3.28 
   KEMB1 = 1.00*Kembali, Errorvar.= 0.18, R^2 = 0.69(0.033) 5.40 
   KEMB2 = 0.99*Kembali, Errorvar.= 0.070, R^2 = 0.85<br>(0.075) (0.019)
                       (0.019)<br>3.67
         13.21
    REK = 1.00*Rekomend, Errorvar. = 0.0100, R<sup>2</sup> = 0.98 Structural Equations 
     AD = 0.59*Evaluasi, Errorvar.= 0.25, R^2 = 0.58<br>(0.071) (0.070)
                          (0.070) 8.28 3.51 
     PP = 0.38*Evaluasi, Errorvar.= 0.075, R<sup>2</sup> = 0.66<br>(0.067) (0.030)
          (0.067) (0.030)<br>5.65 (2.48) 5.65 2.48 
     PD = 0.32*Evaluasi, Errorvar.= 0.24, R^2 = 0.30<br>(0.053) (0.059)
                           (0.058) 6.03 4.15 
     FA = 0.55*Evaluasi, Errorvar.= 0.12, R^2 = 0.71<br>(0.069) (0.032)
                               (0.032)
```
 7.95 3.83 RT =  $0.37*$ Evaluasi, Errorvar.=  $0.28$ , R<sup>2</sup> =  $0.33$ <br>(0.089) (0.12)  $(0.12)$  4.12 2.41  $RR = 0.39*Evaluasi, Errorvar.= 0.25$ ,  $R^2 = 0.38$ <br>(0.073) (0.063)  $(0.073)$   $(0.063)$ <br>5.29  $3.93$  5.29 3.93  $WA = 0.56*Evalaasi, Errorvar.= 0.19$ ,  $R^2 = 0.63$ <br>(0.079) (0.068)  $(0.079)$   $(0.068)$ <br>  $7.12$   $2.77$  7.12 2.77  $HA = 0.49*Evaluasi, Errorvar.= 0.36$ ,  $R^2 = 0.40$ <br>(0.078) (0.069)  $(0.069)$  6.32 5.18 Kembali =  $0.45*$ Evaluasi, Errorvar.=  $0.20$ ,  $R^2 = 0.51$ <br>(0.060) (0.041)  $(0.060)$   $(0.041)$ <br>  $7.46$   $4.74$ 4.74 Rekomend =  $1.13*$ Kembali - 0.090\*Evaluasi, Errorvar.= 0.075 ,  $R^2 = 0.85$  $(0.11)$   $(0.062)$   $(0.027)$  10.69 -1.46 2.76 Reduced Form Equations AD =  $0.59*$ Evaluasi, Errorvar.= 0.25, R<sup>2</sup> = 0.58 (0.071) 8.28  $PP = 0.38*Evaluasi, Errorvar.= 0.075, R<sup>2</sup> = 0.66$  (0.067)  $\bullet$  5.65  $\bullet$ PD =  $0.32*$ Evaluasi, Errorvar. =  $0.24$ , R<sup>2</sup> = 0.30 (0.053) 6.03  $FA = 0.55*Evaluasi, Errorvar.= 0.12, R^2 = 0.71$  (0.069) 7.95  $RT = 0.37*Evaluasi, Errorvar = 0.28, R<sup>2</sup> = 0.33$  (0.089) 4.12 RR = 0.39\*Evaluasi, Errorvar.= 0.25, R² = 0.38 (0.073) 5.29 WA =  $0.56*$ Evaluasi, Errorvar.=  $0.19$ , R<sup>2</sup> = 0.63 (0.079) 7.12  $HA = 0.49*Evaluasi, Errorvar.= 0.36, R<sup>2</sup> = 0.40$  (0.078) 6.32 Kembali =  $0.45*$ Evaluasi, Errorvar.=  $0.20$ , R<sup>2</sup> =  $0.51$  (0.060) 7.46 Rekomend =  $0.42*$ Evaluasi, Errorvar.=  $0.32$ , R<sup>2</sup> =  $0.35$  (0.061) 6.89 Correlation Matrix of Independent Variables Evaluasi --------

1.00

### Covariance Matrix of Latent Variables

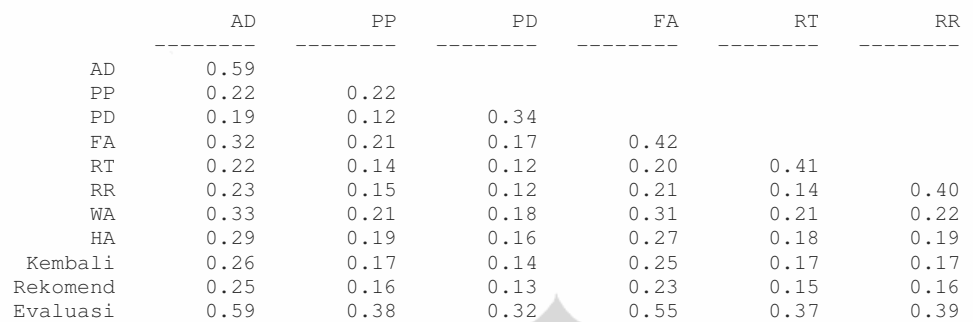

Covariance Matrix of Latent Variables

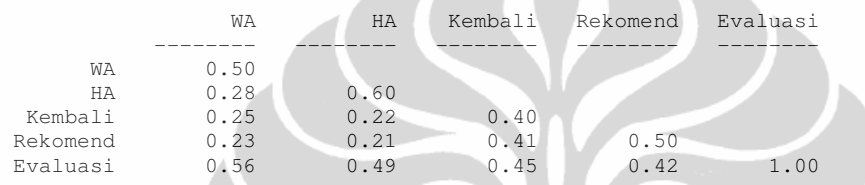

Goodness of Fit Statistics

 Degrees of Freedom = 424 Minimum Fit Function Chi-Square =  $870.26$  (P = 0.0) Normal Theory Weighted Least Squares Chi-Square =  $847.09$  (P = 0.0) Satorra-Bentler Scaled Chi-Square = 659.15 (P = 0.00) Estimated Non-centrality Parameter (NCP) = 235.15 90 Percent Confidence Interval for NCP = (169.53 ; 308.72)

 Minimum Fit Function Value = 5.47 Population Discrepancy Function Value (F0) = 1.48 90 Percent Confidence Interval for F0 = (1.07 ; 1.94) Root Mean Square Error of Approximation (RMSEA) = 0.059 90 Percent Confidence Interval for RMSEA = (0.050 ; 0.068) P-Value for Test of Close Fit (RMSEA <  $0.05$ ) =  $0.047$ 

 Expected Cross-Validation Index (ECVI) = 5.05 90 Percent Confidence Interval for ECVI = (4.64 ; 5.51) ECVI for Saturated Model =  $6.24$ ECVI for Independence Model = 64.82

 Chi-Square for Independence Model with 465 Degrees of Freedom = 10244.96 Independence AIC = 10306.96 Model ATC =  $803.15$  Saturated AIC = 992.00 Independence CAIC = 10433.29 Model CAIC = 1096.56 Saturated CAIC = 3013.29

> Normed Fit Index (NFI) = 0.94 Non-Normed Fit Index (NNFI) = 0.97 Parsimony Normed Fit Index (PNFI) = 0.85 Comparative Fit Index (CFI) = 0.98 Incremental Fit Index (IFI) = 0.98 Relative Fit Index  $(RFI) = 0.93$

> > Critical N  $(CN) = 120.32$

 Root Mean Square Residual (RMR) = 0.054 Standardized RMR = 0.081 Goodness of Fit Index (GFI) = 0.74 Adjusted Goodness of Fit Index (AGFI) = 0.70

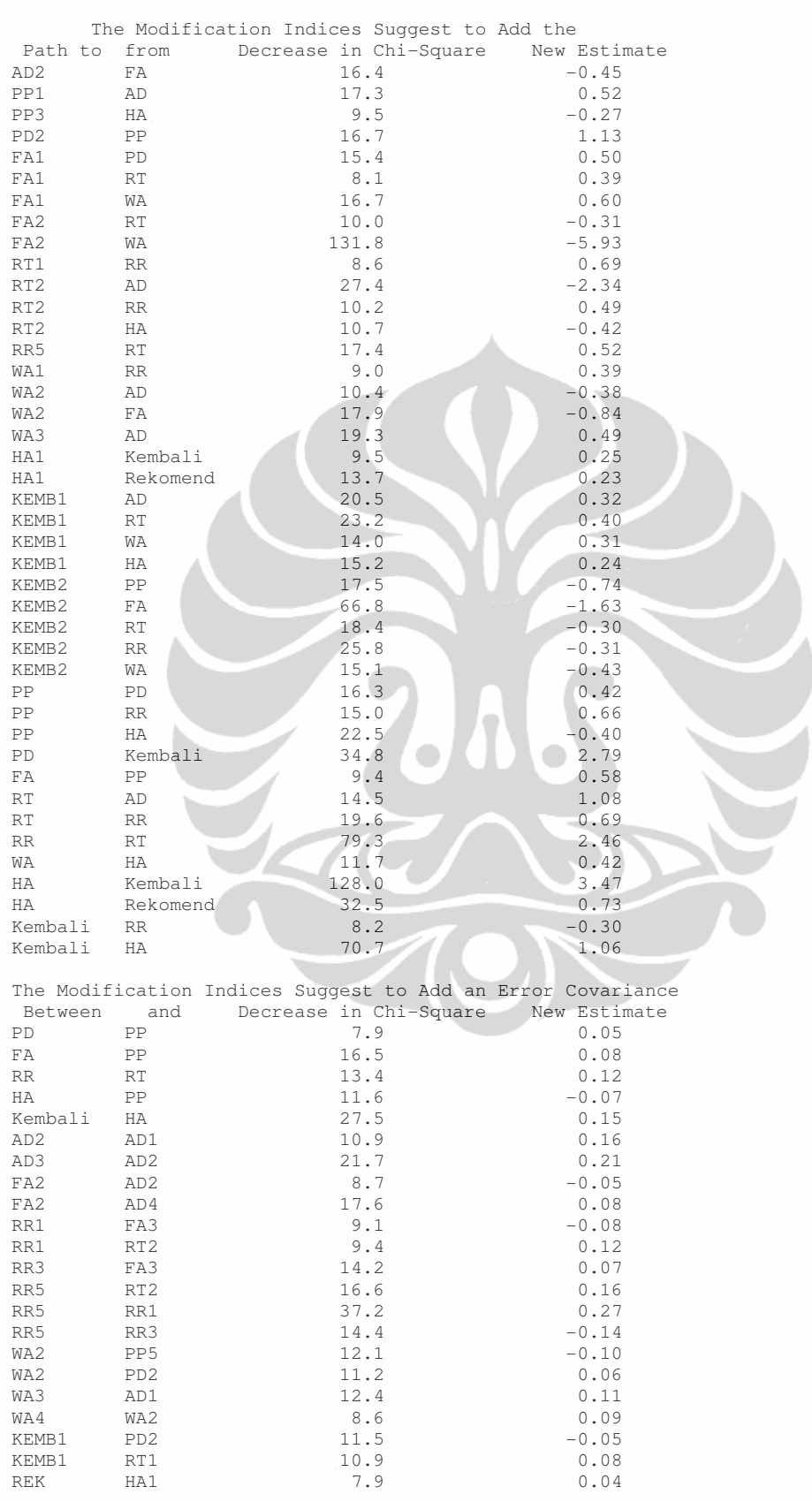

Parsimony Goodness of Fit Index (PGFI) = 0.64

Time used: 21.422 Seconds

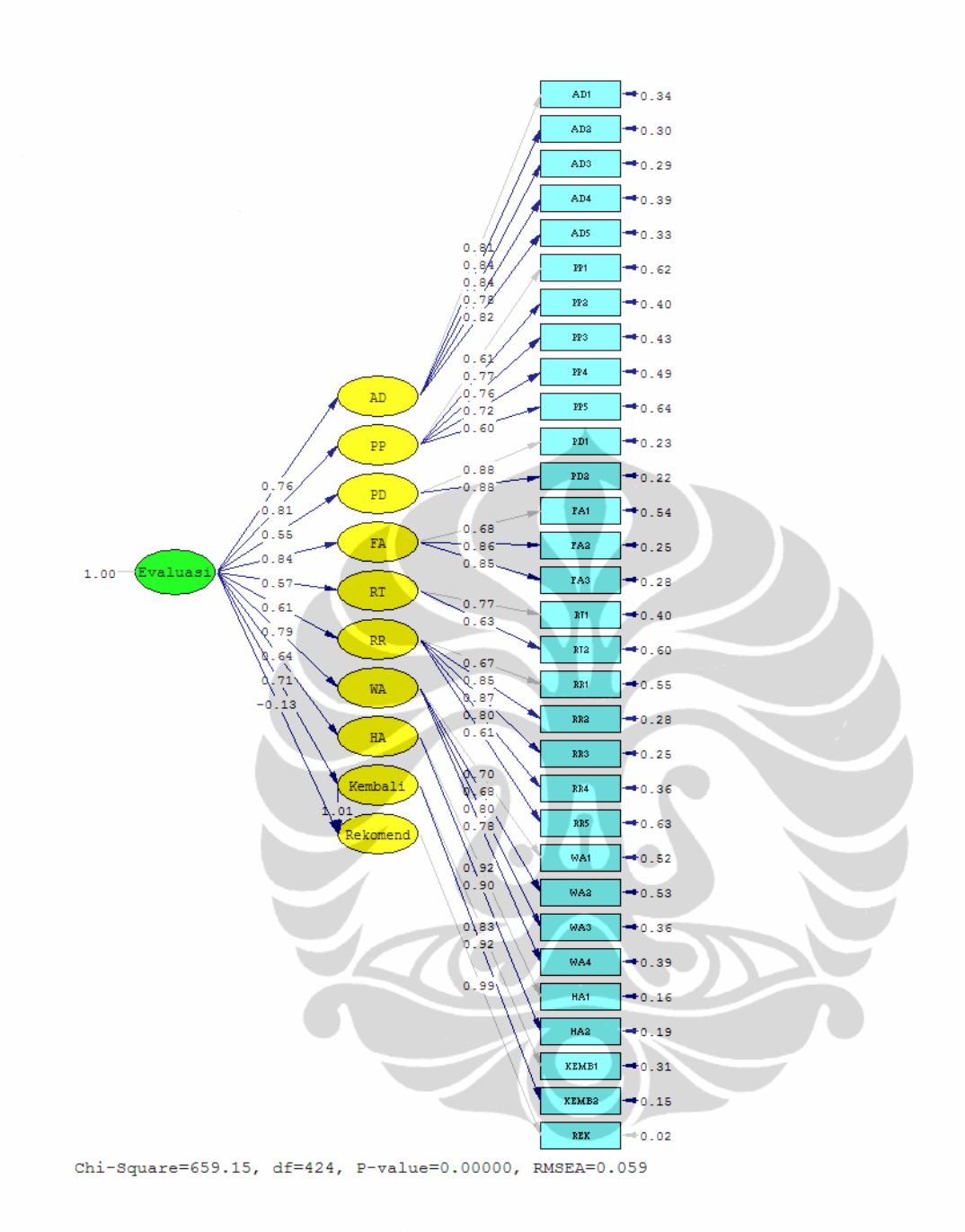

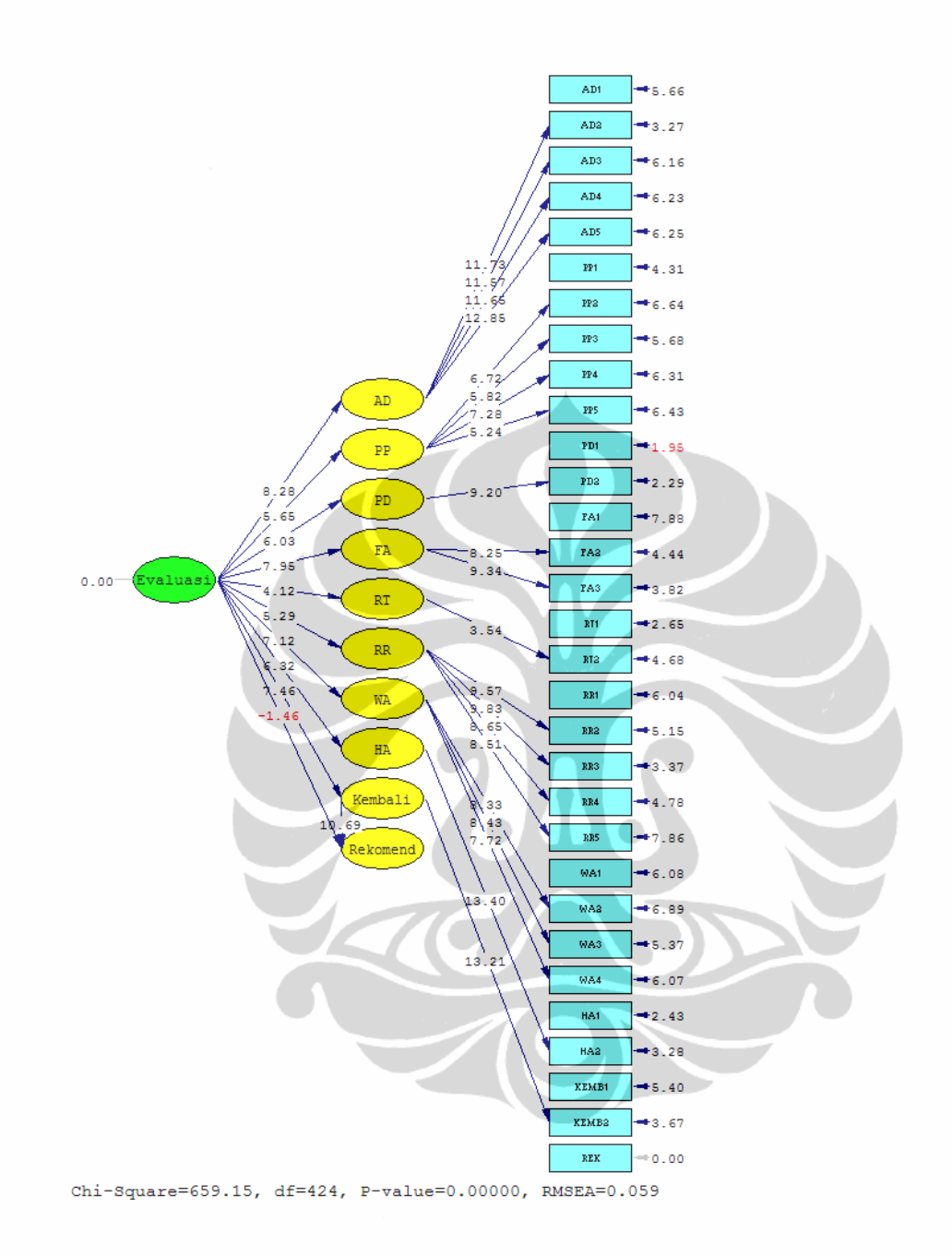

# **LAMPIRAN 4**

DESCRIPTIVES VARIABLES=AD1 AD2 AD3 AD4 AD5 PP1 PP2 PP3 PP4 PP5 PD1 PD2 FA1 FA2 FA3 RT1 RT2 RT3 RR1 RR2 RR3 RR4 RR5

WA1 WA2 WA3 WA4 HA1 HA2 /STATISTICS=MEAN STDDEV MIN MAX.

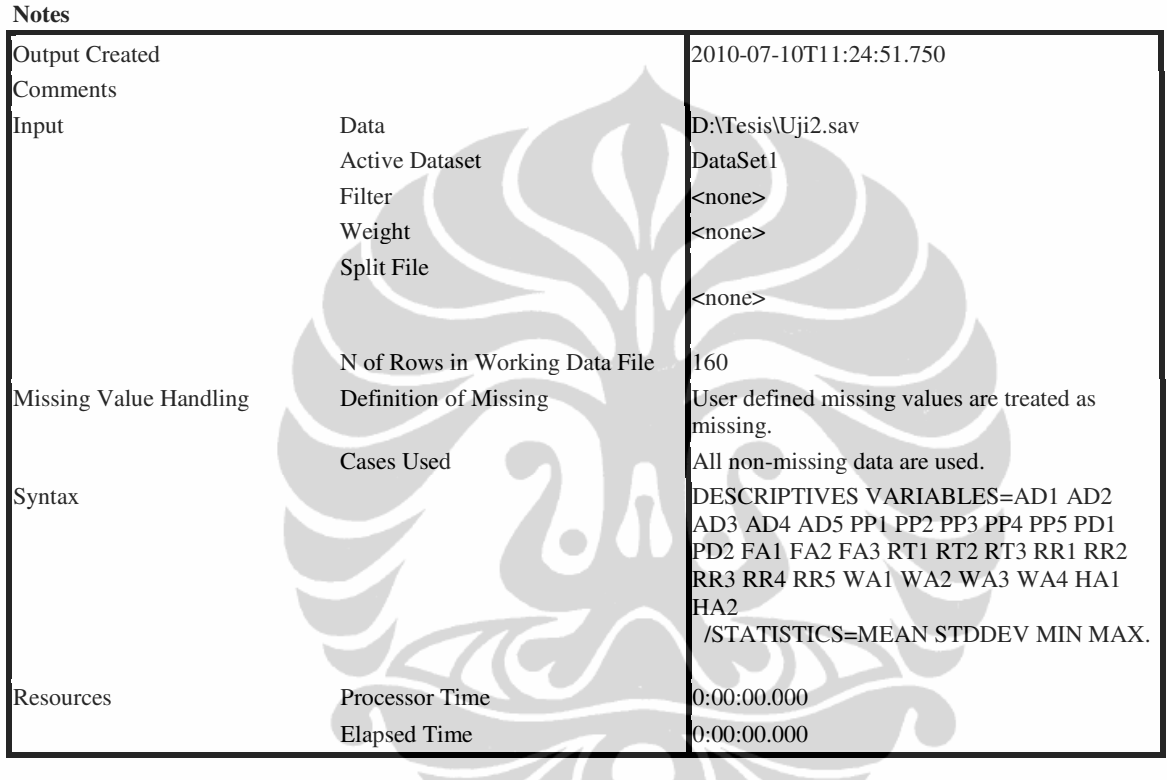

 $\sum$ 

### **Descriptives**

[DataSet1] D:\Tesis\Uji2.sav

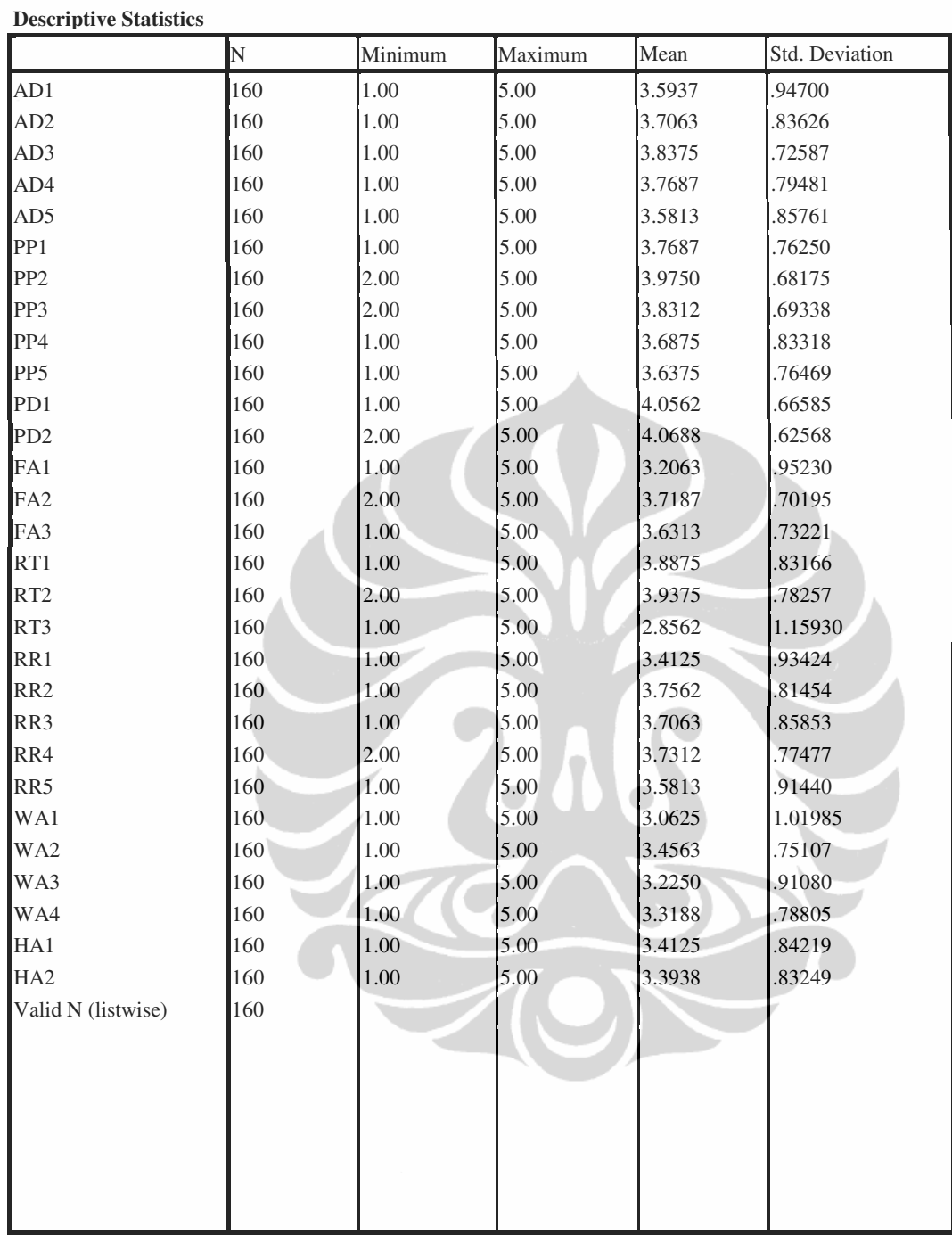

DESCRIPTIVES VARIABLES=KEMB1 KEMB2 /STATISTICS=MEAN STDDEV MIN MAX.

**Descriptives** 

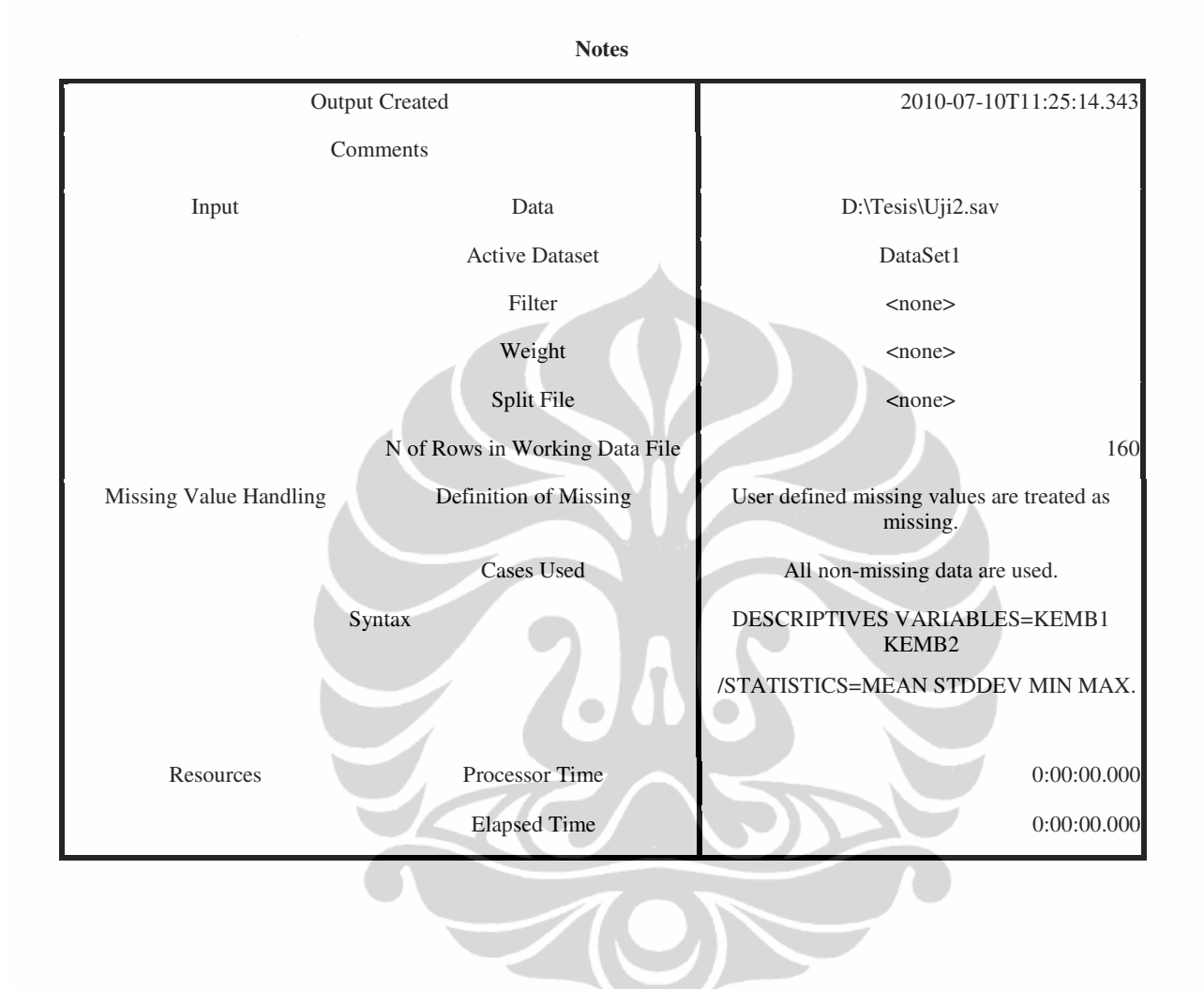

### **Descriptive Statistics**

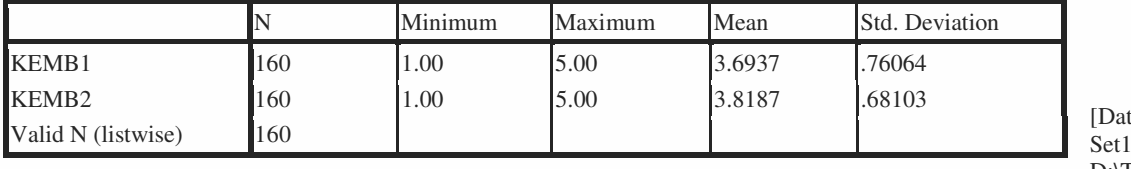

ta  $\overline{1}$ D:\Te

sis\Uji2.sav

DESCRIPTIVES VARIABLES=REK /STATISTICS=MEAN STDDEV MIN MAX.
## **Descriptives Notes**

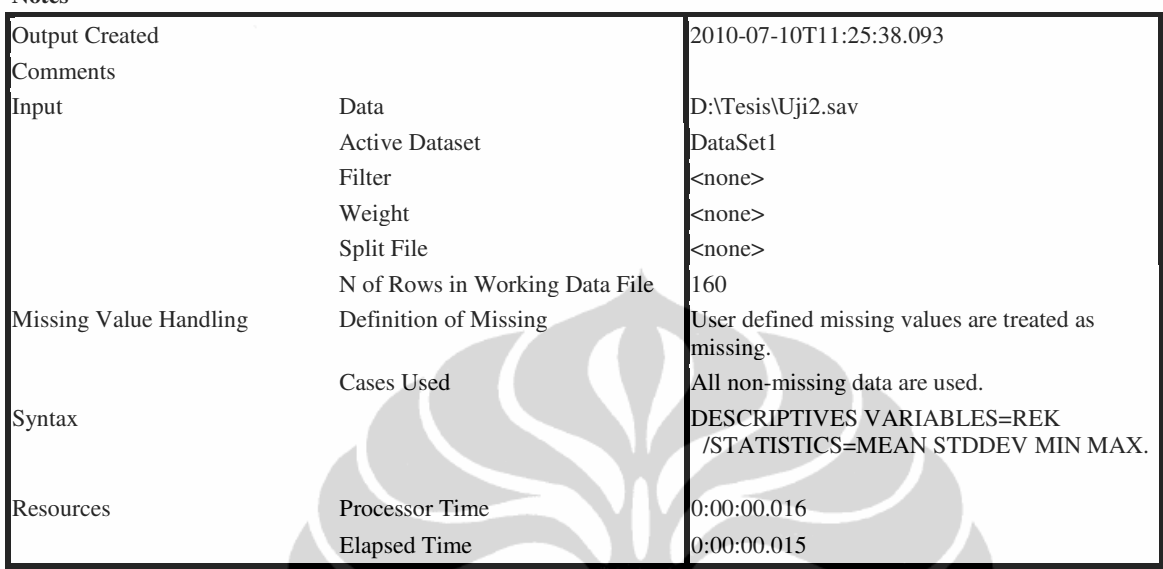

## [DataSet1] D:\Tesis\Uji2.sav

## **Descriptive Statistics**

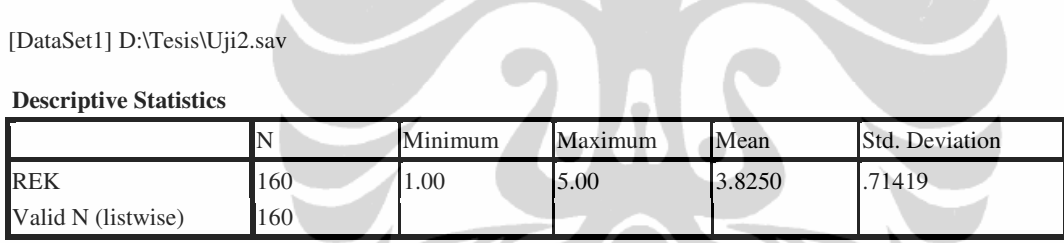

 $\sum_{i=1}^{n}$ 

 $\sum$